**JOHN HAROLD PÉREZ CALDERÒN**

1

**JUAN ESTEBAN TAPIAS BAENA**

**PROYECTO APLICADO**

**UNIVERSIDAD NACIONAL ABIERTA Y A DISTANCIA (UNAD)**

**ESCUELA DE CIENCIAS BÁSICAS TECNOLOGÍAS E INGENIERÍAS**

**INGENIERÍA DE TELECOMUNICACIONES**

**IBAGUÉ – COLOMBIA**

**2018**

**DISEÑO DE RADIOENLACES Y ANÁLISIS DE PRESUPUESTO, PARA INTERCONECTAR EL NUEVO HOSPITAL DE LA CANDELARIA EN PURIFICACIÓN CON LOS PUESTOS DE SALUD DE CHENCHE ASOLEADO Y CHENCHE UNO EN ARAS DEL DESARROLLO DE LA TELESALUD**

**JOHN HAROLD PÉREZ CALDERÒN**

**JUAN ESTEBAN TAPIAS BAENA**

**TESIS DE GRADO**

**PROYECTO APLICADO**

**ASESOR: ING. RAÚL CAMACHO BRÍÑEZ**

**UNIVERSIDAD NACIONAL ABIERTA Y A DISTANCIA (UNAD)**

**ESCUELA DE CIENCIAS BÁSICAS TECNOLOGÍAS E INGENIERÍAS**

**INGENIERÍA DE TELECOMUNICACIONES**

**IBAGUÉ – COLOMBIA**

**2018**

2

# **PROYECTO APLICADO PARA OPCIÓN DE GRADO EN INGENIERÍA DE TELECOMUNICACIONES**

## **DISEÑO DE RADIOENLACES Y ANÁLISIS DE PRESUPUESTO, PARA INTERCONECTAR EL NUEVO HOSPITAL DE LA CANDELARIA EN PURIFICACIÓN CON LOS PUESTOS DE SALUD DE CHENCHE ASOLEADO Y CHENCHE UNO EN ARAS DEL DESARROLLO DE LA TELESALUD**

**Presidente del jurado**

JURADO

X

JURADO

## **Agradecimientos**

Agradecemos a Dios primeramente por su gran misericordia y amor al permitirnos culminar esta nueva etapa con éxito.

Agradecimientos especiales a nuestras familias por el apoyo incondicional, por su paciencia, amor y comprensión.

También agradecemos al ingeniero Raúl Camacho por su acompañamiento en el proceso como director del proyecto de grado y Líder Nacional del Programa de Ingeniería de Telecomunicaciones UNAD; además por ser parte importantísima de nuestra formación ingenieril.

Por último, agradecer también al ingeniero Elber Fernando Camelo por sus ayudas, correcciones y su arduo trabajo con nosotros desde el Semillero de Investigación de Ingeniería Aplicado a la Robótica y Telecomunicaciones.

#### **Resumen**

Este proyecto de grado nace como un componente del proyecto de investigación que se está desarrollando desde el semillero SIART, denominada "El uso de las telecomunicaciones para el desarrollo de la Telesalud en poblaciones vulnerables y aisladas del departamento del Tolima, como alternativa para mejorar el acceso a servicios de salud" recordando que la primera fase "Estudio de conectividad, dispositivos de telecomunicaciones e insumos médicos en los hospitales de veinte municipios del Departamento del Tolima, para el desarrollo de la Telesalud" que fue aprobada en la convocatoria 1026 de 2013 en el año 2015.

Purificación es un municipio que en la actualidad tiene articulado a su plan de plan de desarrollo: garantizar el bienestar y mejorar las condiciones de vida, mediante el acceso oportuno y de calidad a los servicios de salud. Es por eso, que la alcaldía ha manifestado la necesidad de implementar el desarrollo del proyecto de Telesalud, para brindar el servicio de salud a los habitantes de las veredas, ya que, en la actualidad, no cuenta con un servicio de salud de forma inmediata y son largas distancias la que el paciente tiene que recorrer, para recibir el servicio.

De acuerdo al estudio que se ha realizado hasta el momento en la fase uno, se tiene conocimiento sobre dos (2) puestos de salud ubicados en las veredas de Chenche Asoleado y Chenche Uno y que no tienen acceso a internet; por eso, uno de los pasos para lograr la implementación de la Telesalud, es que los puestos de salud cuenten con el servicio a internet, teniendo en cuenta los requerimientos tecnológicos para implementarla. Para el diseño de los radioenlaces, se utilizará el software Radio Mobile que se dedica a radioaficionados y otras herramientas de análisis, modelación y simulación de espectro disponibles, con fines humanitarios. Para lograr un óptimo diseño, es necesario desplazarse hasta los puntos y realizar la toma de coordenadas y análisis topográfico. Además, se realizará un análisis estructural que comprenda los elementos físicos necesarios para la implementación de la Telesalud en esta zona. Los diseños,

cálculos, propagación de señales, potencias y frecuencias de operación de los enlaces seleccionados para cada uno de los puestos de salud, serán socializados a cada alcaldía y equipo administrativo de cada hospital, para que ellos puedan realizar la gestión y obtener el recurso económico, para la implementación.

Teniendo en cuenta las condiciones geográficas y limitaciones tecnológicas al no contar con infraestructura más robusta como fibra óptica que interconecte las poblaciones, la solución de radio enlace es la más viable por su funcionalidad y aplicación en este tipo de escenarios, con requerimientos de infraestructura más flexibles por la topología propuesta es más cercana para el desarrollo del proyecto de telemedicina en esta región, actualmente todos los operadores implementan sus sistemas móviles y servicios de voz (UMTS) y datos (LTE) radio enlaces como se menciona por geografía o por aprovechar la infraestructura existente, teniendo en cuenta estos antecedentes se puede garantizar la transmisión efectiva desde y hacia los puntos que se requieren cobertura.

**Palabras Claves:** Análisis, Conectividad, Implementación, Telecomunicaciones, Tele salud

### **Abstract**

This Project is born as a component of the research project that is being developed by the seedbed SIART called "The use of telecommunications for the development of telehealth in vulnerable and isolated communities from Tolima department, as an alternative to improve the health services" specifically in its first phase "Study of connectivity, telecommunications equipment and medical resources in the hospitals of the 20 municipalities of Tolima department for the telehealth development" that was approved in the meeting 1026 of 2013 in the year 2015.

Purificación is a municipality that currently has its development plan articulated to guarantee the wellness and improve the life quality of its inhabitants by means of the prompt quality access to health services. That is the reason why the municipality council has expressed the necessity to implement the development of the telehealth project, in order to offer the health service to far towns' inhabitants. The reason of this is that currently, they do not have an immediate health service and the distances the patients have to walk are extremely long to receive the medical service.

According to the research that has been developed until this moment, in phase one of the project, we have the knowledge about two health posts located in the towns of Chenche Asoleado and Chenche Uno that do not have internet access. That is why one of the steps to achieve the telehealth implementation is that the health posts have internet access, having in mind the technological requirements to implement it. For the design of the radio wave links, the software radio Mobile will be implemented. It is commonly used to analysis tools, modeling and spectrum simulation available. In order to achieve an optimum design, it is necessary to go to the different points, take the coordinates and topographic analysis. Besides, a structural examination will be developed that contains the physical necessary elements for the implementation of telehealth in this zone. The designs, calculations, signal spread, outputs and frequencies of the choose operations for each one of the health posts will be socialized with each municipality and administrative staff of each hospital, for them to do the management to get the financial resources for the implementation of the project. Taking into account the geographical conditions and technological limitations due to the lack of more robust infrastructure such as optical fiber interconnecting the populations, the radio link solution is the most viable due to its functionality and application in this type of scenario, with more flexible infrastructure requirements for the proposed topology is closest to the development of the telemedicine project in this region, currently all operators implement their mobile systems and voice services (UMTS) and data (LTE) radio links as mentioned by geography or by taking advantage of the infrastructure existing, taking into account this background can be guaranteed effective transmission to and from points that require coverage.

**Key words:** Analysis, Connectivity, Implementation, Telecommunications, Tele health

# **TABLA DE CONTENIDO**

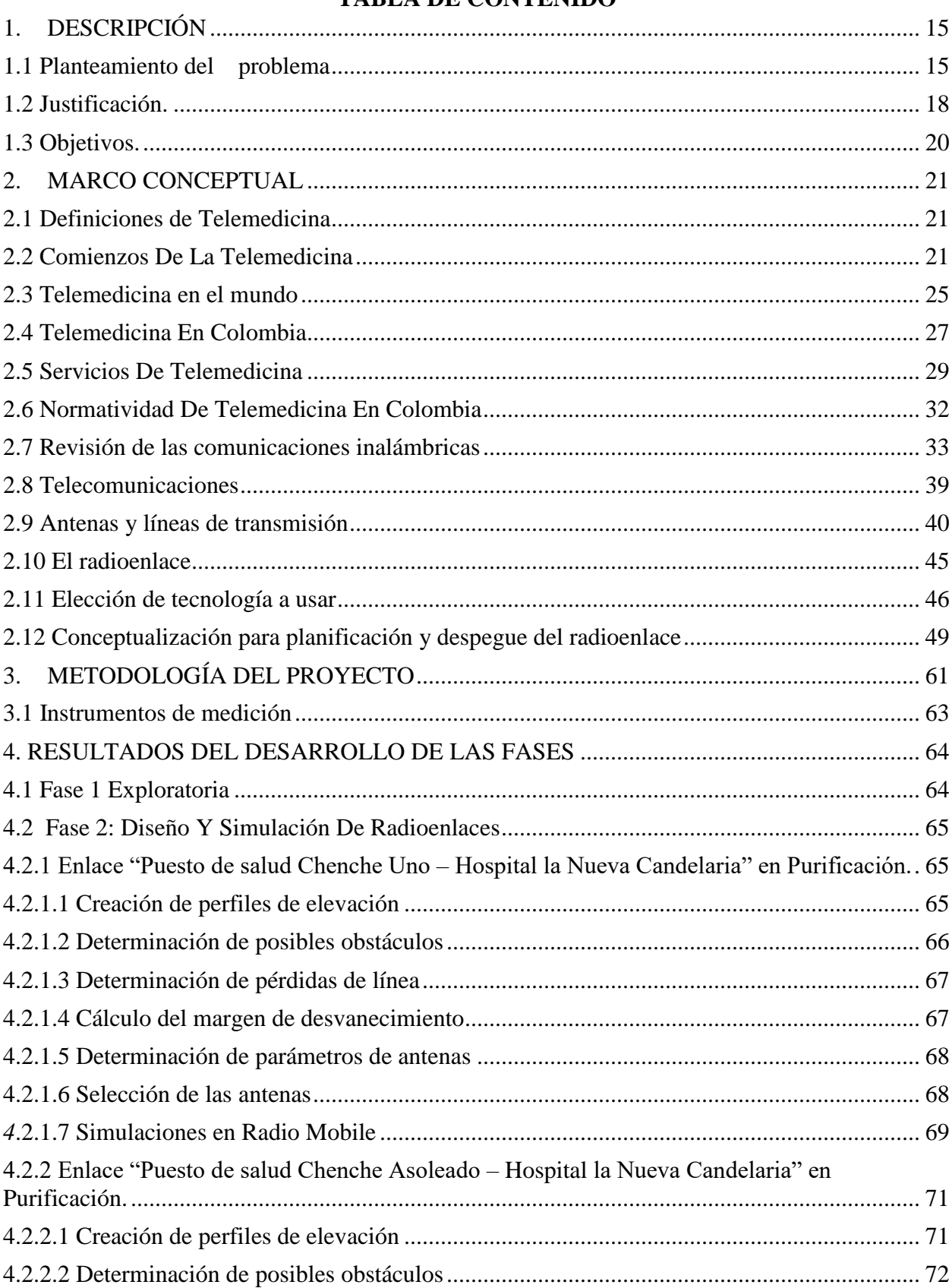

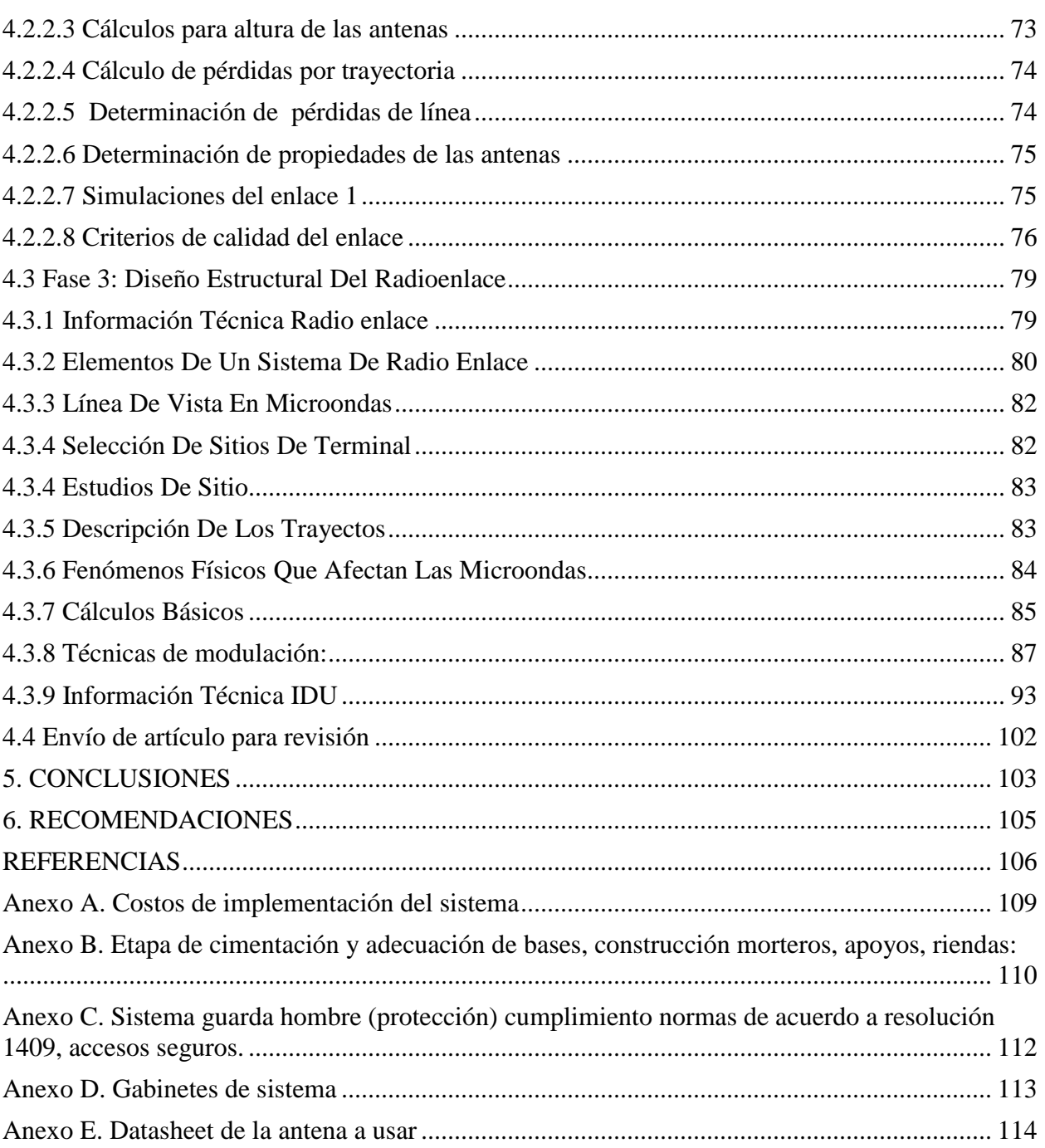

## **LISTADO DE FIGURAS**

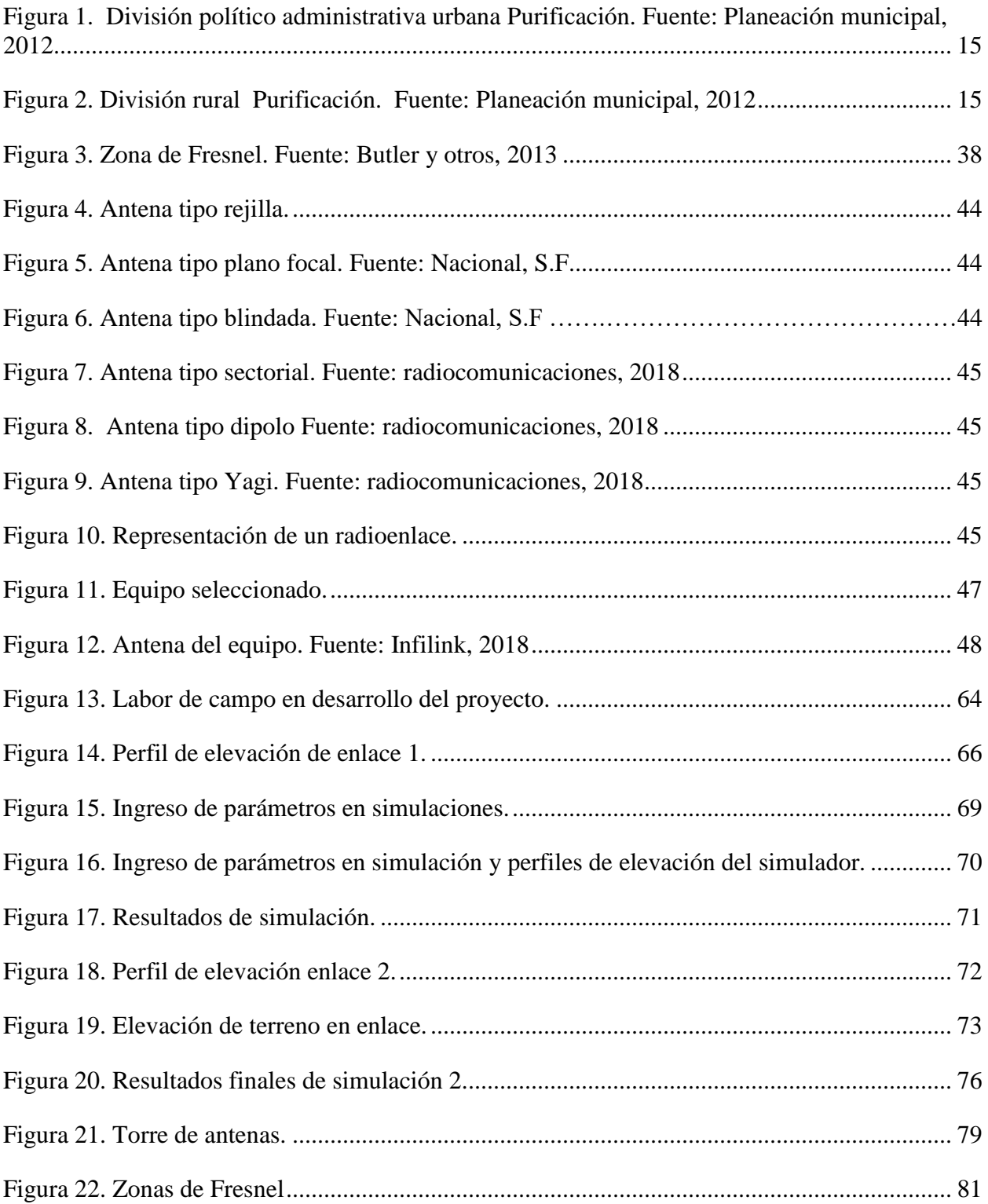

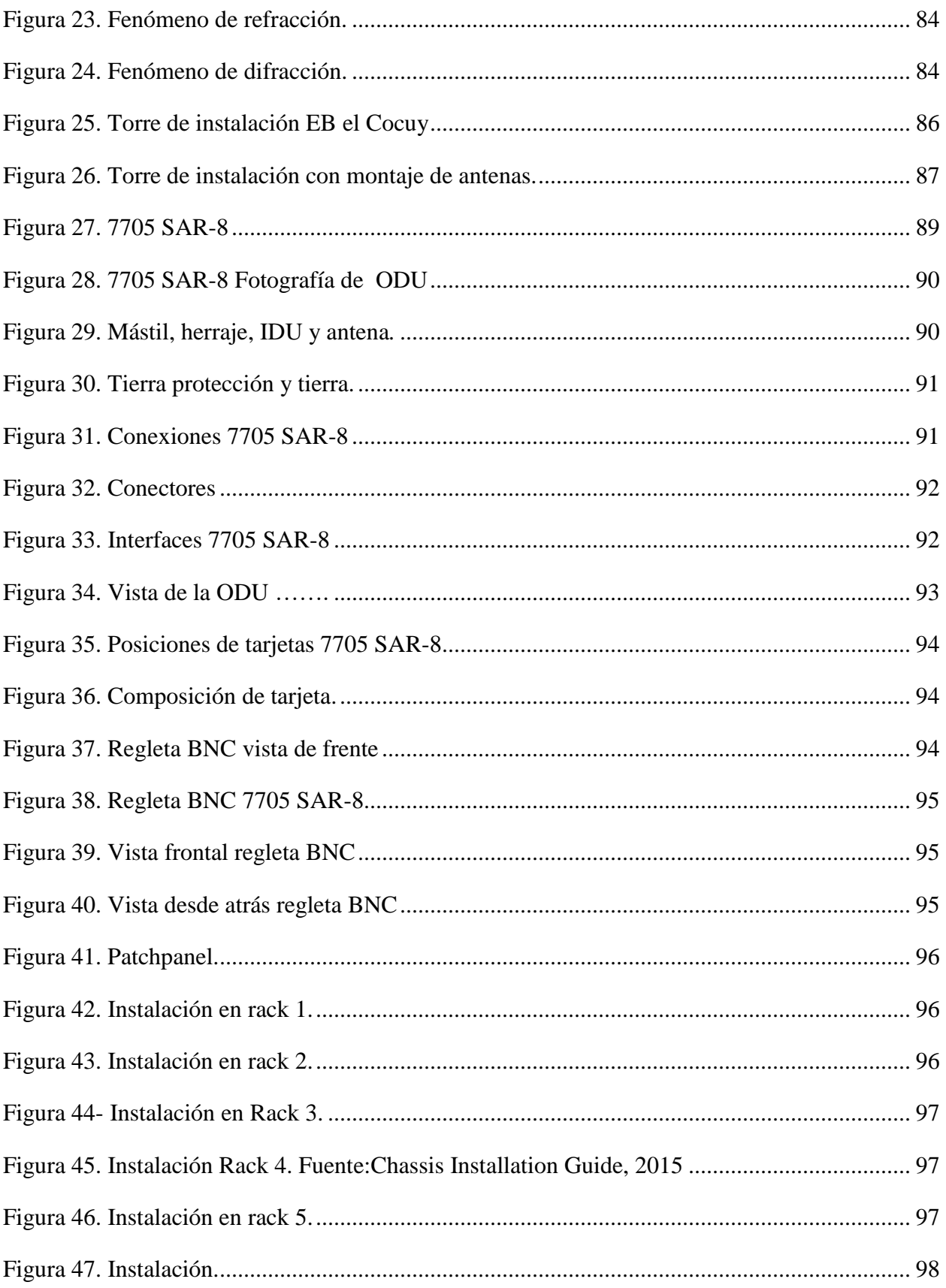

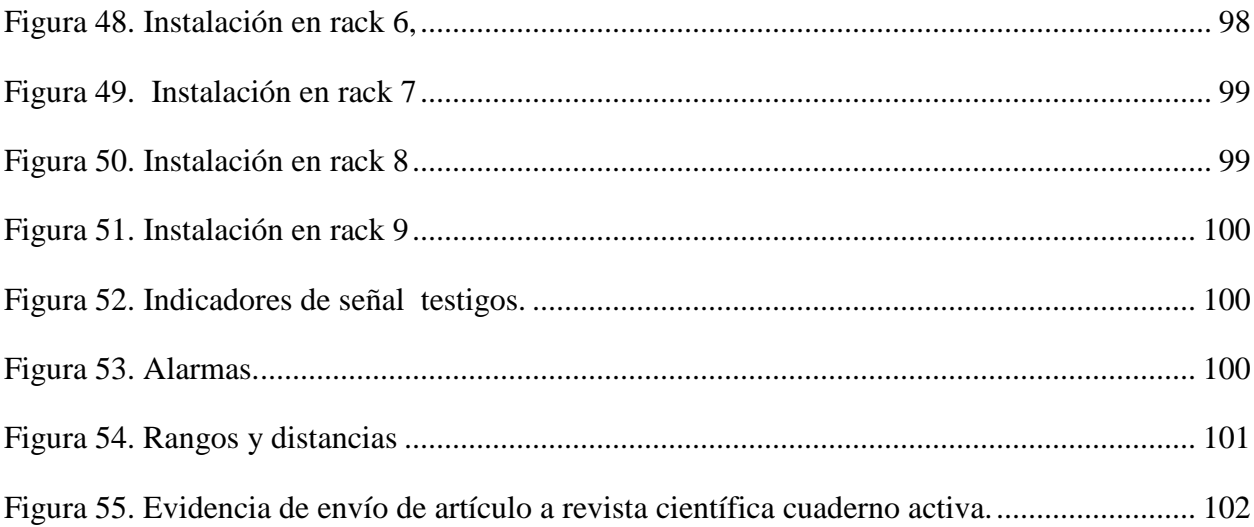

## **LISTADO DE TABLAS**

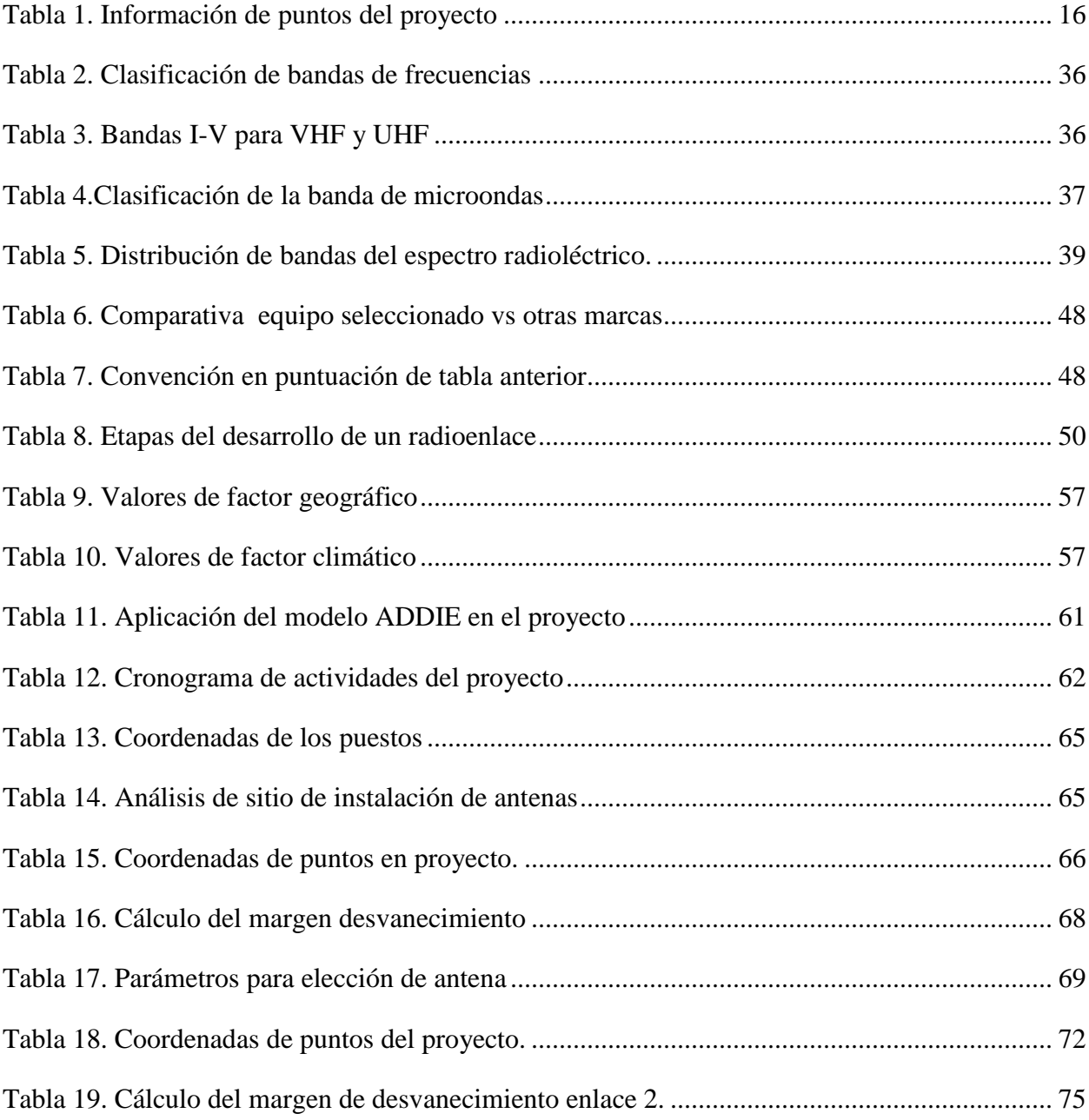

## **INTRODUCCIÓN**

La presente investigación se articula al desarrollo del proyecto de telemedicina como solución para poblaciones con necesidades de atención médica, teniendo en cuenta que en Latinoamérica y en el mundo se vienen implementando con éxito, por estos días de avances tecnológicos, internet de las cosas e internet del todo es más posible y realizable.

Dentro de este documento se referencia la solución de un radio enlace para interconectar poblaciones y hacer accesible la atención médica, así mismo se abordan todos los conceptos básicos que componen el sistema, mediante cálculos y simulaciones se comprueban, cada concepto que se integra al lenguaje técnico junto con las definiciones eléctricas, electrónicas y de telecomunicaciones que pueden ser abrumadoras al mencionarlas en el desarrollo sin socializarlas de alguna manera.

La característica principal de este documento es aterrizar aspectos de ingeniería en aspectos de sistema, presupuesto y variables que se deben considerar a la hora de la implementación y desarrollo del proyecto, de alguna manera el análisis y la investigación plasmada apunta a que se haga realidad el acercamiento de una tecnología que va a beneficiar a poblaciones vulneradas, problemática que perdemos de vista cuando tenemos ciertos servicios básicos.

## **1. DESCRIPCIÓN**

## <span id="page-14-1"></span><span id="page-14-0"></span>**1.1 Planteamiento del problema**

Purificación, es un municipio ubicado en el sur del Tolima; según la proyección de población municipal por área del DANE 2005-2020 para el año 2016 contaba con 29.412 habitantes de los cuales 11.565 residen en zonas diferentes a la cabecera municipal. Cuenta con un solo hospital de segundo nivel: Nuevo Hospital de la Candelaria y cuatro puestos de salud entre los cuales dos (2) de ellos se encuentran en las veredas de Chenche Asoleado y Chenche Uno. Los anteriores (Chenche Asoleado y Chenche Uno), son puntos estratégicos donde reside gran cantidad de población y donde el acceso a salud es muy escaso ya que la asistencia médica no es constante.

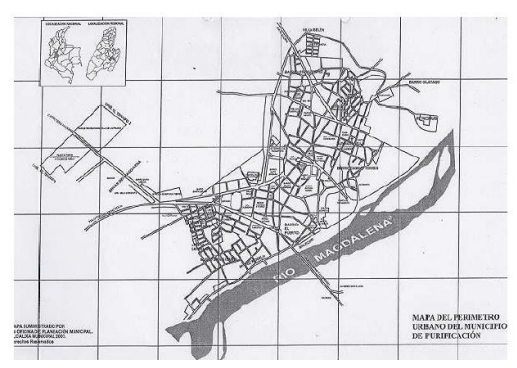

Figura 1. División político administrativa urbana Purificación. Fuente: Planeación municipal, 2012

<span id="page-14-2"></span>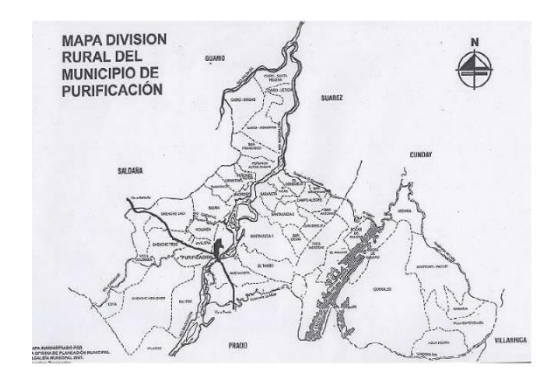

Figura 2. División rural Purificación. Fuente: Planeación municipal, 2012

El Nuevo Hospital de la Candelaria en Purificación, cuenta con dos (2) canales de banda ancha de 4 MB contratados con Movistar, los cuales dan conexión a ochenta (80) equipos de cómputo. Se está a la espera de la instalación próxima de un canal de 10 MB por fibra óptica. Ambas veredas (Chenche Asoleado y Chenche Uno) no cuentan con servicio de internet, aspecto fundamental para el desarrollo de la Telesalud.

Los resultados obtenidos por la fase 2 del proyecto *"Diseño y evaluación de radioenlaces para interconectar el Nuevo Hospital La Candelaria de Purificación con cuatro puestos de salud y el hospital San Vicente de Rovira con cinco puestos de salud para el desarrollo de la Telesalud"*  muestran datos preocupantes sobre el acceso a la salud de la población en zonas rurales de Purificación; el proyecto evidencia testimonios de habitantes de las veredas de Chenche Uno y Chenche Asoleado los cuales deben recorrer alrededor de dos (2) horas desde su lugar de residencia, y haciendo uso de medios de transporte no convencionales como bestias y vehículos de doble tracción, para lograr llegar al hospital de la Nueva Candelaria en caso de emergencia de salud. (Tapias & Camacho, 2018).

<span id="page-15-0"></span>

| Purificación        | Información de emplazamiento                                            |
|---------------------|-------------------------------------------------------------------------|
| Chenche Uno         | Distancia de 1 hora en automóvil,<br>vías destapadas, y sin pavimentar. |
| Chenche<br>Asoleado | 45 minutos en automóvil, vías<br>semi-pavimentadas                      |

**Tabla 1**. Información de puntos del proyecto

#### Fuente: Tapias y Camacho, 2018

Adicional a ello, y en el contexto del mismo proyecto, a mediados de 2017, se realiza una reunión entre administrativos del municipio de Purificación y personal de la universidad Nacional Abierta y a Distancia UNAD, donde participa la doctora Ingrid Rengifo en calidad de secretaria de salud de Purificación. Como resultado de esta reunión, Rengifo explica que el suministro de servicios de salud en las veredas de Chenche Uno y Chenche Asoleado no es constante debido a que el servicio se presta a través de unidades móviles de salud que asisten a las veredas y corregimientos; la frecuencia de visita de estas unidades móviles a las zonas remotas, depende del acuerdo al cual se llegue entre la administración del salud en vigencia y la alcaldía de Purificación. (Tapias & Camacho, 2018).

Debido a lo anterior, se puede evidenciar que el alcalde y administrativos del hospital de la Nueva Candelaria, son conscientes de que las veredas no reciben un servicio de salud constante y para lograr recibirlo deben recorrer grandes distancias.

Por ello la alcaldía de Purificación plantea también la necesidad de que cada puesto de salud cuente con servicio de internet lo cual les permita tener conectividad con el hospital y así desarrollar la Telesalud.

Teniendo en cuenta:

a) La conectividad del hospital descrita anteriormente.

*b)* La base de datos: recolectados en las visitas realizadas por estudiantes del semillero SIART en el proyecto *"Estudio de conectividad, dispositivos de telecomunicaciones e insumos médicos en los hospitales del veinte municipios del Departamento del Tolima, para el desarrollo de la Telesalud"* 

c) El interés mostrado por el alcalde de Purificación y directivos del hospital en las reuniones evidenciadas durante el proyecto: *Diseño y evaluación de radioenlaces para interconectar el Nuevo Hospital La Candelaria de Purificación con cuatro puestos de salud y el hospital San Vicente de Rovira con cinco puestos de salud para el desarrollo de la Telesalud, Fase dos del proyecto"*

d) El plan de desarrollo PURIFICACIÓN UNIDA E INCLUYENTE 2016-2019 Se plantea el siguiente interrogante:

¿Será factible para el municipio de Purificación interconectar mediante radioenlaces el Nuevo Hospital de la Candelaria con los puestos de salud de Chenche Asoleado y Chenche Uno, garantizando la comunicación, para aportar al desarrollo de la Telesalud?

## <span id="page-17-0"></span>**1.2 Justificación.**

La administración del nuevo hospital de la Candelaria y la alcaldía de Purificación han manifestado que ya en el año 2010 se realizaron pruebas para la implementación del servicio de salud a través de la Telesalud pero no se logró el resultado esperado, principalmente debido a la falta de un estudio concienzudo y eficaz del presupuesto de potencia, estructural, y económico a desarrollar, además de la falta de conectividad y servicio de internet. La población de las veredas de Chenche Asoleado y Chenche Uno ha manifestado la dificultad del acceso a la salud debido a que no cuentan con presencia permanente de personal médico en la vereda. Debido a esto, el municipio ha demostrado interés en el desarrollo de la Telesalud en su región, como lo demuestra su articulación en el plan de desarrollo PURIFICACIÓN UNIDA E INCLUYENTE 2016-2019: "lograr que el municipio disponga de salud con calidad y cobertura y masificación de las tecnologías de la información y las comunicaciones" y como gran reto "la efectiva prestación de los servicios de salud mediante con la implementación del servicio de Telemedicina en 4 centros poblados y apoyo a los servicios de Nivel I en la zona urbana y rural".

Desde la universidad se considera importante el desarrollo de este proyecto ya que permite la articulación "academia- entes gubernamentales", logrando alcanzar las poblaciones menos favorecidas de nuestro país, como lo son las zonas rurales. Además de lograr con ello el cumplimiento de los valores unadistas consagrados en su *misión "La Universidad Nacional*  *Abierta y a Distancia (UNAD) tiene como misión contribuir a la educación para todos a través de la modalidad abierta, a distancia y en ambientes virtuales de aprendizaje, mediante la acción pedagógica, la proyección social, el desarrollo regional y la proyección comunitaria, la inclusión, la investigación, la internacionalización y las innovaciones metodológicas y didácticas, con la utilización de las tecnologías de la información y las comunicaciones para fomentar y acompañar el aprendizaje autónomo, generador de cultura y espíritu emprendedor que, en el marco de la sociedad global y del conocimiento, propicie el desarrollo económico, social y humano sostenible de las comunidades locales, regionales y globales con calidad, eficiencia y equidad social.* " (UNAD, 2018). Por otro lado la UNAD se caracteriza por sus avances y desarrollos en materia tecnológica y de investigación, lo cual se refleja en cada componente y fase de este proyecto.

Desde la óptica personal, este proyecto aporta a la formación ingenieril al permitir dar solución a un problema que afecta a la sociedad usando herramientas tecnológicas disponibles como lo son las antenas y el tema de radioenlaces.

Por tanto, teniendo en cuenta la necesidad de la implementación de la Telesalud, que los puestos de salud están separados por largas distancias del hospital, que las veredas no tienen acceso a internet, y que la administración del hospital y alcaldía han mostrado interés en el proyecto y en la gestión de recursos acorde al resultado obtenido en el mismo y la han incluido como estrategia en su plan de desarrollo, se plantea entonces el diseño de radioenlaces, análisis y proyección de presupuesto para conectar el Nuevo Hospital de la Candelaria con los puestos de salud de las veredas de Chenche Asoleado y Chenche Uno. Con la intención de que una vez la alcaldía y gerencia del municipio y hospital respectivamente, hagan la gestión de los recursos, se pueda garantizar la implementación y estructuración de los radioenlaces cumpliendo con los requerimientos necesarios para el desarrollo de la Telesalud.

## <span id="page-19-0"></span>**1.3 Objetivos.**

Objetivo General.

Establecer el diseño y presupuesto necesarios para el desarrollo de la solución de radioenlaces que interconecten el Nuevo Hospital de la Candelaria en Purificación con los puestos de salud: veredas de Chenche Asoleado y Chenche Uno, en aras del desarrollo de la Telesalud Objetivos específicos.

 Identificar los emplazamientos y sus respectivos perfiles de elevación para la selección de bandas de frecuencia y antenas.

 Simular la red de acuerdo a los parámetros de las antenas y bandas de frecuencias seleccionadas para conectar el Nuevo Hospital de la Candelaria con los puestos de salud: veredas de Chenche Asoleado y Chenche Uno

 Evaluar la conexión entre el Nuevo Hospital de la Candelaria con los puestos de salud: veredas de Chenche Asoleado y Chenche Uno

 Realizar análisis y proyección de presupuesto requerido para la implementación de la solución de Telecomunicaciones a través de radio enlaces

#### **2. MARCO CONCEPTUAL**

## <span id="page-20-1"></span><span id="page-20-0"></span>**2.1 Definiciones de Telemedicina**

La palabra telemedicina quiere decir literalmente "medicina a distancia". Bird en 1971 fue el primero en el desarrollo de un prototipo completo de telemedicina en Boston, definía la telemedicina como: "la práctica de la medicina sin la confrontación usual médico-paciente a través de un sistema de videoconferencia". (Poliszuk & Salazar, 2006).

Pasando a las definiciones instituciones de telemedicina, el organismo andino de la salud la define como: "La práctica de la medicina y sus actividades conexas, como la educación, y la planeación de sistemas de salud a distancia, por medio de sistemas de comunicación. Su característica principal es la separación geográfica entre dos o más agentes implicados: ya sea un médico y un paciente, un médico y otro médico, un médico y/o un paciente y/o la información o los datos relacionados con ambos". (Poliszuk & Salazar, 2006) Por su parte la OMS indica que la telemedicina es: "la práctica de la atención médica con la ayuda de comunicaciones interactivas de sonido, imágenes y datos; ello incluye la prestación de asistencia médica, la consulta, el diagnóstico, y el tratamiento, así como la enseñanza y la transferencia de datos médicos" (OMS, 1997)

#### <span id="page-20-2"></span>**2.2 Comienzos De La Telemedicina**

La telemedicina es practicada desde hace muchísimo tiempo, algunos consideran que las primeras formas de telemedicina se remontan a la invención del teléfono por parte de Graham Bell; ya que éste en una ocasión pidió ayuda por teléfono cuando estaba enfermo (Poliszuk & Salazar, 2006). Pero lo cierto es que para comienzos de siglo XX, ya la telemedicina se practicaba. Incluso existe información de que para los años 1920 varios países ofrecieron asesoramiento médico desde los hospitales a su flota de buques mercantes usando el código Morse.

*Década de los 50* 

La invención de la televisión en la década de los 50 propició varios eventos importantes que dieron lugar a la telemedicina como la conocemos hoy:

 A finales de los años un proyecto denominado STARPAHC desarrollado por Lockheed, la NASA y el servicio de salud pública de Estados Unidos tenía como objetivo la prestación de asistencia sanitaria a los habitantes de las zonas remotas de la reserva de los Papago en Arizona; el proyecto duró 20 años. (Freiburger, Holcomb, & Piper, 2007)

 1957, el doctor Cecil Wittson crea un sistema de telemedicina e interacción entre médico y paciente como parte de un programa de enseñanza médica y de telepsiquiatría en Omaha, Nebraska. Lo interesante de este evento fue el establecimiento del primer enlace de vídeo interactivo entre Nebraska Psychiatric institute en Omaha y Norfolk State Hospital a 180 km de distancia. (Poliszuk & Salazar, 2006)

Década de los 60

Para los años 60, la televisión se consolida como nueva tecnología de difusión y distribución de información, se mencionan algunos proyectos que datan de esta época:

 1965. Se realiza una demostración de operación a corazón abierto gracias a un sistema de telemedicina instalado entre el Methodist Hospital en Estados Unidos y el hospital Cantonal de Géneve en Suiza. Se realiza gracias al primer satélite de interconexión continental. (Falta referencia) (DeBakey 1995)

 1967. Se instala en Boston el primer sistema de telemedicina en donde se produce una interacción entre pacientes y médicos. (Falta referencia) (Menhall 1994)

22

 1968. El hospital General de Massachusetts en Boston usa telepsiquiatría con el hospital de veteranos de guerra en Bedford. (Poliszuk & Salazar, 2006)

Década de los 70

La historia de la telemedicina en esta época se desarrolla gracias a la invención del satélite de comunicación, realmente es aquí donde se considera que se da origen a la telemedicina moderna (Poliszuk & Salazar, 2006):

 1974. La NASA estudia los requisitos mínimos para usar la televisión como herramienta de diagnóstico y se realiza un sistema simulado de telemedicina.

 1976. En Canadá se inicia uno de los primeros proyectos de telemedicina por satélite. Se lanza un satélite con tecnología de comunicaciones llamado Hermes que cubre las necesidades de comunicación en las zonas remotas de Canadá y allí se trabajan en 3 experiencias de Telemedicina. (Pérez & Marín, 2002)

 1977. La Memorial University of Newfoundland usa los satélites Hermes para crear una red de audio interactivo con programas educativos y transmisión de datos médicos.

## Década de los 80

Realmente ninguno de los proyectos de telemedicina desarrollados durante las décadas de los 50, 60 y 70 pudo sobrevivir debido al cese de subvenciones. Pero en la década de los 80 nuestros proyectos se activaron gracias a nuevas subvenciones y el desarrollo de autopistas de información. (Poliszuk & Salazar, 2006)

 1986. Se instala un sistema basado en satélites para unir las clínicas de Rochester, Jacksonville y Scottdale. EL sistema permitía la comunicación por vídeo con una tasa completa de imágenes a 30 fps.

 1989. La NASA lanza el primer programa de telemedicina internacional conectando la república soviética de Armenia con EE.UU mediante un sistema unidireccional de vídeo, voz, y fax.

#### Década de los 90

A principios de los años 90 la telemedicina experimentó un gran avance gracias a las políticas de financiación desarrolladas en EE.UU por parte de agencias federales. Se mencionan algunos de los proyectos más relevantes:

 1990. El proyecto Texas Telemedicine Project da como resultado ahorros de cerca del 14 a 22% en los costos de su sistema de salud en un año.

1993. Se presenta el primer simposio de telemedicina.

 1994. La escuela de medicina de la universidad de Carolina de Este crea la primera instalación dedicada al uso de telemedicina; consiste en cuatro salas de teleconsulta.

 1995. La clínica mayo realiza un curso de 6 horas de cardiología en el que se reciben más de 2000 lugares en todo el mundo.

 1998. Se establece la primera experiencia de telecirugía con robots. El doctor se encontraba a cientos de kilómetros del paciente.

Se puede concluir que la telemedicina se desarrolló gracias a la necesidad de realizar diagnósticos médicos a pacientes que se encontraban en zonas remotas y no les era posible viajar. (Poliszuk & Salazar, 2006) El desarrollo de la telemedicina ha ido en auge gracias a las mejoras en las redes de comunicación y la tecnología aplicada en el sector salud.

24

## <span id="page-24-0"></span>**2.3 Telemedicina en el mundo**

Países industrializados

El desarrollo de la telemedicina en los países industrializados como Estados Unidos, Francia o Noruega se encuentra en la etapa de masificación e integración de servicios pues se ha demostrado que sí funciona y ya no existen proyectos pilotos, un ejemplo de ello es Francia donde todas las regiones han desarrollado al menos una red de telemedicina.

En Estados Unidos como se mencionó, la telemedicina comenzó a aplicarse en los años 50 conectando clínicas, hogares de ancianos, prisiones y reservas indígenas con centros de atención distantes; en más de 35 estados ya se manejan proyectos de telemedicina y muchos de ellos desarrollan redes de telecomunicaciones estatales que conectan los hospitales con las zonas rurales.

En Noruega hay más de 300 aplicaciones de telemedicina en centros de salud que usan videoconferencia con un ancho de banda de 384 Kbps; también usan teleducación entre médicos, enfermeras y otros profesionales de la salud.

En España, el gobierno ha definido el plan de telemedicina de INSALUD el cual pone los lineamientos para el desarrollo de la telemedicina. Casi todos los proyectos se desarrollan en telerradiología además de experimentos en televigilancia y teleatención. Cuentan también con el programa EHAS y la teleatención de la cruz roja.

En Australia los servicios de telerradiología han tenido mucho éxito. La videoconferencia es la principal herramienta usada para psiquiatría, oncología y hematología en los territorios del norte y sur de Australia. La transmisión de datos sobre pacientes por internet poco a poco cobra más fuerza.

Canadá posee una de las densidades demográficas más bajas del mundo, además del difícil clima y acceso. Por ello han desarrollado una fuerte estructura de telecomunicaciones, incluyendo

satélites propios; y desde los años 50 han estado apostando por el desarrollo de proyectos de telemedicina, sobre todo en EEG y radiología.

En Suecia el nivel de desarrollo de la telemedicina es muy alto. Por ejemplo, han desarrollado el proyecto BITNET que busca establecer e implementar redes de telemedicina entre los países bálticos con el hospital universitario de Uppsala en Suecia. Se trabaja en radiología, neurofisiología, radioterapia, medicina de familia y videoconferencia.

#### Latinoamérica

Aunque en los países latinoamericanos el desarrollo de la telemedicina no es avanzado, sí se han desarrollado proyectos importantes que muestran grandes avances, en esta sección se da un vistazo al estado de la telemedicina en algunos de ellos:

#### Chile

En Chile la telemedicina ha cobrado auge tanto en sector público como en el privado, donde algunos proyectos se encuentran en etapas de desarrollo. Desde al año 1993 la telemedicina comienza a cobrar fuerza. En 1998 la clínica las Condes establece las primeras conexiones de Telemedicina, para 2005 el ministerio de Salud crea el centro de asistencia remota en salud en la región metropolitana, para 2009 entra en operaciones el programa "Galileo de Telemedicina Cardiovascular" y para 2017 el ministerio de salud ya contaba con una red de referencia de Telemedicina en Ataque Cerebro Vascular. (MINSALUD, 2018)

#### Bolivia

A pesar de que En Bolivia el desarrollo de la telemedicina ha sido muy lento, a día de hoy ya existen grandes avances. Para 2017 ya Bolivia contaba con la red de Telesalud más extensa de Sudamérica donde se beneficiaban pacientes de áreas remotas gracias a interconsultas con especialistas en las ciudades. El programa Nacional de Telesalud se implementó en 2014 y al presente ya se cuenta con 339 municipios conectados a la telemedicina. (NES, 2017) Ecuador

En Ecuador el trabajo en Telemedicina es muy poco, sin embargo ha ido cobrando fuerza gracias al programa nacional de Telemedicina y el ministerio de la salud pública en convenio con entes universitarios y empresas para desarrollar la telemedicina. Proyectos como el Morona-Santiago-Pastaza-Napo o Sucumbíos-Orellana-Zamora y Galápagos se encuentran en fases avanzadas y de culminación. (López-Pulles, Vilela, Guaman, & Echanique, 2014)

## Argentina

El desarrollo de la telemedicina en Argentina ha sido muy satisfactorio. Ya se cuentan con empresas ofreciendo servicios de telemedicina, y hay experiencias satisfactorias como el caso del hospital universitario Austral que cuenta con teleconsultas (López, 2018), o el hospital Garrahan que conecta a más de 162 hospitales con pacientes en todo el país y más de 10000 consultas resueltas , abriendo una oficina cada 3 días (Ambra, 2018).

### <span id="page-26-0"></span>**2.4 Telemedicina En Colombia**

En Colombia el desarrollo de la telemedicina se ha visto afectado por la crisis de salud que vive el país; ello ha traído consigo dificultades de financiación, operación y sostenibilidad del sistema de salud. Para el año 2010, con la entrada en vigencia de la ley 1419 de 2010 que establece los lineamientos en el país y el plan nacional de telemedicina a cargo del ministerio de la protección social, empiezan a surgir proyectos que traen consigo experiencias favorables en el país. Se mencionarán 2 experiencias y otros proyectos adicionales en el país.

## *Centro de telemedicina universidad nacional*

Creado en el año 2002 busca contribuir la innovación en el sector salud a través del diseño de procesos y tecnología que mejore el desarrollo de la telemedicina. Desde el año 2002 se han desarrollado múltiples proyectos pero actualmente se trabaja en telerradiografía, redes de atención en salud, y un sistema de reportes de alerta. En unión con el grupo de investigación Bioingenium ha desarrollado un sistema de información llamado SARURO. Es una aplicación que trabaja en JAVA J2EE y Sakai que permite el telemonitoreo a pacientes críticos, asesorías a IPS en habilitación, capacitación de talento humano, implementación de servicios, e interconsulta médica especializada. La experiencia a lo largo de más de 15 años ha sido muy satisfactoria logrando atender a más de 90 instituciones, 15 departamentos, y más de 13.000 casos revisados. (TelemedicinaUNAL, 2017).

### *Fundación Cardiovascular e instituto del corazón en Bucaramanga*

Aquí se ha logrado desarrollar un centro de telemedicina para la interacción entre médicos generales, lugares remotos y personal especializado de la institución; atendiendo temas como: medicina interna, pediatría, cardiología, dermatología, clínica de dolor, cirugía vascular, entre otros. Además han podido aprovechar los desarrollos en la tecnología, información en línea de tiempo real y la banda ancha para implementar el servicio de "TeleUCI" que permite monitorear a distancia a los pacientes en estado crítico y orientar a personal médico para toma de decisiones en tiempo real. Desde el año 2003 existen más de 100 hospitales vinculados al programa en 23 departamentos del país. (Rodríguez C. E., 2012)

## *Otros proyectos de telemedicina en Colombia*

Existen numerosos proyectos e investigaciones sobre la telemedicina en Colombia; que se han plasmado en tesis, artículos y documentos sobre el tema. Pero lo cierto es que actualmente ya hay empresas como X-ROL (X-ROL, 2014) o Ubiquo (UBIQUO, 2017)que ofrecen instalación de servicios de telecardiología, telecirugía, telepediatría, telerradiología entre otros.

## <span id="page-28-0"></span>**2.5 Servicios De Telemedicina**

*Según el tipo de servicio*

#### *Teleconsulta*

Se divide en:

Consulta general. A través de sistemas de videoconferencia con un médico general

 Consulta de especialista. A través de sistemas de videoconferencia con un médico especialista con o sin examen de diagnóstico asociado.

#### *Telediagnóstico*

Se presenta cuando el usuario accede por primera vez a una consulta rutinaria o por pacientes que no tienen acceso físico a una consulta.

## *Telecuidado o teleatención*

Se trata del cuidado de pacientes en casa asistido por enfermeras remotas usando sistemas de videoconferencias y/o parlantes conectados vía telefónica. También permite que el paciente active una alarma inalámbrica de pánico y la lleve consigo.

#### *Telemetría*

Se trata del monitoreo de signos vitales: ECG, EMG, presión arterial, temperatura, pulso, oximetría, espirometría, y exámenes de laboratorio de punción digital para medir enfermedades metabólicas.

## *Teleeducación*

Permite realizar capacitaciones a distancia, educación continuada, apoyo a estudiantes en prácticas, campañas de prevención, enseñanza de procedimientos médicos haciendo uso de módulos de realidad virtual, evaluación y retroalimentación entre alumnos y profesores.

#### *Teleadministración*

Se aplica a los procesos de gestión de la salud para realizar a distancia la administración de procesos como control de citas, remisiones, referencias, facturación, control de cartera, inventarios, planeación, etc.

## *Teleterapia*

Permite que a través de sistemas de videoconferencia se realice tratamiento y consulta de: telepsiquiatría, telefisioterapia, teleoncología, y teleprescripción.

#### *Telefarmacia*

Por medio de sistemas de comunicación de varios tipos se realizan procesos de prescripción, dispensación, facturación, y el seguimiento de fórmulas elaboradas para pacientes; de esta forma se evita que se desplacen para lograr conseguir estos medicamentos.

## *Telecirugía*

Se trata de cirugía asistida por sistemas robotizados que proporcionan seguridad en el acto quirúrgico.

#### *Según la especialidad médica*

#### *Telerradiología*

Es tal vez una de las especialidades más usadas en la telemedicina. Esto se presenta gracias a que el radiólogo no tiene ningún contacto directo con el paciente y por ende permite que esta disciplina se pueda trabajar a distancia con más facilidad. En este tipo de servicio son usados:

radiología convencional, escanografía, resonancia magnética, medicina nuclear, ultrasonido entre otras.

## *Telepatología*

Se trabaja a partir de imágenes ya sea digitales o por video que se obtienen del microscopio. Estas imágenes vienen de estudios anatómicos o de exámenes anexos a la historia del paciente y de origen clínico.

## *Telecardiología*

A través de los mecanismos de comunicación permite realizar procedimientos y transmitir los datos a distancia. Entre los procedimientos usados están: ECG, Ecocardiogramas, angiografía, y sonidos cardíacos.

## *TeleORL o Teleendoscopia*

Se usa en otorrinolaringología a realizar exámenes a través de sistemas endoscópicos de fibra óptica que se conectan a un sistema de videoconferencia o digitalización de imágenes de vídeo para lograr diagnósticos o para fines educativos.

## *Teledermatología*

Esta disciplina trata más de consultas que de procedimientos a distancia. El dermatólogo usa mecanismos de videoconferencia para poder ver al paciente en tiempo real o fotografías en tiempo diferido.

#### *Teleoftamología*

Se realiza a través de sistema de oftalmoscopios que se conectan a un sistema de videoconferencia o digitalización de imágenes por vídeo para diagnósticos de fondo de ojo. Esto resulta muy útil en la prevención y diagnóstico de enfermedades metabólicas.

## <span id="page-31-0"></span>**2.6 Normatividad De Telemedicina En Colombia**

Debido al avance innegable de la telemedicina en Colombia, los entes gubernamentales han decido reglamentar el uso, y distribución de esta nueva tecnología. En este apartado se examinan las leyes más importantes que rigen la telemedicina.

## *Ley 1419 de 2010*

Ley 1419 de 2010. Con ella el congreso de la república establece los lineamientos para el desarrollo de la telesalud y telemedicina en Colombia. El congreso definió la telemedicina como: "el conjunto de actividades relacionadas con la salud, servicios y métodos, los cuales se llevan a cabo a distancia, con la ayuda de las tecnologías de la información y telecomunicaciones; incluye, entre otras, la telemedicina y la teleeducación en salud" (Ley1419, 2010).

La citada ley en el artículo 7, propone el desarrollo de un mapa de conectividad que se desarrolle en función de las prioridades en materia de salud, educación, alfabetismo entre otros. También en el artículo 8 define los recursos necesarios para el desarrollo de la telesalud asignando un 5% del presupuesto de inversión del fondo del ministerio. En cuanto a la gestión de conocimiento la ley recomienda incluir los conocimientos de telesalud en las carreras en áreas de salud, ingeniería de sistemas, telecomunicaciones, eléctrica, mecatrónica, entre otras; además de posgrados y materias de inducción a la telesalud. (Rodríguez C. E., 2012)

### *Otras*

Existen otras leyes importantes a tener en cuenta para el desarrollo e implementación de la telemedicina:

 Ley 527 de 1999. Define y reglamenta el acceso, y uso de los mensajes de datos, del comercio electrónico, y las firmas digitales. (Ley527, 1999)

 Ley 1341 de 2009. Se define los procesos y principios sobre la sociedad de la información y organización de las tecnologías de la información y comunicaciones TIC. (Ley1341, 2009)

 Ley 1273 de 2009. Se modifica el código penal creado un bien jurídico tutelado que se denomina "de la protección de la información y los datos", lo que permite preservar los sistemas que utilicen tecnologías de la información y comunicaciones. (Ley1273, 2009)

 Ley 1266 de 2008. Dicta las disposiciones generales del "Hábeas Data" y regula el manejo de la información contenida en bases de datos personales donde se incluye los servicios de salud.; aquí se especifica que los datos personales nos e pueden trasmitir ni compartir sin el consentimiento expreso del cliente. (Ley1266, 2008)

#### <span id="page-32-0"></span>**2.7 Revisión de las comunicaciones inalámbricas**

## *Física Básica*

#### *Ondas electromagnéticas*

Por definición una onda es una perturbación, pero a diferencia de las ondas mecánicas que se propagan en un medio, las electromagnéticas se propagan en el vacío. (Serway & Jewett, 2008).

 Frecuencia. Es el número de períodos de una señal por unidad de tiempo. Se representa con la letra f y su unidad es el Hercio (Hz). (Martín, 2010)

 Período. Cantidad de tiempo que una onda tarda en completar un ciclo. Matemáticamente se define como: T =  $\frac{1}{5}$  $\frac{1}{f}$  (Blázquez, Ramírez, Morillo, & Prieto, 2011)

 Frente de onda. También definido como "frentes de ondas" es un lugar geométrico donde se unen todos los puntos que se encuentran en un estado idéntico de vibración, esto quiere decir, que poseen igual fase. (Coronado & Fernández, 2018)

 Longitud de onda. Es el espacio que ocupa un ciclo completo de una onda , el cual se mide en metros y se define matemáticamente como:  $\lambda = c/f$  (Blázquez, Ramírez, Morillo, & Prieto, 2011)

 Velocidad de propagación. Es la magnitud que puede medir la velocidad a la que se propaga una perturbación de la onda a lo largo de su desplazamiento. Esta velocidad es dependiente del tipo de onda y el medio por el cual se propaga. En el caso de una onda desplazándose a través del aire lo hace a una velocidad de 343 m/s. Para ondas mecánicas la velocidad de desplazamiento de una onda a través de un material depende de dos factores: densidad y rigidez. Y sea como sea, la velocidad de una onda se relaciona directamente con la longitud y período. Esta relación se expresa de forma matemática de la siguiente forma:  $v = \lambda/T$ . (Caballero, 2018)

 Polarización. Las ondas electromagnéticas son ondas transversales. En toda onda transversal la vibración es perpendicular a la dirección de propagación de la onda. Si la vibración de una onda transversal es paralela a una línea fija en el espacio, podemos decir que la onda está polarizada linealmente. Mientras que se dice que está polarizada circularmente cuando el vector E del frente de onda mantiene el módulo fijo mientras su dirección gira en el espacio con frecuencia angular constante. (Vásquez, 1996)

#### *Espectro electromagnético*

Entendemos que las ondas abarcan un amplísimo rango de frecuencias y por ende longitudes de onda; a ese rango de frecuencias y longitudes de onda que abarca se le denomina: espectro electromagnético. En este punto debemos introducir el concepto de microondas que es la porción del espectro que comprende frecuencias desde 1Ghz hasta 300 GHz, así como longitudes de ondas de 30cm a 1mm. (Butler, y otros, 2013)

## *Ancho de banda.*

Se refiere al rango de frecuencias  $F_H - F_L$  en el cual la antena pueda operar de forma correcta. Este ancho de banda representa el número de herzios para los cuales la antena va a cumplir ciertos requisitos. El ancho de banda también en términos de porcentaje de la frecuencia central de banda, que matemáticamente se describe así: Ancho de banda =  $\frac{100(F_H - F_L)}{F}$  $\frac{F_H - F_L}{F_c}$ . Donde  $F_H$  es la frecuencia más alta en la banda,  $F_L$  la frecuencia más baja, y  $F_c$ la frecuencia central. (Butler, y otros, 2013)

## *Frecuencias y canales de radio.*

Cuando hablamos de espectro electromagnético hablamos del "dónde" se realiza la transmisión, pero al hablar de canales hablamos del enlace entre dos puntos de un trayecto de comunicaciones. Este canal puede describirse según sus propiedades:

 Lineal. Cuando la señal recibida es una suma de versiones retrasadas y atenuadas de la señal transmitida.

 Recíproco. Cuando las propiedades del canal a transmitir del punto inicial al final son las mismas que al transmitir del final al inicial.

 Invariante en el tiempo. Cuando las características del canal no cambian con el tiempo.

Existen diferentes canales dentro de un sistema de comunicaciones:

 Canal de propagación. Es el que abarca el trayecto entre antenas sin incluirlas. El medio es lineal y recíproco; además es variante con el tiempo.

 Canal de radio. Es el mismo canal de propagación pero incluidas las antenas. Las antenas casi siempre son lineales y recíprocas. Por lo demás es invariante en el tiempo.

 Canal de modulación. Aquí se abarcan todas las etapas de la transmisión incluidos amplificadores y filtros. Ninguno es recíproco y tampoco el canal; el canal es lineal siempre y cuando las conversiones de frecuencia y los amplificadores lo sean y esto depende de la modulación usada-

 Canal digital. Se incluye todo el procesado digital que se realiza con las señales, como la recuperación de los símbolos y la codificación o decodificación del canal. Es no lineal. Las siguientes son las bandas de frecuencia existentes. Puede verse que los incrementos de una banda a otra se realizan en décadas, por lo tanto el ancho de banda se va multiplicando por 10.

<span id="page-35-0"></span>(Fuentes, 2008)

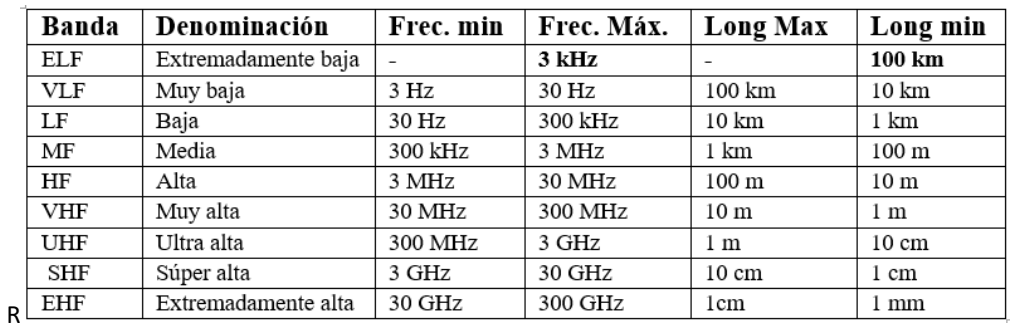

#### **Tabla 2.** Clasificación de bandas de frecuencias

Fuente: Cuadro de atribución de frecuencias en Colombia (2018)

#### **Tabla 3**. Bandas I-V para VHF y UHF

<span id="page-35-1"></span>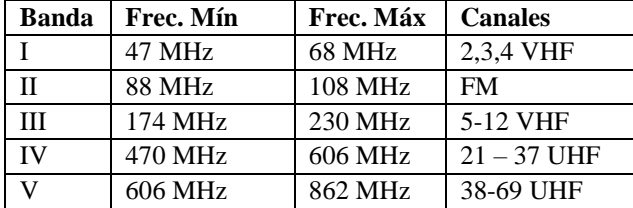

Fuente: Cuadro de atribución de frecuencias en Colombia (2018)
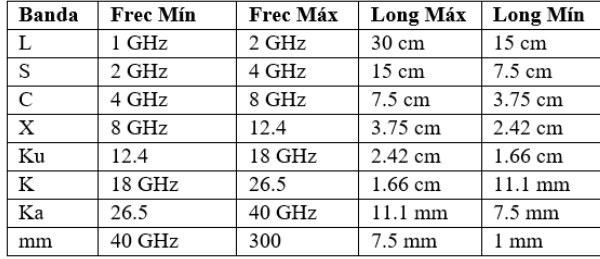

#### **Tabla 4**.Clasificación de la banda de microondas

Fuente: Cuadro de atribución de frecuencias en Colombia (2018)

### *Difracción*

Es un modo de propagación que ocurre cuando las ondas de radio se curvan alrededor de los obstáculos en su trayectoria. En ocasiones esto es llamado difracción por filo de navaja. (ANE, Ingeniería del espectro radioeléctrico Título II, 2015) Este efecto resulta ser bastante útil porque permite la comunicación aún en ausencia de una línea de vista. Un principio fundamental indica que entre más baja es la frecuencia de las ondas de radio, más grande son los obstáculos alrededor de los cuales puede curvarse

### *Interferencia*

Es uno de los fenómenos más complejos de las redes inalámbricas. La interferencia se refiere a un comportamiento de las ondas pero también se refiere al ruido que existe en la trayectoria de una señal. Realmente una interferencia no siempre es dañina; cuando la diferencia de fase entre dos ondas es 0, y los picos coinciden entonces tenemos una interferencia constructiva, pero cuando la diferencia de fase es de 180 grados o de media longitud de onda, entonces un pico coincide con un valle y la onda se destruye, a este tipo de interferencia lo llamamos: destructiva. (Butler, y otros, 2013)

# *Línea visual LOS.*

Las ondas de radio que empiezan en frecuencias en el rango de los UHF (300 MHz a 3 GHz) son más profundas en bandas de frecuencia más altas y más susceptibles a los efectos de grandes y pequeños obstáculos; la explicación de esto es que la longitud de onda se reduce en el orden de centímetros y menos, inclusive simples obstáculos pueden interrumpir la comunicación. Por lo tanto para frecuencias del orden de los 3 GHz se requiere de una línea de vista para que la comunicación sea efectiva y la onda se propague entre dos puntos. (ANE, Ingeniería del espectro radioeléctrico Título II, 2015)

#### *Zona de Fresnel*

Según Huygens, las ondas viajan entre un transmisor y receptor en forma de elipsoide de revolución, esta es la definición de zonas de Fresnel. Además el trayecto que recorren tales ondas debe estar libre de obstáculos como montañas, y de la difracción, ya que esta genera una segunda onda en el receptor y según las fases relativas de cada una podrían cancelarse produciendo el desvanecimiento de la onda. La difracción se minimiza si la onda está libre en por lo menos un 60% de la primera zona de Fresnel. (Rosas & Hernández Constante, 2016).

Esto matemáticamente se expresa como:

$$
r = 17.31 \sqrt{\frac{(d_1 * d_2)}{(f * d)}}
$$

Existen muchas zonas de Fresnel pero la particularmente más estudiada es la primera ya que las contribuciones de la segunda son negativas, la tercera de nuevo es positivas pero no se puede aprovechar sin haber pasado por la segunda negativa.

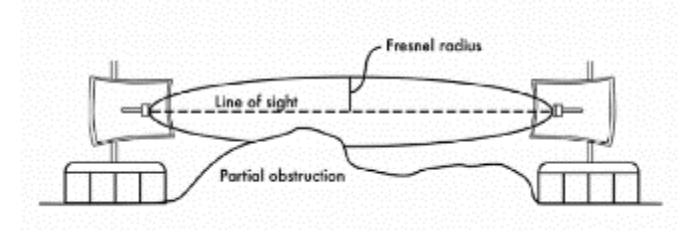

Figura 3*. Zona de Fresnel.* Fuente: Butler y otros, 2013

En la figura 3 es posible observar la zona de Fresnel obstruida parcialmente, pero la línea de vista intacta, esto permite la viabilidad del enlace.

#### **2.8 Telecomunicaciones**

#### *Espectro radioeléctrico*

El espectro radioeléctrico es la parte del espectro electromagnético que es usada para la propagación de ondas electromagnéticas en los servicios de telecomunicaciones como es el caso de la radiodifusión y la televisión. Este espectro se segmenta en bandas y se clasifica por frecuencias y longitudes de onda. (Martín, 2010)*.* 

| Acr.       | Denominación        | Frec. Mín | <b>Frec.Máx</b> | Long Max          | Long Mín         | Aplicaciones                                                          |  |
|------------|---------------------|-----------|-----------------|-------------------|------------------|-----------------------------------------------------------------------|--|
| <b>VLF</b> | Muy baja            | 3 Hz      | 30 Hz           | $100 \mathrm{km}$ | $10 \text{ km}$  | Radio a gran distancia                                                |  |
| LF         | Baia                | 30 Hz     | 300 kHz         | $10 \text{ km}$   | 1 km             | Radio a gran<br>distancia.<br>Navegación aérea y marítima             |  |
| MF         | Media               | 300 kHz   | 3 MHz           | 1 km              | 100 <sub>m</sub> | Radiodifusión                                                         |  |
| ΗF         | Alta                | 3 MHz     | 30 MHz          | 100 <sub>m</sub>  | 10 <sub>m</sub>  | Comunicaciones de media v<br>larga distancia                          |  |
| <b>VHF</b> | Muy alta            | 30 MHz    | 300 MHz         | 10 <sub>m</sub>   | 1 <sub>m</sub>   | Enlaces a corta distancia.<br>televisión y FM.                        |  |
| UHF        | Ultra alta          | 300 MHz   | 3 GHz           | 1 <sub>m</sub>    | $10 \text{ cm}$  | Enlaces de radio, ayuda a<br>navegación aérea, radar, y<br>televisión |  |
| SHF        | Súper alta          | 3 GHz     | 30 GHz          | $10 \text{ cm}$   | 1 cm             | Radar, enlaces de radio                                               |  |
| EHF        | Extremadamente alta | $30$ GHz  | $300$ GHz       | 1cm               | $1 \text{ mm}$   | Radar, enlaces de radio                                               |  |

**Tabla 5***.* Distribución de bandas del espectro radioléctrico.

Fuente: Cuadro de atribución de frecuencias en Colombia (2018)

# *Regulación del espectro radioeléctrico en Colombia*

La agencia nacional del espectro en el documento "cuadro nacional de atribución de frecuencias" habla del espectro radioeléctrico como "un recurso natural conformado por el conjunto de ondas electromagnéticas cuya frecuencia se fija convencionalmente por debajo de 3000 GHz, que se propagan por el espacio sin guía artificial. Es propiedad exclusiva del Estado y como tal constituye un bien de dominio público, inajenable e imprescriptible, cuya gestión, administración, vigilancia y control corresponden a la Agencia Nacional del Espectro de conformidad con las leyes y decretos vigentes." (ANE, Cuadro Nacional de atribución de bandas de frecuencia, 2016)

Como entidad facultada para administrar el espectro radioeléctrico la ANE debe planear, coordinar y establecer el cuadro de atribución de frecuencias; este cuadro permite que los diferentes servicios de radiocomunicación operen en las bandas previamente definidas para cada uno de ellos con el fin de poder hacerlos operativo, minimizar la posibilidad de interferencias y permitir la coexistencia de los servicios de telecomunicaciones dentro de una misma banda de frecuencias.

# **2.9 Antenas y líneas de transmisión**

El "Institute of Electrical and Electronics Engineers" (IEEE) define una antena como aquella parte de un sistema transmisor o receptor diseñada específicamente para radiar o recibir ondas electromagnéticas (IEEE, 2013).

El transmisor de la antena genera una energía de radiofrecuencia para poder entregarla a la antena. El enlace entre el transmisor y antena se denomina línea de transmisión RF; su propósito.

### *Conectores*

Un conector es un elemento que hace parte de un sistema, su inserción por lo regular genera pérdidas, los conectores pueden unir de manera temporal o permanente y por lo regular va desde diferentes tipos de cables hacia el componente (activo o pasivo).

*Ancho de banda*

40

Es la longitud medida en Hz, se puede calcular mediante el análisis de Fourier, margen de frecuencias en el cual los parámetros de la antena cumplen unas determinadas características, se puede definir un ancho de banda de impedancia, polarización, ganancia y otros parámetros *Directividad*

Es la relación entre la densidad de potencia radiada en la dirección de máxima radiación, a una cierta distancia R, la potencia total radiada dividida por el área de la esfera de radio R. El ángulo que hace referencia al diagrama de radiación del lóbulo principal en el plano horizontal de la antena se denomina "azimut". (Huidobro, 2013)

# *Ganancia*

Es la relación entre la densidad de potencia radiada en la dirección del máximo a una distancia R y la potencia total entregada a la antena dividida por el área de una esfera de radio R. *Patrón de radiación*

El patrón de radiación de una antena describe la intensidad relativa del campo en varias direcciones de la antena a una distancia constante. También es de recepción pues describe las propiedades de recepción de la antena. Es tridimensional pero lo que se describe es una porción bidimensional del patrón tridimensional en el plano vertical u horizontal. Las mediciones se representan en coordenadas rectangulares o polares. (Butler, y otros, 2013)

### *Ancho de Haz.*

El ancho de haz de una antena se entiende usualmente como el ancho de haz a mitad de potencia; después del pico de intensidad de radiación se localizan los puntos de ambos lados del pico los cuales representan la mitad de la potencia de intensidad del pico. La distancia angular entre esos puntos de mitad de potencia se define como ancho de haz.

La mitad de la potencia expresada en decibeles es de -3dB, por ende, al ancho de haz a mitad de potencia se le denomina como el ancho de haz a 3dB. Debido a que ninguna antena es capaz de radiar toda la energía en una sola dirección, existen direcciones hacia donde se dirige algo de la concentración de energía; a estos pequeños picos se les conoce como: lóbulos laterales y se especifican en dB y por debajo del lóbulo principal de radiación. En los diagramas de radiación de una antena la zona nula es aquella donde la potencia efectiva radiada está en un mínimo. A menudo se tiene un ángulo de directividad muy estrecho en relación con el haz principal. (Butler, y otros, 2013)

### *Polarización de una antena.*

Es definida como la orientación del campo eléctrico de una onda electromagnética. La polarización inicial es determinada por la antena. La mayor parte de las antenas se polariza de forma horizontal o vertical. Si las polarizaciones de las antenas transmisoras y receptoras no coinciden entonces se produce una gran pérdida. En el caso de algunos sistemas modernos envían dos señales independientes a la misma frecuencia separadas por la polarización, esto se describe generalmente como una polarización en elipse. Dos casos especiales de este tipo de polarización son: polarización lineal y polarización circular. Cuando las antenas no están alineadas o no tienen la misma polarización se efectúa una reducción en la transferencia de potencia entre ambas antenas; esto reduce la eficiencia y prestaciones del sistema. Cuando las antenas se polarizan linealmente ocurre una desalineación física entre ellas lo cual produce una pérdida por discordancia de polarización la cual se determina usando la siguiente fórmula:  $Loss(dB) =$  $20Log_{10}(Cos\theta)$  donde  $\theta$  es el ángulo de la diferencia de alineación entre las antenas. (Butler, y otros, 2013)

# *Eficiencia de una antena*

Es un parámetro que nos permite determinar las pérdidas en la entrada del circuito; para el caso de la antena la eficiencia total se determina por la siguiente fórmula:  $e_o = e_r e_c e_d$  donde  $e_r$ es la eficiencia de reflexión de la antena debido a desacoplamientos de impedancia entre la antena y la guía de transmisión. (Hernández, 2009)

#### *Impedancia*

Se define como la relación entre tensión y corriente en las terminales de entrada de la antena. La impedancia está expresada en números complejos, la parte real es la resistencia de la antena, la parte imaginaria es la reactancia de la antena (upv, 2004). Se expresa matemáticamente como:  $Z_i = \frac{V_i}{I_i}$  $\frac{v_i}{I_i} = R_a + jX_a$ 

# *Tipos de antenas*

Según sean las especificaciones técnicas, eléctricas y mecánicas existen muchos tipos de antenas. Las más comunes son:

a) Antena de rejilla. Son antenas que están disponibles para la banda de 300 MHz a 3.5Ghz, poseen un diámetro de 1,2m hasta 4m. La polarización se determina por la orientación de las rejillas; las horizontales para polarización horizontal y las verticales para polarización vertical. El alimentador de estas antenas usa espuma coaxial dieléctrica. Respecto a características como rendimiento, ancho de haz, etc. Resulta bastante comparable con una antena sólida de tamaño estándar que sea equivalente.

b) Antenas sólidas de plano focal. Se caracterizan por proporcionar una especificación mejorada en lo que es la relación adelante-atrás en comparación con las antenas estándar. El reflector es más profundo y la alimentación está mejor optimizada para el mismo. EL rango de frecuencias de esta antena usualmente está entre 1.5 a 8 GHz.

c) Antena blindada**.** Son antenas que incluyen un blindaje alrededor de la circunferencia exterior; además poseen un material absorbente de radio frecuencias en su montaje interior. Se caracterizan por ofrecer respaldo y supresión de lóbulos laterales además de una especificación de patrón de radiación optimizada. Ofrecen un perfil bajo y alto rendimiento. Comúnmente se ofrecen en todas las bandas de frecuencia punto a punto 1.5 GHz a 40 GHz. (Nacional, S.F)

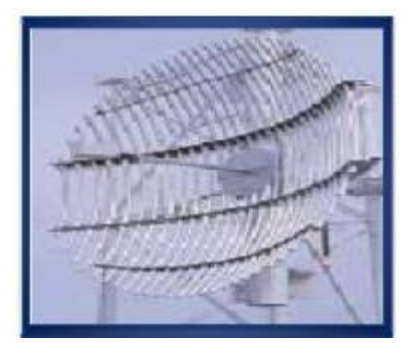

Figura 5. *Antena tipo rejilla.* Fuente: Nacional, S.F

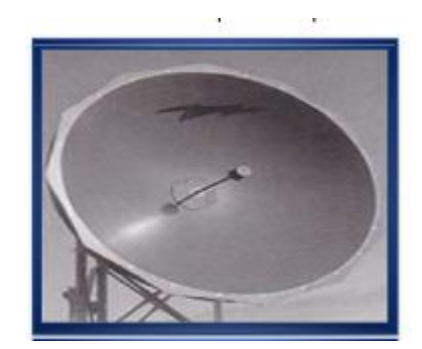

*Figura 6. Antena tipo plano focal.* Fuente: Nacional, S.F

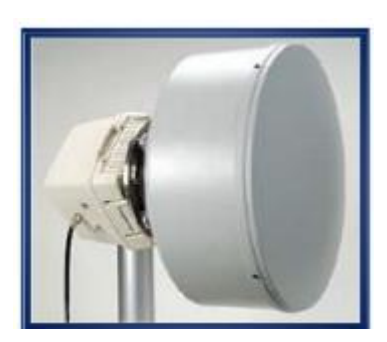

Figura 4. *Antena tipo blindada.*  Fuente: Nacional, S.F

Yagi. Es un tipo de antena que es considerada directiva por excelencia. Permite la concentración de la energía de radiación en una sola dirección y posee una ganancia muy importante en esa misma dirección, restando ganancia las demás direcciones. Son muy usadas en sistemas de televisión y constan de una antena dipolo que se conecta a la línea de transmisión. (Ruesca, 2016).

d) Dipolo. Son las antenas más sencillas de todas. Constan de un hilo conductor de media longitud de onda a la frecuencia de trabajo, cortado por la mitad en cuyo centro se inserta un generador o línea de transmisión.

e) Sectorial. Es un tipo de antena direccional con un patrón de radiación tipo "sector"; siendo esta palabra usada en sentido geométrico ya que es una circunferencia medida en grados de arco. Los diseños más típicos son de 60°, 90°, y 120°. El mayor uso de estas antenas está en las

estaciones de base telefonía celular pero también es usada para comunicaciones móviles como redes WiFi. A menudo son consideradas una mezcla de las antenas direccionales y omnidireccionales ya que emiten un haz más amplio que una direccional pero no tan amplio como una omnidireccional. (consumibles, 2015)

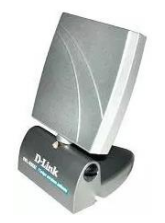

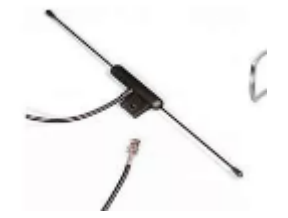

Figura 7. *Antena tipo sectorial.* Fuente: radiocomunicaciones, 2018

Figura 8. *Antena tipo dipolo*  Fuente: radiocomunicaciones, 2018

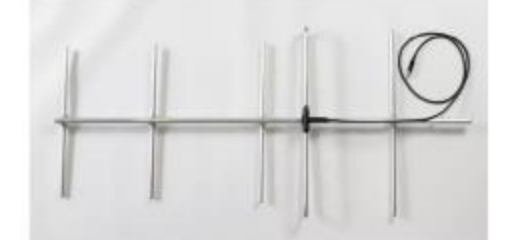

Figura 9. *Antena tipo Yagi.* Fuente: radiocomunicaciones, 2018

# **2.10 El radioenlace**

Un radioenlace se define como un sistema de comunicación entre puntos fijos situados en la superficie terrestre que proporcionan capacidad de información con características de calidad y disponibilidad determinadas. Estos enlaces trabajan normalmente entre los 800 MHz y los 42 GHz. Los radioenlaces establecen la comunicación tipo dúplex donde se transmiten dos portadoras moduladas: una para transmisión y otra para recepción.

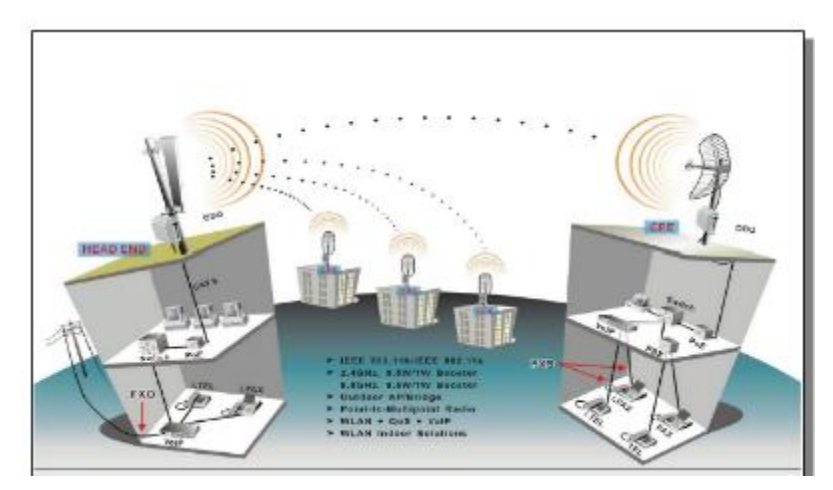

Figura 10. *Representación de un radioenlace*. Fuente: redTauros, s.F

### **2.11 Elección de tecnología a usar**

Los criterios de selección de las antenas se definen de acuerdo a la necesidad del proyecto; para este caso la transmisión de video con una calidad sujeta al sistema donde cada componente es importante desde los bits y los pixeles de las imágenes transmitidas, hasta el ancho de banda. Para la TX (transmisión) de video se habla de cuadros, la calidad y tamaño afectan el ancho del canal por donde se hace tráfico o tránsito, para cuadros de 16 bits de 320 por 200 pixeles le puede llevar hasta dos segundos para mostrar un solo cuadro por un medio de transmisión de par de cobre. *Justificación de tecnología a usar*

La realidad es que de acuerdo a los cuadros por segundo que se quieran transmitir debemos hacer el cálculo de la necesidad de ancho de banda, en otros casos la cantidad de clientes también es un factor a considerar; defínase clientes como los equipos de última milla o receptores cada conexión y petición de servicio que afecta el desempeño de la red; ya sea congestionando o desbordando. Normalmente en las redes móviles, se utilizan canales configurados a 5 megas con equipos con capacidad para atender hasta 2.000 (dos mil) clientes en una red 4G, teniendo un servicio de óptimas condiciones para trasmitir video. En las redes 3G se realizan configuraciones en el canal de hasta 2 megas, teniendo en cuenta que la prioridad de servicio es voz sobre video en este tipo de redes. Así que a la hora del uso de un servicio de streaming se van a tener dificultades teniendo primero audio y congelamiento de video, al considerar elementos como que un video HD que contiene más pixeles que uno de baja resolución, implica que la tasa de transferencia debe ser más alta; esto incluye más bits por segundo. El mejorar el ancho de banda no es suficiente si los equipos de video no se alinean con el sistema; si no tenemos una buena calidad de grabación difícilmente se tendrá una buena calidad de video recibido.

El promedio ideal es de 28 megabits para un video HD codificado con el códec H.264 esto con resolución 1080 o 1920 pixeles. Si aseguramos una buena descompresión y uso del canal se asegura pérdida de calidad casi imperceptible.

Dentro de las políticas de configuración de los equipos se parametriza de tal manera que el Throughput o tasa de transferencia efectiva fluya de manera eficiente y el desempeño del sistema de radio enlace sea más que suficiente.

Las características del sistema o solución seleccionada son:

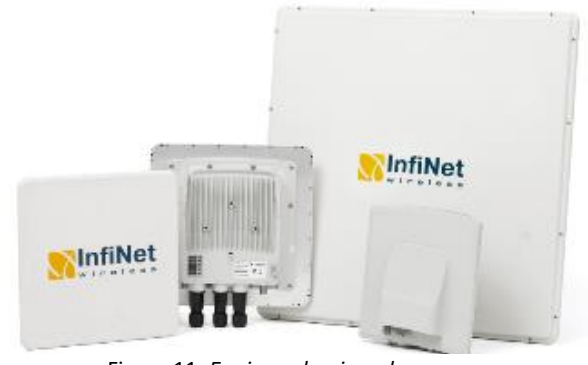

Equipo Radio Enlace InfiLINK XG 1000 producto de INFINET.

Figura 11. *Equipo seleccionado*. Fuente Infilink, 2018

También se puede justificar el uso del equipo seleccionado al compararlo con equipos de otras compañías, y analizar así sus características en función de las necesidades del proyecto (ya descritas anteriormente). *La tabla 6* presenta un gráfico comparativo que nos permite evidenciar la superioridad del equipo Infilink XG 1000 de Infinet respecto a la competencia:

| <b>Hardware</b>     | <b>Eficiencia Espectral</b> |              |    |  | Potencia Eficiencia TX Video Rango >60 KM Housen Anti rayos Inmunidad al ruido | <b>Directiva</b> |
|---------------------|-----------------------------|--------------|----|--|--------------------------------------------------------------------------------|------------------|
| InfiLINK XG 1000    | 14 bps/HZ                   | 1000 Mbps of |    |  |                                                                                |                  |
| LHG                 | 7 bps/HZ                    | 600 Mbps     | ıх |  |                                                                                |                  |
| <b>SXT Lite5</b>    | 7 bps/HZ                    | 650 Mbps     | ıх |  |                                                                                |                  |
| <b>SXT Lite5 AC</b> | 7 bps/HZ                    | 600 Mbps X   |    |  |                                                                                |                  |
| <b>SEXTANT G</b>    | 7 bps/HZ                    | 600 Mbps     |    |  |                                                                                |                  |
| QRT <sub>5</sub>    | 7 bps/HZ                    | 600 Mbps     | ıх |  |                                                                                |                  |
| Dynadish            | 7 bps/HZ                    | 720 Mbps     |    |  |                                                                                |                  |

**Tabla 6.** Comparativa equipo seleccionado vs otras marcas

Fuente: Autoría propia (2018)

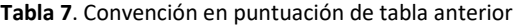

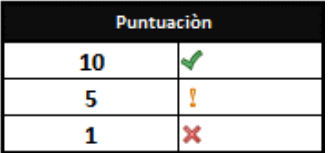

Fuente: Autoría propia (2018)

# *Bandas de frecuencia para operación*

Este tipo de soluciones es utilizada para video vigilancia; siendo un equipo dedicado su canal de operación es operativo sobre frecuencias libres como la de 5 GHz, si se requiere se puede licenciar y con solo inversión de habilitación de otras bandas se puede ampliar el rango de funcionamiento, hay que recordar que se debe proyectar el crecimiento o el caso de uso un poco más robusto si se requiere y que no se tenga que invertir en nueva infraestructura, encontramos las siguientes características operativas:

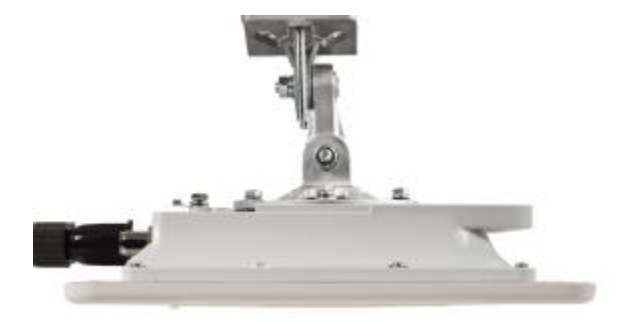

Figura 12. *Antena del equipo.* Fuente: Infilink, 2018

- Soporta modulaciones de QAM256 y QAM1024
- Distancias de más de 60 km
- Fácil alineación
- Por condiciones de geografía, clima y humedad se ajusta a las condiciones locales de la zona

 Sistema de inmunidad al ruido e interferencias, este elemento es importante ya que en zonas donde no hay control las señales parasitas o modulaciones de equipos de radio aficionados o sistemas de comunicación no controladas pueden ser un problema

- Transferencia de datos hasta 1Gbps
- Protocolos de red Vlan
- Conexión por sistema tipo POE, Ethernet, soporta conexión por fibra óptica
- Relación DL, UL configurable 50:50 a 90:10 en cualquier dirección, teniendo en

cuenta el rendimiento y prioridad de transmisión

- Modulación cíclico simple
- Antena embebida al sistema

# **2.12 Conceptualización para planificación y despegue del radioenlace**

El diseño y desarrollo de un radioenlace entre dos puntos requiere necesariamente de una planificación estratégica que esté acorde al problema a solucionar, situación y la tecnología a usar; podemos resumirlos en la siguiente tabla (Orellana & Fátima, 2009):

#### **Tabla 8.** Etapas del desarrollo de un radioenlace

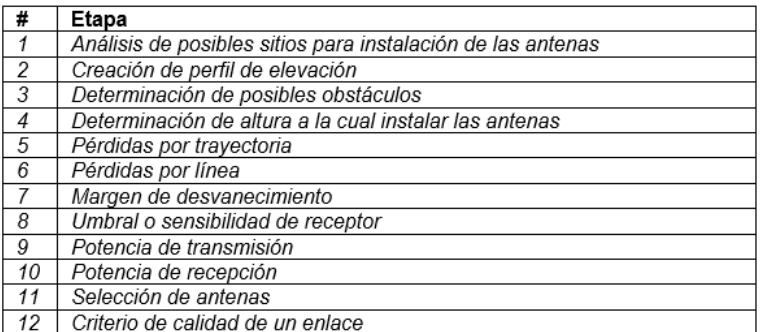

Fuente: autoría propia, 2018

#### *Análisis de posibles sitios para instalación de antenas.*

Se deben tener en cuenta muchos factores de importancia a la hora de determinar los lugares donde las antenas se ubicarán. Tenemos que verificar: (Orellana & Fátima, 2009)

 Condiciones del clima en el sitio (hablamos de temperaturas, niveles de lluvias, descargas eléctricas, humedad, etc.

- Tipos de terrenos (arenoso, suelo, piedras)
- Población (si es numerosa, escasa, etc.)

 Acceso a vías de transporte. Analizar si existen vías de transporte habilitadas y funcionales al lugar donde se instalará la antena, esto es importante para lograr desarrollar el proyecto en la práctica; pensando en visitas exploratorias, cargue de material, desplazamiento de equipos, etc.

 Punto de alimentación de energía más cercano. Esta parte es vital para logra la alimentación de equipos en transmisión y recepción.

 Infraestructura existente. En ocasiones en los lugares de instalación existe infraestructura (como mástiles, construcciones, bases, morteros y aún antenas) ya pre existente, esto debe aprovechar pensando en abaratar costos y mejorar las condiciones de instalación del enlace.

# *Creación del perfil de elevación de terreno*

La creación de un perfil de elevación de terreno puede hacerse a través del uso de mapas adquiridos en el IGM y luego realizar la aplicación de curvas de nivel; pero hoy por hoy podemos hacer uso de herramientas de software que nos permiten hallar estos perfiles, como es el caso de Google Earth; el cual permite con sólo ingresar las coordenadas de ambos sitios (transmisión y recepción) desarrollar un perfil de elevación del terreno y verificar con ello posibles obstáculos.

Simuladores como el software libre radio Mobile permiten desarrollar no sólo los perfiles de elevación si no también verificar las curvas de nivel a través de creación de mapas basados en bases de datos proporcionadas por *google maps* y con ello realizar una descripción precisa de la situación topográfica del terreno.

### *Determinación de posibles obstáculos*

En esta etapa debemos verificar cuáles son los posibles obstáculos que afecten el radioenlace. Para ello es necesario tener en cuenta el factor de curvatura terrestre y también es posible apoyarse en el paso anterior (perfiles de elevación) para analizar los picos, alturas y obstáculos que impidan la línea de vista (LOS) y obstaculicen las zonas de Fresnel.

## *Determinación de altura a la cual se instalarán las antenas*

#### *Efecto de refracción*

Otro tema importante a tener en cuenta al momento de planificar un radioenlace es el efecto de refracción.

Como sabemos el término línea de vista (LOS) no quiere decir que la transmisión tendrá una línea de vista recta; esto es así porque la estructura de la atmósfera terrestre es tan diversa que su índice de refracción varía con la altura, ello causa un efecto de curvatura en la trayectoria de la transmisión.

Por ende este efecto debe tenerse en cuenta puesto que la línea de vista LOS a lo que se refiere es que la onda sea captada por el receptor directamente desde el transmisor. El factor *K*  llamado factor de curvatura terrestre es un factor de corrección que corresponde a 4/3 en el caso de una región de clima tropical templado. (Orellana & Fátima, 2009)

## *Cálculo de abultamiento*

Luego de tener en cuenta el análisis topográfico, el sitio posible para la instalación de las antenas, y el perfil topográfico debe tomarse en cuenta que no se ha considerado la curvatura de la tierra, por ende el perfil topográfico no es un perfil real. Por ello se requiere aplicar una corrección de perfil a través de la siguiente fórmula:

$$
C = \frac{d_1[Km] \times d_2[Km]}{2K a[Km]} \times \frac{1000[mts]}{1 [Km]} [mts]
$$

Donde  $a$ = radio de la tierra, equivalente a 6 378.137 km Donde  $k =$  es el factor de curvatura terrestre, y equivale a  $4/3$ Donde  $d_1$  = distancia desde el sitio hasta el obstáculo o altura en consideración Donde  $d_2$ = Distancia total -  $d_1$ 

# *Zonas de Fresnel*

En este punto debemos tomar en cuenta el obstáculo más evidente del enlace, y realizar el cálculo del radio de su primera zona de Fresnel, esta depende de formad directa de la distancia y de forma inversa de la frecuencia. Se puede expresar de forma matemática de la siguiente forma:

$$
F_1 = 547.533 \sqrt{\frac{d_1[Km]d_2[Km]}{d[Km]f[MHz]}} [mts]
$$

Donde  $F_1$ = Radio de la primera zona de Fresnel Donde  $f =$  frecuencia en MHz

Donde  $D_1$ = distancia desde la antena transmisora hasta el obstáculo Donde  $D_2$ = distancia desde el obstáculo hasta la antena receptora en Km. Donde  $d = d_1 + d_2$ 

# *Pérdidas por trayectoria de espacio libre*

No existe un modelo de propagación en espacio libre en cual no hayan pérdidas de señal. Realmente la mayor parte de la potencia de la señal de radio se perderá en el aire pues aún en el vacío la señal pierde potencia según los postulados de Huygens. Es importante resaltar que las pérdidas por espacio libre no tienen nada que ver con pérdidas por otros factores como aire, niebla, lluvia u otros elementos; las pérdidas en el espacio libre son exclusivas del mismo espacio libre donde se propagan, la señal de radio se debilita debido a la expansión dentro de una superficie esférica. (Orellana & Fátima, 2009)

Las pérdidas en espacio libre son proporcionales al cuadrado de la distancia y al cuadrado de la frecuencia; esto es posible representarlo de forma matemática con la siguiente ecuación:

 $L_p = (32,45 + 20Log f[MHz] + 20Log d[Km])[dB]$ 

Donde  $L_n$ = pérdida por espacio libre [dB] Donde  $f =$  frecuencia a utilizar [MHz] Donde  $d=$  distancia entre transmisor y receptor [Km]

## *Pérdidas de línea*

Un cable puede causar pérdidas en la transmisión al conectar la antena con el transmisor de radio; en este punto suele usarse un cable coaxial de baja pérdida para que pueda conducir las ondas de radiofrecuencia. Un margen común de pérdidas de línea con la cual se trabaja en simuladores y en cableados reales es de 0.5 dBm. (Orellana & Fátima, 2009)

#### *Pérdidas por conectores*

Aquí es importante resaltar que pueden haber pérdidas por conectores y esto debe tenerse en en cuenta. Existen tablas de pérdidas por conectores (Buettrich, 2007) en las cuales pueden tomarse diferentes tipos de cables como RG58, Coaxial, etc. Los cuales presentan pérdidas en dB por metro. Aunque generalmente en simulaciones y montajes reales se dejan las pérdidas de línea (incluyendo conectores) en un valor de -0.5dB.

#### *Margen de desvanecimiento*

Es la diferencia entre la potencia de recepción y la potencia umbral del receptor; esto permite encontrar un rango de valores que luego de restarlos a la potencia de recepción permiten que el receptor encuentre la señal, importante resaltar que si el valor que resulta de ello es más pequeño que el umbral entonces el receptor no recibe la señal (Orellana & Fátima, 2009). Matemáticamente esto puede describirse como:

$$
FM = P_{rx}[dBm] - S[dBm][dB]
$$

Donde  $FM$  es el margen desvanecimiento Donde  $P_{rx}$  es la potencia de recepción [dBm] Donde  $S$  es el umbral o sensibilidad del receptor

Si relacionamos el margen desvanecimiento con la ganancia del sistema, encontramos otra fórmula que puede ayudar a realizar el cálculo.

$$
FM \le Pt - C_{min} - L_p - L_f - L_b + G_t + G_r
$$

Donde  $Pt$  es la potencia del transmisor en dB Donde  $C_{min}$  es la sensibilidad del receptor dBm Donde  $L_n$  son las pérdidas de propagación Donde  $L_{f-h}$ son las pérdidas por línea, incluyendo la trayectoria. Donde  $G_{t-r}$  son las ganancias del la antena transmisora y receptora respectivamente

*Umbral o sensibilidad del receptor* 

Todo equipo necesita de un nivel mínimo de señal para lograr tener un funcionamiento adecuado (nivel de calidad), a esto se le llama sensibilidad. Este parámetro es bastante importante porque permite identificar el valor mínimo de potencia que necesita para poder extraer bits lógicos y alcanzar cierta tasa de bits. Este parámetro permite que el valor de potencia recibido asegure una tasa de error BER de  $10^{-3}$  y  $10^{-6}$ . Importante notar que este valor es dado por los fabricantes de los equipos.

#### *Potencia de recepción*

Potencia de recepción es el resultado de la diferencia entre la potencia de la transmisión y las atenuaciones (guías de onda, cable coaxial, espacio libre) sumadas las ganancias de las antenas en directividad. Matemáticamente se define como:

 $P_{RX} = [dBm] + G_A [dB] - L_P [dB] - L_f [dB] - L_S [dB])$  [dBm] Donde  $P_{RX}$  = Potencia de recepción [dBm] Donde  $P_{TX}$  = Potencia de transmisión [dBm] Donde  $G_A$ = Ganancia de antenas  $T_x$ ,  $R_x$ Donde  $L_p$  = pérdidas por espacio libre Donde  $L_f$  = pérdidas por cable coaxial Donde  $L_s$  = pérdidas por atenuación de sombra debido a cumbre

#### *Potencia de transmisión*

Es la potencia de salida de transmisor. Casi por lo general a más potencia del equipo, más costoso es. Los niveles de la potencia del transmisor siempre vienen especificados por el fabricante, pero aun así los valores reales pueden cambiar dependiendo de factores como temperatura, y tensión en la alimentación. Otra regla importante a tener en cuenta es que a mayor potencia de transmisión, más fácil alcanzar el receptor. Para calcular la potencia máxima se debe conocer la ganancia de la antena, pues la suma de ésta y la potencia de salida en dBm dan como resultado la PIRE (Potencia isotrópica radiada equivalente). (Orellana & Fátima, 2009)

*Selección de antenas.* 

Para realizar la selección de antenas necesarias para el desarrollo del proyecto se requiere tener en cuenta los requisitos del radioenlace y así mismo cuáles antenas podrían suplirlas según sus capacidades técnicas, algunas características son:

 Frecuencia. Que es el rango del espectro en el cual la antena puede operar. Es importante para ello, verificar qué es lo que se quiere y cómo trabajarlo. Para un enlace aficionado o de prueba, normalmente se usan antenas que operan en frecuencias libres como la banda 2.4GHz, o 4.9GHz, 6GHz.

 Ganancia. Este es un efecto de amplificación que se debe a la reducción del ancho de haz de una antena; de esta forma la señal se concentra en el área más útil. Normalmente el datasheet el equipo indica este valor.

 Ancho de haz. El ancho de haz se refiere a la distancia angular medida desde los puntos de la media potencia de la antena (-3dB). UN ancho de haz angosto permite la reducción de ruido, y una ganancia alta mejora la señal de recepción. Por lo tanto una antena que use ancho de haz corto y ganancias altas permite incrementar la intensidad de la señal radiada en una dirección, permite incrementar la intensidad de la señal en recepción, y permite reducir las interferencias desde fuera del ángulo principal de la antena.

 Patrón de radiación. Es la intensidad del campo radiado en varias direcciones desde una distancia constante. Este patrón de radiación dependerá del tipo de antena que sea, Yagi, sectorial, omnidireccional, dipolo, etc.

 Polarización. Es la orientación del campo eléctrico en función de la superficie de la tierra puede ser horizontal o vertical.

Pérdidas por retorno. Es la relación entre la potencia reflejada y la aplicada, se mide

en dB.

Eficiencia de la antena. Es la cantidad de energía que se radia por una antena en

relación con la potencia de entrada.

#### *Indisponibilidad de un enlace*

Es el complemento de confiabilidad y es el tiempo probable en el cual un enlace no estará disponible en un año, se calcula aplicando la fórmula de Barnett-Vignat:

$$
U = 0.39 * A * B * 10^{-6} * f[GHz] * (d[Km])^3 * 10^{\frac{FM[dB]}{10}} * 657.000(\frac{min}{a\tilde{n}o})
$$

Donde

 $Fm =$ Margen de desvanecimiento  $D =$ Distancia del radioenlace  $f =$ la frecuencia del enlace  $A =$ Factor geográfico o de aspereza  $B =$ Factor climático.

# Aquí debe aclararse que para factor geográfico se manejan 3 valores:

#### **Tabla 9**. Valores de factor geográfico

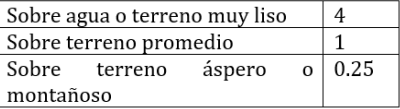

#### Fuente: autoría propia, 2018

Y para factor climático tenemos:

#### **Tabla 10**. Valores de factor climático

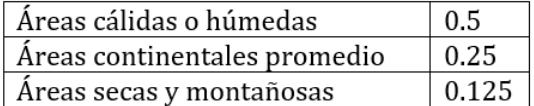

Fuente: autoría propia, 2018

# *Criterios de calidad de un enlace*

La calidad de un radioenlace es el grado en el que sistema de transmisión está en condiciones de poder proporcionar el servicio para el cual ha sido diseñado. Existen para ello dos tipos de aspectos de calidad que son complementarios y se relacionan (Rodríguez M. , 2003)

La disponibilidad de un equipo o sistema es su aptitud para desempeñar la función para la cual fue proyectado; y se cuantifica por la probabilidad de que el sistema se encuentre en condiciones de funcionamiento en cierto momento dado. El período total del sistema puede descomponerse en el tiempo en que está disponible y el tiempo en el que no lo está. Para poder determinarlos se establece un criterio o *umbral de indisponibilidad* que es la condición o el funcionamiento degradado. La indisponibilidad total es la suma de los tiempos de indisponibilidad divida entre el tiempo de observación:

$$
U = \frac{\sum T_{indisp}}{T} * 100[\%]
$$

Estando el radioenlace en condiciones de disponibilidad se pueden producir interrupciones muy pequeñas y degradaciones muy ligeras que producen errores en los bits que se transmiten y que pueden afectar la calidad y nitidez de la señal recibida, es decir a *su fidelidad.* Esta fidelidad se mide en diferentes grados y se cuantifica según las degradaciones admisibles y los porcentajes de tiempo en que no puedan superarse. (Rodríguez M. , 2003) La indisponibilidad total se puede desglosar en dos componentes: indisponibilidad de equipo y de propagación; matemáticamente se expresa como:

$$
U(L) = U_{\in}(N) + U_{P}(T)
$$

 $U(L)$ = Indisponibilidad de un trayecto de longitud

 $U_{\epsilon}(N)$ = indisponbilidad del equipo, y se calcula según cada una de las N secciones de conmutación.

 $U_p(T)$  es la indisponibilida de propagación, se calcula por separado para cada tramo T.

#### *Indisponibilidad del equipo*

El cálculo de indisponibilidad de un equipo se relaciona con su fiabilidad que a su vez se define como la probabilidad de que un equipo sí cumpla con su función en ciertas condiciones y durante un período determinado y que luego de ese tiempo pueda ser reparado si llega el caso.

La fiabilidad también se relaciona con el tiempo entre las averías sucesivas del equipo; esta es una característica del equipo y se denomina "tiempo medio entre fallos" *MTBF;* este generalmente es muy alto y se encuentra expresado en horas. Para lograr estudiar la indisponibilidad de un equipo se requiere comprender el concepto de tiempo medio de reparación MTTR el cual es el valor medio de tiempo que transcurre entre la creación de la avería y el restablecimiento del equipo. Este MTTR dependerá del diseño del equipo, y las políticas de mantenimiento del mismo. Matemáticamente la indisponibilidad de un equipo viene dada por:

$$
U_E(\%) = \frac{MTTR}{MTBF} * 100
$$

#### *Parámetros de calidad de error e indisponibilidad*

El parámetro básico de la calidad de error en cualquier sistema de transmisión digital entre interfaces es *la tasa de error en los bits BER.* La calidad de error de un sistema sólo puede ser evaluada y definida cuando el sistema está disponible. A partir del BER se definen otros parámetros usados en la formulación de los objetivos de calidad para los sistemas de transmisión digital.

 Segundo con errores. Que es el período de tiempo de un segundo en el cual hay uno o más bits erróneos.

 Segundo con muchos errores. Período de tiempo de un segundo en el que la tasa de errores BER es mayor a  $10^{-3}$ 

 Segundo sin errores. Período de tiempo de un segundo en el que no hay errores de bit.

Si la distancia del radioenlace no excede los 280Km los objetivos de indisponibilidad serán de:

$$
U_T=0.0336\%
$$

Esta indisponibilidad es la suma de la indisponibilidad el equipo y la indisponibilidad por lluvia.

### *Criterios de calidad en cuanto a fidelidad*

Los criterios de calidad en cuanto a fidelidad para radioenlaces análogos se definen determinando la relación señal a ruido S/N en un canal y para digitales define en términos de parámetros ESR y SESR. Los digitales presentan ciertas características de funcionamiento por debajo de ciertos valores de la BER. La calidad se limita por el ruido de cuantificación.

La BER se estima por la probabilidad de error del bit el cual a su vez depende de la relación de energía por bit/densidad de potencia de ruido de recepción del sistema de modulación y de las diferentes y distorsiones que afecten la señal digital. La indisponibilidad de un equipo se calcula aplicando unos parámetros dados por el fabricante; estos parámetros son el tiempo medio entre fallos MBTF y el tiempo medio de reparación MTTR.

$$
U_F(\%) = \frac{MTTR}{MTBF} * 100
$$

Recordar que de acuerdo a las recomendaciones UIT-R el porcentaje que no puede excederse para radioenlaces de menos de 280Km es:

$$
U_T=0.0336\%
$$

# **3. METODOLOGÍA DEL PROYECTO**

Para el desarrollo del proyecto se utiliza una metodología con enfoque cuantitativo. Al ser una investigación objetiva, tratándose de datos medibles tales como: cálculos de ancho de banda, potencias de transmisión, ganancias de los equipos, pérdidas de cables y conectores necesarios para cada radioenlace.

Aplicación de modelo ADDIE:

| Análisis                                                               | Las poblaciones de Chenche Asoleado y Chenche Uno, en su          |  |  |  |
|------------------------------------------------------------------------|-------------------------------------------------------------------|--|--|--|
|                                                                        | mayoría está conformada por personas de escasos recursos, sin     |  |  |  |
|                                                                        | acceso a la tecnología y sin servicios médicos.                   |  |  |  |
|                                                                        | La alcaldía espera acercar (con la telemedicina) los servicios de |  |  |  |
|                                                                        | salud a las zonas rurales de tales poblaciones, integrando los    |  |  |  |
|                                                                        | especialistas o profesionales de la población principal.          |  |  |  |
| Diseño<br>Con la información levantada, se propone la mejor solución a |                                                                   |  |  |  |
|                                                                        | implementar cumpliendo presupuesto y necesidades.                 |  |  |  |
| Desarrollo                                                             | Mediante cronograma de actividades, se realizará seguimiento a    |  |  |  |
|                                                                        | cada una las fases planteadas, con el fin de medir el avance del  |  |  |  |
|                                                                        | proyecto.                                                         |  |  |  |
| Implementación                                                         | En la producción de los documentos y teniendo como base los       |  |  |  |
|                                                                        | resultados de la encuesta se definirá si existe la necesidad de   |  |  |  |

**Tabla 11***.* Aplicación del modelo ADDIE en el proyecto

*.* 

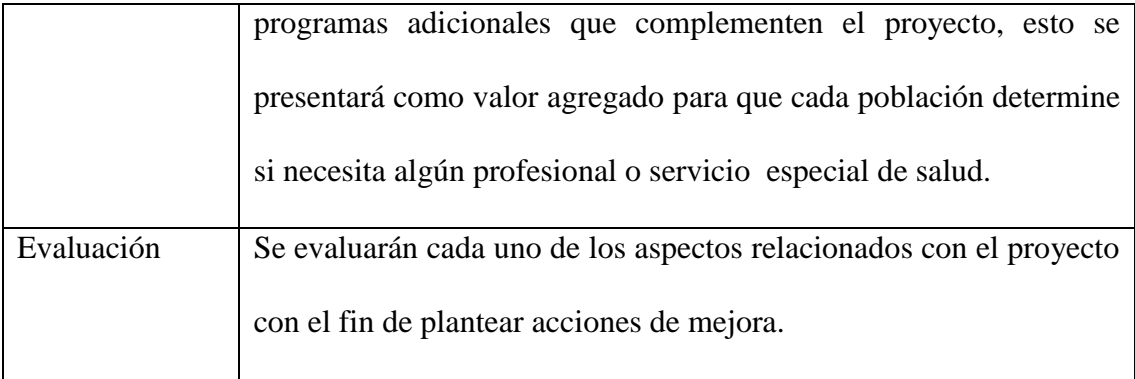

Fuente: autoría propia, 2018

*Alcance***:** Se busca brindar una oportunidad a funcionarios y usuarios del sistema de salud para mejorar la calidad en los servicios y atención prestada por la institución, donde las respuestas sean oportunas y eficientes, contribuyendo a disminuir la brecha de desigualdad de oportunidades entre ciudadanos rurales con respecto a los urbanos.

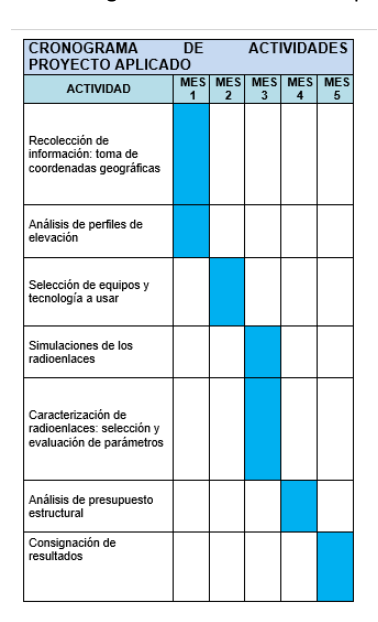

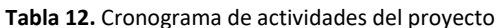

*Población*: Instituciones de salud Purificación

*Muestra*: Nuevo Hospital La Candelaria, puestos de salud Chenche soleado y Cheche Uno.

Fuente: autoría propia, 2018

# **3.1 Instrumentos de medición**

Los instrumentos de medición utilizados en la recolección de información para el diseño del sistema de comunicación inalámbrica son:

 Observación: Obtenida mediante un trabajo de campo en los lugares a trabajar, en este caso el hospital y los puestos de salud, identificando condiciones físicas del lugar, dispositivos allí encontrados que puedan aprovecharse, conexiones eléctricas y de datos, análisis del perfil de elevación, condiciones climatológicas, etc.

 Medición: Mediante GPS se toman las coordenadas geográficas de cada punto, cálculos teóricos de la primera zona de Fresnel, anchos de banda, potencias de transmisión y pérdidas y ganancias de que presentarían los cables y antenas a implementar.

 Documentación de mediciones: registro documental, elaboración de tablas, figuras, cuadros u otro recurso con la información adquirida.

El proyecto se desarrolló con las siguientes fases:

 $\checkmark$  Fase #1 Exploratoria.

 $\checkmark$  Fase #2 Diseño y evaluación de radioenlaces: resultados

 $\checkmark$  Fase #3 Planteamiento de infraestructura a usar

63

# **4. RESULTADOS DEL DESARROLLO DE LAS FASES**

# **4.1 Fase 1 Exploratoria**

Inicialmente se realizaron reuniones con los directivos del hospital la Nueva Candelaria, y la alcaldía de Purificación con miras en lograr recabar información respecto al punto donde se encuentran ubicados los puestos de salud a trabajar. Posterior a ello se desarrollaron las labores de campo tomando mediciones de coordenadas en ambos puntos y realizando reconocimiento del terreno.

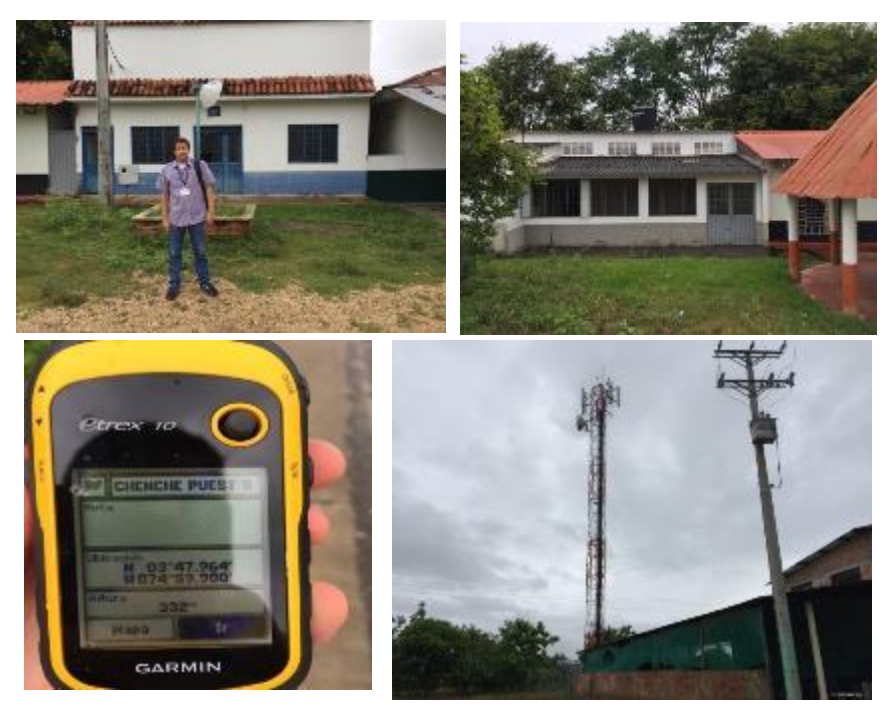

Figura 13. *Labor de campo en desarrollo del proyecto*. Fuente: autoría propia, 2018

Gracias a la labor desarrollada, se recabó la siguiente información, con la cual se dio inicio

al diseño y simulación de radioenlaces, así como el desarrollo del presupuesto estructural del mismo:

| Purificación                | Coordenadas                         |
|-----------------------------|-------------------------------------|
| de<br>Puesto<br>Chenche Uno | Salud 3°52'56.10"N<br>74°58'31.33"O |
|                             |                                     |
| de<br>Puesto                | salud 03°47.964'N                   |
| Chenche Asoleado            | 074°59.900' W                       |

**Tabla 13.** Coordenadas de los puestos De salud en Purificación

Fuente: autoría propia, 2018

# **4.2 Fase 2: Diseño Y Simulación De Radioenlaces**

# **4.2.1 Enlace "Puesto de salud Chenche Uno – Hospital la Nueva Candelaria" en Purificación.**

| Variables       | Análisis                                                                 |
|-----------------|--------------------------------------------------------------------------|
| Condiciones     | Respecto a condiciones climatológicas de Purificación se maneja una      |
| climáticas      | humedad del 71%, velocidad de viento de 6 km/h, una temperatura          |
|                 | promedio de 29° y una sensación térmica del 34° (TWC, 2018)              |
| Terreno         | El terreno en las zonas veredales de Purificación es de pendientes       |
|                 | escarpadas, paisaje tipo montaña y relieve de espinazos; los suelos son  |
|                 | tipo areniscas y arcillitas. (Cortolima, 2009)                           |
| Acceso a vías   | Al ser una vereda en una zona montañosa el acceso es dificultoso a nivel |
| de transporte   | de malla vial y topografía; no existen carreteras, y los caminos son     |
|                 | destapados. Ello dificulta el acceso al lugar.                           |
| Puntos de       | En el puesto de salud existe alimentación de energía, pero es inestable  |
| alimentación    | debido a fallas ocasionadas por el abandono de la infraestructura física |
| de energía      | del lugar.                                                               |
| Infraestructura | Existe un mástil que antes pertenecía a movistar. Pero el lugar se       |
| existente       | encuentra en total abandono.                                             |
|                 |                                                                          |

**Tabla 14**. Análisis de sitio de instalación de antenas

Fuente: autoría propia, 2018

# *4.2.1.1 Creación de perfiles de elevación*

Hacemos uso de *Google Earth* y levantamos el perfil topográfico haciendo uso de las coordenadas tomadas por GPS.

| <b>Punto</b>        | Coordenada               |
|---------------------|--------------------------|
| <b>Puesto Salud</b> | $3^{\circ}52'56.10''N$ , |
| Chenche Uno         | 74°58'31.33"O            |
| Hospital la Nueva   | 3°51'21.63"N,            |
| Candelaria          | 74°55'58.72"O            |

**Tabla 15.** Coordenadas de puntos en proyecto.

Fuente: autoría propia, 2018

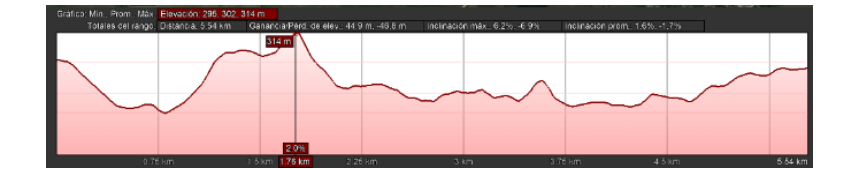

Figura 14. *Perfil de elevación de enlace 1*. Fuente: autoría propia, 2018

# *4.2.1.2 Determinación de posibles obstáculos*

El perfil de elevación del radioenlace es bastante favorable. Sólo posee un obstáculo a 1.75 km del enlace; este obstáculo puede sortearse modificando alturas de antenas y otros parámetros que veremos en otra sección del artículo.

# *Cálculos para altura de las antenas*

Para el cálculo de las alturas de las antenas se debe tener en cuenta la zona de Fresnel, línea de vista y el cálculo del abultamiento.

*Zona de Fresnel*

Hacemos uso de la ecuación

$$
F_1 = 547.533 \sqrt{\frac{d_1[Km]d_2[Km]}{d[Km]f [MHz]}} [mts]
$$

$$
F_1 = 547.533 \sqrt{\frac{1.78 (3.78)}{5.56 (5450)]}} [mts]
$$

$$
F_1 = 8.172m
$$

### *Cálculo de abultamiento*

Hacemos uso de la ecuación

$$
C = \frac{d_1[Km] \times d_2[Km]}{2K a[Km]} \times \frac{1000[mts]}{1 [Km]} [mts] [1]
$$

$$
C = \frac{1.78(3.78)}{2(\frac{4}{3})(6\ 378.137)} \times \frac{1000}{1} [mts]
$$

$$
C = 0.3956m
$$

En un radioenlace la variable más importante a la hora de determinar altura de las antenas es la línea de vista; luego de analizar la topología del sector y verificar la línea de vista podemos determinar que una altura considerable sería de 20m para cada mástil.

# *Cálculo de pérdidas por trayectoria*

Usamos la ecuación

$$
L_p = (32,45 + 20Log f[MHz] + 20Log d[Km])[dB]
$$
  
\n
$$
L_p = (32,45 + 20Log (5450) + 20Log (5.56)[dB]
$$
  
\n
$$
L_p = 122.079
$$

# **4.2.1.3 Determinación de pérdidas de línea**

Tomaremos las pérdidas de línea como de -0.5dB, éste es un estándar común en montajes que busca que el cableado reduzca al máximo las pérdidas. En los montajes modernos que usan fibra óptica tienen un porcentaje de pérdidas casi nulo.

# **4.2.1.4 Cálculo del margen de desvanecimiento**

También tenemos en cuenta que la ganancia de la antena es de dBi:  $FM \le Pt - C_{min} - L_p - L_f - L_b + G_t + G_r$ 

#### **Tabla 16**. Cálculo del margen desvanecimiento

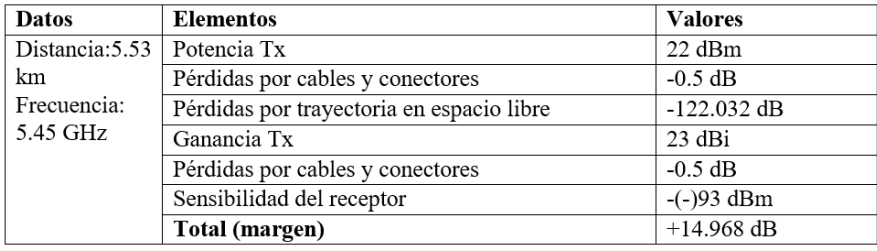

Fuente: autoría propia, 2018

## **4.2.1.5 Determinación de parámetros de antenas**

*Umbral o sensibilidad del receptor*

Como se mencionó en el punto anterior es de -93dB

*Potencia de transmisión*

Este valor está especificado por el fabricante de la antena, en nuestro caso es de 22dB.

*Potencia de recepción*

Este valor está especificado por el fabricante de la antena, en nuestro caso es de 22dB.

# **4.2.1.6 Selección de las antenas**

Luego de analizar todas las variables y criterios para selección de antenas llegamos a la conclusión de que la antena Equipo Radio Enlace InfiLINK XG 1000 producto de INFINET es la adecuada; para ello tomamos en cuenta varios parámetros que se incluyen en la siguiente tabla:

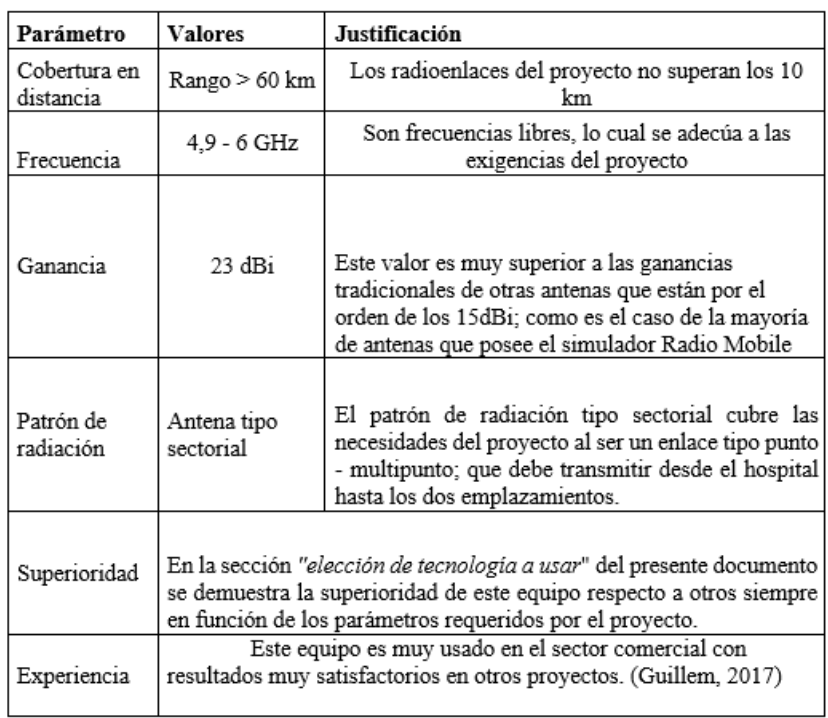

#### **Tabla 17.** Parámetros para elección de antena

Fuente: autoría propia, 2018

# *4*.**2.1.7 Simulaciones en Radio Mobile**

| Propiedades de las redes                                                                                                    |                                                                                                    |                                    |                                                                                                    | $\times$ | Propiedades de las redes                                                                                                    |                                                                                                    |                              |                                                                                                    |                                                  |
|----------------------------------------------------------------------------------------------------|----------------------------------------------------------------------------------------------------|------------------------------------|----------------------------------------------------------------------------------------------------|----------|----------------------------------------------------------------------------------------------------|----------------------------------------------------------------------------------------------------|------------------------------|----------------------------------------------------------------------------------------------------|--------------------------------------------------|
| Lista de todas las redes                                                                                                    | Parámetros por<br><b>Copiar Red</b><br>defecto                                                                                                    | Pegar Red                          | Cancelar                                                                                                    | OK       | Lista de todas las redes                                                                                                    | Parámetros por<br>defecto                                                                                                    | <b>Copiar Red</b>            | Pegar Red<br>Cancelar                                                                                                    | <b>OK</b>                                        |
| <b>Puri-Chenche</b>                                                                                                    | <b>Parámetros</b><br>Topología                                                                                                    | <b>Miembros</b>                    | <b>Sistemas</b>                                                                                                    | Estilo   | Puri-Chenche                                                                                                    | Parámetros                                                                                                    | Topología<br><b>Miembros</b> | <b>Sistemas</b>                                                                                                    | Estilo                                           |
| Uno-Puri<br>Red 5<br>Red 6<br>Red 7<br>Red 8<br>Red 9<br>Red 10<br>Red 11<br>Red 12<br>Red 13<br>Red 14<br>Red 15<br>Red 16<br>Red 17<br>Red 18<br>Red 19<br>Red <sub>20</sub><br>Red 21<br>Red 22<br>Red 23<br>Red 24<br>Red 25 | Nombre de la red<br>Puri-Chenche<br>Frecuencia mínima (MHz) 4900<br>Frecuencia máxima (MHz) 6000<br>Polarización<br>C Horizontal<br>C Vertical<br>Modo estadístico<br>$\sqrt{\bullet}$ Intento<br>Accidental<br>Móvil<br>ubicaciones<br>% de situaciones 70<br><b>Difusión</b> | Clima<br>% de tiempo 50<br>% de 50 | Refractividad de la superficie 301<br>Conductividad del suelo (S/m) $\frac{1}{\sqrt{0.005}}$<br>Permitividad relativa al suelo 15<br>C Ecuatorial<br>C Continental sub-tropical<br>C Marítimo sub-tropical<br>C Desierto<br>Continental templado<br>C Marítimo templado sobre la tierra<br>C Marítimo templado sobre el mar |          | Uno-Puri<br>Red 5<br>Red 6<br>Red 7<br>Red 8<br>Red 9<br>Red 10<br>Red 11<br>Red 12<br>Red 13<br>Red 14<br>Red 15<br>Red 16<br>Red 17<br>Red 18<br>Red 19<br>Red 20<br>Red 21<br>Red 22<br>Red 23<br>Red 24<br>Red 25 | Lista de todas las unidades<br>Muevo Hospital de la<br>Chenche Asoleado<br>Chenche Uno<br><b>Unidad</b><br>8<br>Unidad<br>-9<br>Unidad 10<br>Unidad 11<br>Unidad 12<br>Unidad 13<br>Unidad 14<br>Unidad 15<br>Unidad 16<br>Unidad 17 | $\sim$<br>$\checkmark$       | -No miembro<br>Rol de<br>Control<br>Sistema<br>Sistema <sub>1</sub><br>Altura de antena (m)<br>G Sistema<br>$\subset$ Otro<br>Dirección del antena<br>Ver patrón | $\blacksquare$<br>$\mathbf{r}$<br>_<br>20<br>0.5 |

Figura 15*. Ingreso de parámetros en simulaciones*. Fuente: autoría propia, 2018

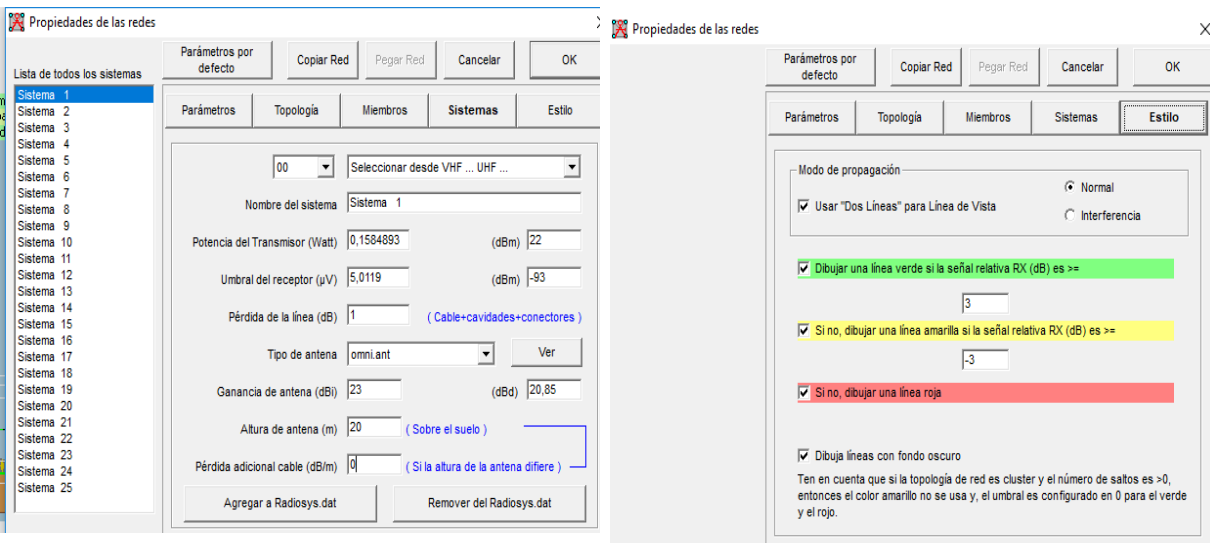

Filace de Radio

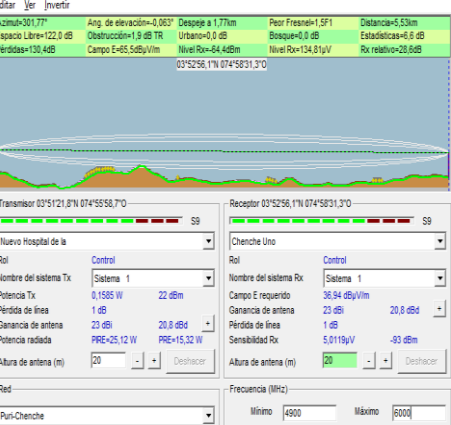

 $\mathsf{\overline{X}}$ 

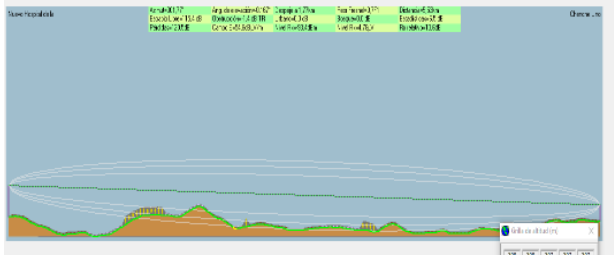

Figura 16. *Ingreso de parámetros en simulación y perfiles de elevación del simulador*. Fuente: autoría propia, 2018

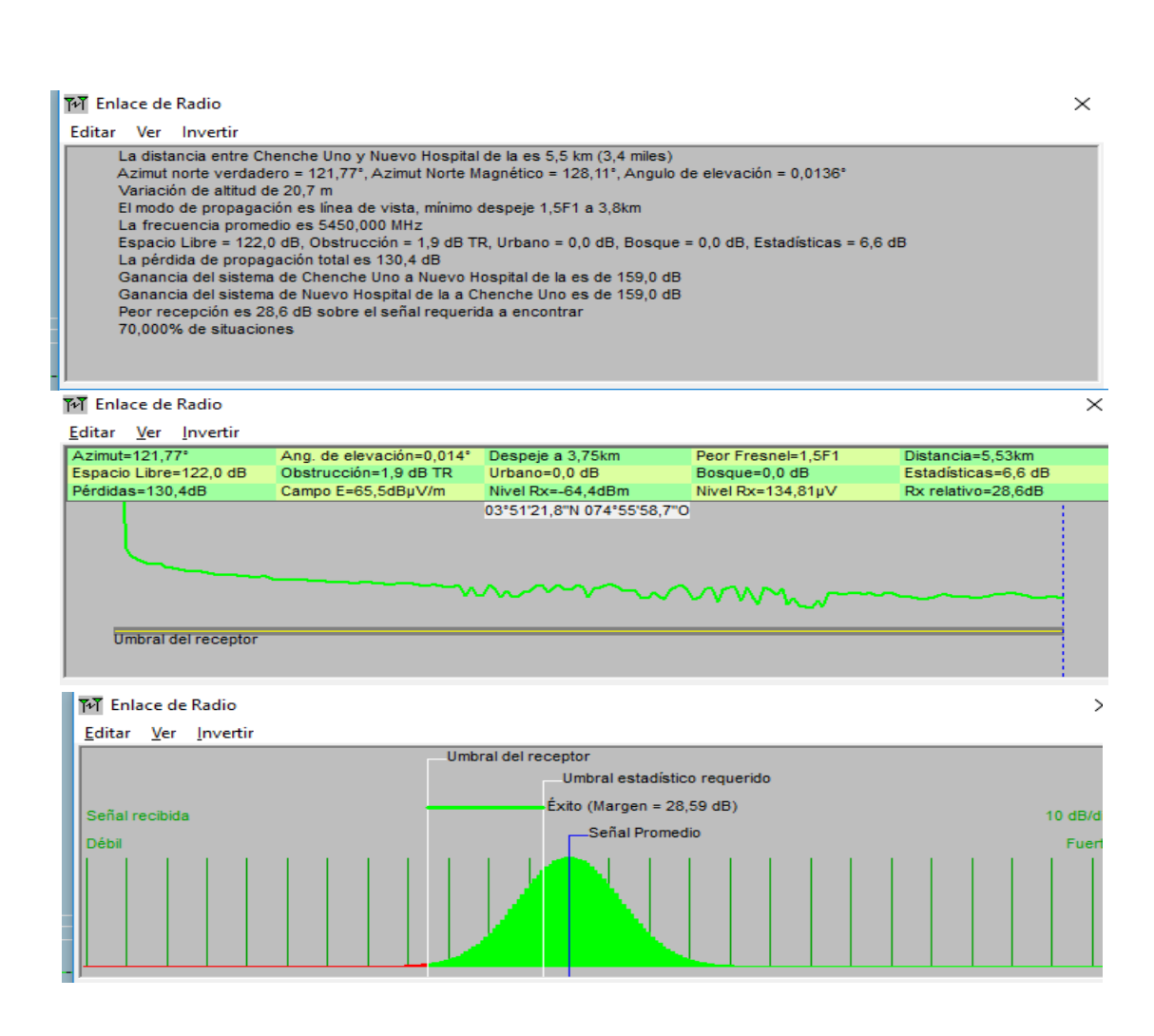

*Figura 17. Resultados de simulación.*  Fuente: autoría propia, 2018

# **4.2.2 Enlace "Puesto de salud Chenche Asoleado – Hospital la Nueva Candelaria" en Purificación.**

*Análisis de sitios de instalación de las antenas*

Es el mismo análisis respecto al enlace anterior, pues la topografía y sector son similares.

# **4.2.2.1 Creación de perfiles de elevación**

Hacemos uso de *Google Earth* y levantamos el perfil topográfico haciendo uso de las coordenadas tomadas por GPS.

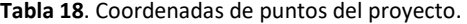

| Punto             | Coordenada                |  |  |  |  |
|-------------------|---------------------------|--|--|--|--|
| Puesto Salud      | 03°47.964'N 074°59.900' W |  |  |  |  |
| Chenche Asoleado  |                           |  |  |  |  |
| Hospital la Nueva | $3^{\circ}51'21.63''N$ ,  |  |  |  |  |
| Candelaria        | 74°55'58.72"O             |  |  |  |  |

Fuente: autoría propia, 2018

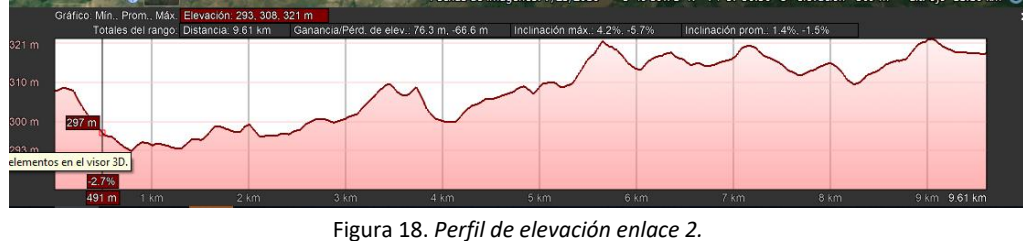

Fuente: autoría propia, 2018

#### **4.2.2.2 Determinación de posibles obstáculos**

Si bien el perfil de elevación parece muy obstaculizado. Debemos revisar que la altura de los obstáculos que se presentan es muy similar (en promedio) a la altura del puesto de salud y hospital. Esto permite que la línea de vista sea muy buena y pueda ejecutarse el radioenlace. Por otro lado, podemos mirar que el terreno es muy plano y las fotos aéreas mostradas anteriormente nos permiten evidenciar esto, ello es una ventaja. Como punto final respecto al perfil de elevación podemos mencionar que la distancia del radioenlace es muy buena (menos de 10km) esto permite que la señal pueda concentrarse más y sea más eficaz.

Chenche Asoleado es una vereda que se encuentra a 40min de Purificación. Es uno de los dos puestos de salud que no se encuentran detrás de la represa de Prado. Por ende, el acceso a la zona es muy bueno y posee carreteras pavimentadas. Gracias a esto cualquier vehículo puede desplazarse hasta allí. También posee un puesto de salud, que, si bien está abandonado, tiene infraestructura que es posible reusar. Como mástiles y equipamiento. Adicional esto, la comodidad del transporte facilita la viabilidad del radioenlace. El cual como veremos más adelante es posible realizar.
Respecto al análisis topográfico podemos indicar que la línea de vista es muy buena debido a que el terreno es muy plano y existe muy poca zona montañosa en el sector. Hay algunos obstáculos que pueden sortearse elevando los mástiles y verificando datos de zonas de Fresnel (lo cual se hará en el siguiente apartado). Como se puede observar, tales obstáculos están a 319m de altura, y el puesto de salud está a 318m, esto nos deja un margen 1m lo cual es muy cómodo para la viabilidad del radioenlace

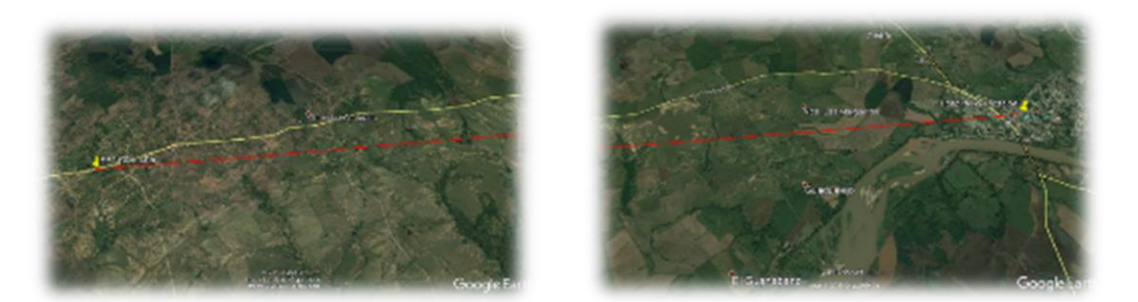

**Figura 19***. Elevación de terreno en enlace*. Fuente: autoría propia, 2018

## **4.2.2.3 Cálculos para altura de las antenas**

Para el cálculo de las alturas de las antenas se debe tener en cuenta la zona de Fresnel, línea de vista y el cálculo del abultamiento.

## *Zona de Fresnel*

Hacemos uso de la siguiente ecuación:

$$
F_1 = 547.533 \sqrt{\frac{d_1[Km]d_2[Km]}{d[Km]f [MHz]}} [mts]
$$

$$
F_1 = 547.533 \sqrt{\frac{5.62 (3.99)}{5.56 (5450)]}} [mts]
$$

$$
F_1 = 14.89993
$$

*Cálculo de abultamiento*

Hacemos uso de la ecuación

$$
C = \frac{d_1[Km] \times d_2[Km]}{2K a[Km]} \times \frac{1000[mts]}{1 [Km]} [mts]
$$

$$
C = \frac{5.62 (3.99)}{2(\frac{4}{3})(6 378.137)} \times \frac{1000}{1} [mts]
$$

$$
C = 1.3184m
$$

En un radioenlace la variable más importante a la hora de determinar altura de las antenas es la línea de vista; luego de analizar la topología del sector y verificar la línea de vista podemos determinar que una altura considerable sería de 20m para cada mástil.

### **4.2.2.4 Cálculo de pérdidas por trayectoria**

Usamos la ecuación

$$
L_p = {32,45 + 20Log f[MHz] \choose +20Log d[km]} [dB]
$$
  
\n
$$
L_p = {32,45 + 20Log (5450) \choose +20Log (9.61)} [dB]
$$
  
\n
$$
L_p = 126.8324
$$

## **4.2.2.5 Determinación de pérdidas de línea**

Tomaremos las pérdidas de línea como de -0.5dB, éste es un estándar común en montajes que busca que el cableado reduzca al máximo las pérdidas. En los montajes modernos que usan fibra óptica tienen un porcentaje de pérdidas casi nulo.

## **4.2.2.6 Cálculo del margen de desvanecimiento**

También tenemos en cuenta que la ganancia de la antena es de dBi:

$$
FM \le Pt - C_{min} - L_p - L_f - L_b + G_t + G_r
$$

**Tabla 19**. Cálculo del margen de desvanecimiento enlace 2.

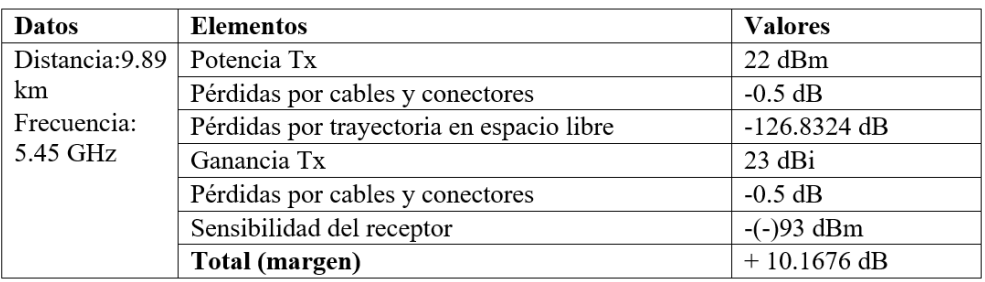

Fuente: autoría propia, 2018

## **4.2.2.7 Determinación de propiedades de las antenas**

*Umbral o sensibilidad del receptor*

Como se mencionó es de -93dB

*Potencia de transmisión*

Este valor está especificado por el fabricante de la antena, en nuestro caso es de 22dB.

*Potencia de recepción*

Este valor está especificado por el fabricante de la antena, en nuestro caso es de 22dB.

*Selección de las antenas*

Es la misma antena usada en el enlace anterior, seleccionada bajo los mismos criterios.

## **4.2.2.8 Simulaciones del enlace 1**

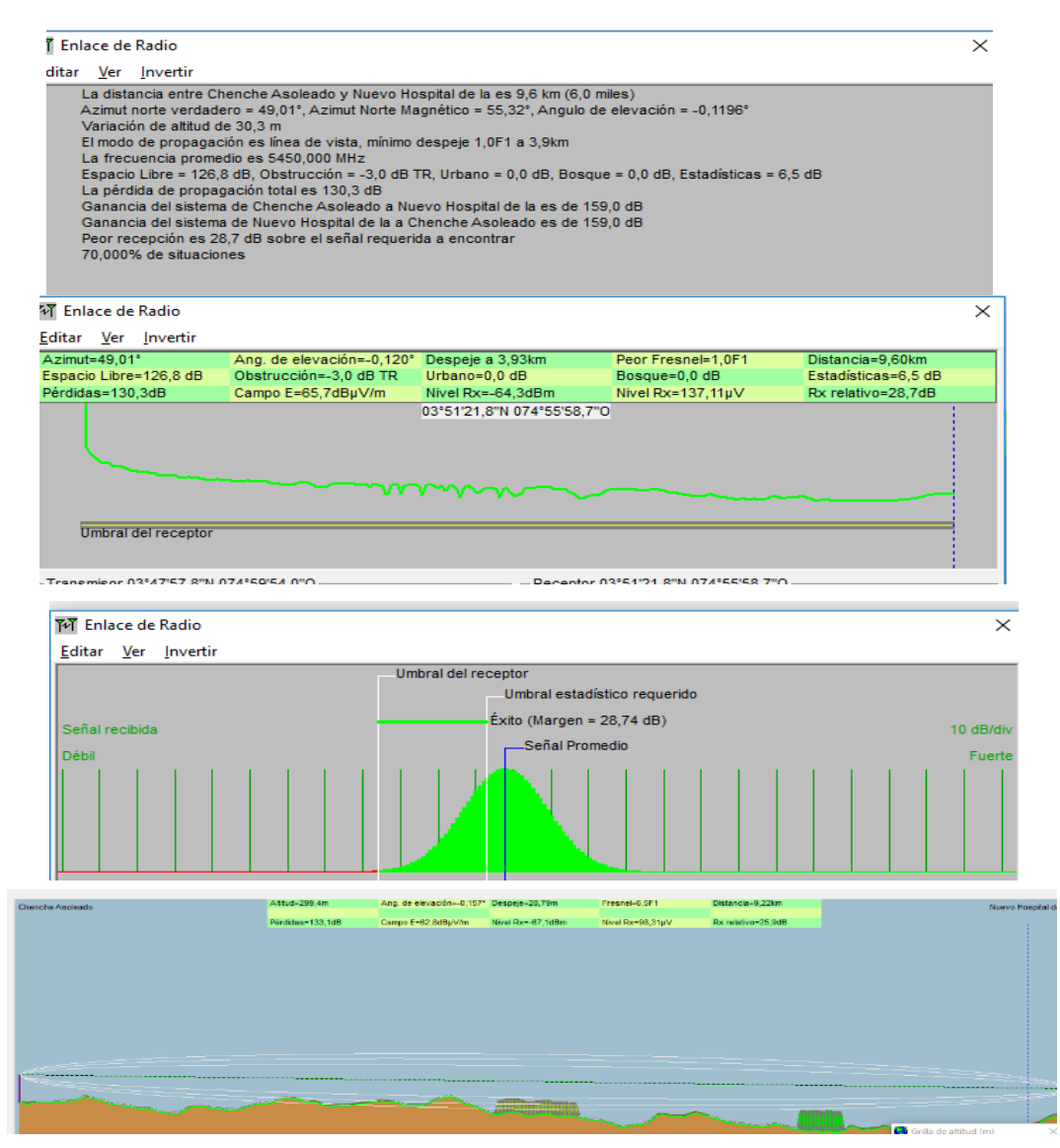

Figura 20. *Resultados finales de simulación 2*. Fuente: Fuente: autoría propia, 2018

# **4.2.2.9 Criterios de calidad del enlace**

Teniendo los valores de desvanecimiento y pérdidas de propagación podemos proceder a

calcular algunos criterios de calidad del enlace para determinar si es viable o no bajo esta óptica.

*Cálculo de atenuación o desvanecimientos por lluvia*

*Atenuación específica*

Para este cálculo debemos tomar como base la ecuación y valores que determina la recomendación *UIT-R P.838-1* que indica (UIT, 1999):

$$
\gamma R \left(\frac{dB}{Km}\right) = kR^{\alpha}
$$

Así mismo la recomendación indica los valores de  $k$  y de  $\alpha$ , dependientes de la frecuencia y polarizaciones. Por otro lado, debemos encontrar el promedio de lluvia por hora que cae en las zonas veredales de Purificación; este valor está alrededor de 85 mm/h.

Encontramos que para 5.450 GHz

 $k = 0.00175$   $\alpha = 1.308$ 

$$
\gamma = 0.00175(85^{1.308})
$$

$$
\gamma = 0.58441 \, db/km
$$

## *Longitud efectiva del trayecto*

Para el cálculo de la longitud efectiva del trayecto, teniendo en cuenta la intensidad de lluvia descrita calculamos con la siguiente fórmula:

$$
d_v = 35 * e^{-0.015 R}
$$
  
\n
$$
d_v = 35 * e^{-0.015 (85)}
$$
  
\n
$$
d_v = 9.78 km
$$
  
\n
$$
L_{ef} = \frac{d}{1 + d/d_o}
$$
  
\n
$$
L_{ef} = \frac{5.56}{1 + (5.56)/(9.78)}
$$

 $L_{ef}$  =3.544 km

*Cálculo de atenuación por lluvia para el 0.01% del tiempo*

Para este cálculo usamos

$$
A_{0.001} = \gamma * L_{ef}
$$
  

$$
A_{0.001} = 0.58441 * 3.544
$$
  

$$
A_{0.001} = 2.07114 dB
$$

### *Indisponibilidad del equipo*

Para este cálculo se requiere de conocer los valores de tiempo medio entre fallos (MTBF) y tiempo medio de reparación MTTR. Para estas antenas tendremos un MTBF de 80.000 horas y un MTTR de 6 horas. Con ello podemos calcular:

$$
U_E(\%) = \frac{MTTR}{MTBF} * 100
$$

$$
U_E(\%) = \frac{6}{80.000} * 100
$$

$$
U_E(\%) = 0.0075
$$

Este valor es para cada equipo y debemos recordar que de acuerdo a las recomendaciones UIT-R el porcentaje que no puede excederse para radioenlaces de menos de 280Km es:

$$
U_T=0.0336\%
$$

Si comparamos con nuestro resultado que es de 0.0075 vemos que se cumple con el objetivo planteado y podemos decir que enlace es avalado por criterios de calidad.

## **4.3 Fase 3: Diseño Estructural Del Radioenlace**

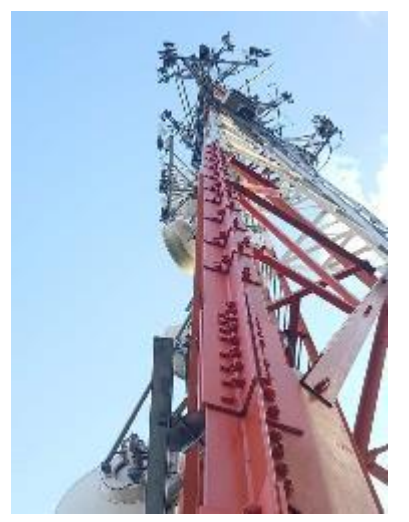

Figura 21. *Torre de antenas*. Fuente: autoría propia, 2018

Dentro de la etapa de desarrollo del proyecto propuesto la infraestructura juega un papel importante, se debe considerar aspectos legales, técnicos y de ingeniería, a partir de esto se realiza estudio e investigación de estos elementos de tal manera que el modelo financiero sea aterrizado.

## **4.3.1 Información Técnica Radio enlace**

En el desarrollo de los proyectos debe existir una planificación, se debe asociar tareas, asignar recursos físicos, lógicos y contemplar las diferentes variables de tal manera que la el área planeada funcione como borrador en el diseño y en campo no se generen errores que pueden acarrear costos innecesarios, esta planificación y el control en el desarrollo de las tareas nos permitirá asegurar la ejecución del proyecto sin novedades.

- OTX (Orden de trabajo de transmisión)
- Instalación (Ejecución orden Tx)

 Puesta en funcionamiento y protocolo de entrega (Pruebas, interventoría de calidad, maquillado, documento fin OTX)

OTX. Orden de trabajo de transmisión – Documento donde vamos a encontrar las políticas de configuración, allí también se asignan equipos, consumibles (cintas, amarres, conectores, cables…), todos los parámetros de configuración de los radios (IDUS) deben ser precisos ya que la etapa de instalación depende 100% de toda la información consignada en la orden de TX. Principios básicos **//** Como se van a asignar recursos debemos aclarar y unificar algunos conceptos.

## **4.3.2Elementos De Un Sistema De Radio Enlace**

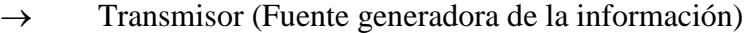

 $\rightarrow$  Equipos electrónicos de modulación. (MODEM – modulador, demodulador)

 $\rightarrow$  Medio transmisión Líneas de TX e interfaces (conexiones entre transmisor y receptor)

- $\uparrow$  Frecuencia intermedia (IF)
- $\uparrow$  Frecuencia de portadora (FC)
- $\rightarrow$  Receptor (Fuente destinataria)
- $\rightarrow$  Antenas
- $\rightarrow$  Sistema de tierras
- $\rightarrow$  Medio de propagación
- Zona Fresnel
- $\rightarrow$  Niveles de potencia de transmisión [dBm]
- $\rightarrow$  Pérdidas de cable [dB]
- $\rightarrow$  Ganancia de la antena [dBi]

Modulación: Información contenida en una señal, generalmente en una frecuencia baja sobre una frecuencia alta, la modulación es la transmisión por un mismo canal de manera simultánea. Demodulación: Recuperación de los datos o información de la señal modulada Líneas de TX: Transporte señal electromagnética ejemplo los cables. Frecuencia intermedia: Diferencia entre dos frecuencias Frecuencia de portadora: Señal transmitida

Antena: Elemento que transmite y recibe ondas electromagnéticas

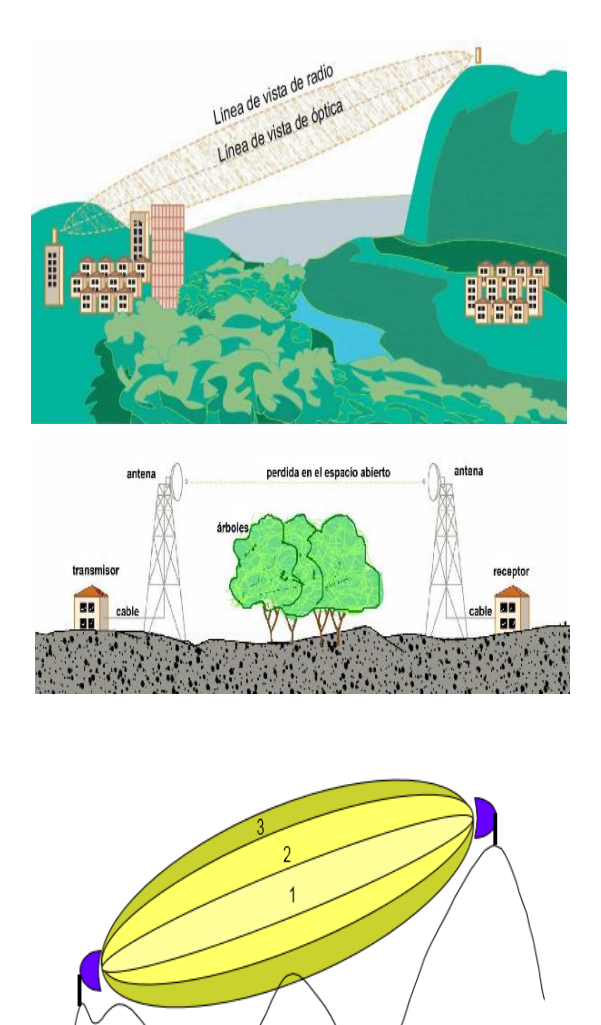

Figura 22. Zonas de Fresnel Fuente: Ramos, 2018

Sistema de tierras: Protección que finaliza en un aterramiento sobre una buscar o placa generalmente de cobre para enviar los sobre voltajes y proteger el sistema del radio enlace y sus equipos.

Zona Fresnel: Volumen de Espacio entre el emisor y un receptor, debe existir un desfase < 180°

#### **4.3.3Línea De Vista En Microondas**

 $\rightarrow$  Para frecuencias iguales o superiores a 23 GHz, se habla normalmente de línea de vista óptica, teóricamente son enlaces para distancias cortas y son posibles siempre y cuando se cumplan condiciones de línea de vista, normalmente se debe ver desde un terminal el otro punto.

 $\rightarrow$  Para frecuencias inferiores a 23 GHz, la línea de vista se establece elaborando el perfil de trayecto.

Parámetros Que Se Deben Considerar

 $\rightarrow$  Cantidad de información y usuarios potenciales de la red que se va a construir

 $\rightarrow$  Banda de frecuencia a solicitar. Si ya cuenta con frecuencias aprobadas considerar

el re uso

 $\rightarrow$  Disponibilidad requerida de los enlaces que conforman la red

 $\rightarrow$  Margen de desvanecimiento. Margen de seguridad que se da a la red para garantizar

operatividad

#### **4.3.4 Selección De Sitios De Terminal**

- $\rightarrow$  Geografía
- $\rightarrow$  Geología
- $\rightarrow$  Interferencias posibles

 $\rightarrow$  Condiciones ambientales

 $\rightarrow$  Logística

 $\rightarrow$  Disponibilidad de servicios públicos (soluciones de energía con sistemas fotovoltaicos)

 $\rightarrow$  Disponibilidad de vías de acceso y derecho de paso

 $\rightarrow$  Tener en cuenta posibles aumentos de enlaces

 $\rightarrow$  Posibles cambios de los elementos de los enlaces, como es el caso de diámetros de

antena

 $\rightarrow$  Reducir costos, por ejemplo buscar facilidades para la instalación de servicios públicos

### **4.3.4 Estudios De Sitio**

 $\rightarrow$  Establecer las coordenadas geográficas y altura sobre el nivel del mar del sitio seleccionado

 $\rightarrow$  Establecer las condiciones ambientales promedio, con lo cual se estima la necesidad de protecciones adicionales para los equipos y elementos que componen el terminal

 $\rightarrow$  Disponibilidad servicios públicos

 $\rightarrow$  Determinar acceso

### **4.3.5 Descripción De Los Trayectos**

 $\rightarrow$  Adquirir mapas topográficos para elaborar el perfil del trayecto. Escala recomendada 1:50000, con curvas de nivel de 30 mts.

 $\rightarrow$  Elaborar perfiles de trayecto, estableciendo de manera preliminar posibles fenómenos geográficos y ambientales que afecten la operatividad

 $\rightarrow$  Establecer línea de vista

## **4.3.6 Fenómenos Físicos Que Afectan Las Microondas**

- $\rightarrow$  Reflexión
- $\rightarrow$  Refracción
- Al incidir una onda electromagnética sobre una superficie que separa dos medios de propagación distintos, una parte de la onda sufre refracción y la restante cambia el sentido volviendo al medio de donde procede.

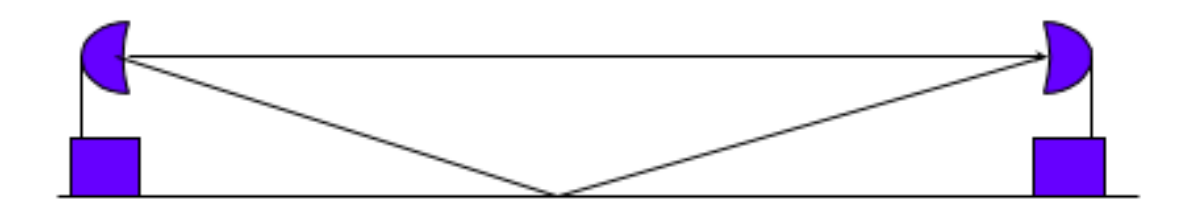

Figura 23. *Fenómeno de refracción.* Fuente: Ramos, 2018

# Difracción

Fenómeno que permite que las ondas radioeléctricas bordeen obstáculos

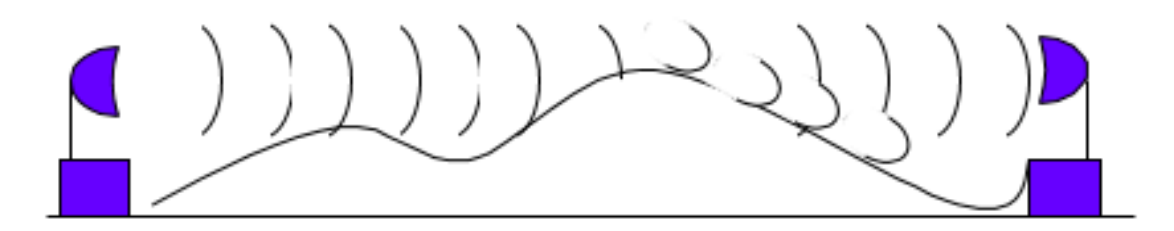

Figura 24. *Fenómeno de difracción.* Fuente: Ramos, 2018

### *Interferencia*

 Fuerza electromotriz que al introducirse en los circuitos de telecomunicaciones produce perturbaciones en la recepción de señales

 $\rightarrow$  Tipos:

Estática, producida por fenómenos naturales

 Heterodino, originada por recepción simultanea de señales sobre la misma frecuencia

Imagen, debida a receptores superheterodinos poco selectivos

### **4.3.8 Cálculos Básicos**

 $\rightarrow$  Cálculo de alturas de las antenas

 Se debe tener en cuenta la presencia de obstáculos, la atenuación por inserción de los mismos, las reflexiones del terreno también se deben tener en cuenta

 $\rightarrow$  Cálculo del margen de desvanecimiento

Se requiere la frecuencia y longitud del enlace, la altura de antenas sobre la estación

y los datos de funcionamiento de los equipos a utilizar

 $\rightarrow$  Cálculos de interferencias

 Las interferencias producen sobre el enlace un incremento de la tasa de error BEER cuando existen condiciones de propagación adversas. Es necesario estudiar la interferencia dentro del sistema a proyectar como desde y hacia el exterior del mismo

*Radio Enlace*

En la etapa de instalación se debe procesar de acuerdo a los parámetros y políticas relacionadas en la orden de Transmisión (OTX) se deben tener en cuenta los estándares establecidos por el cliente para que en el momento de la entrega y puesta de funcionamiento no existan inconvenientes y el protocolo de entrega fluya sin mayores contratiempos a continuación el paso a paso y aspectos a tener en cuenta.

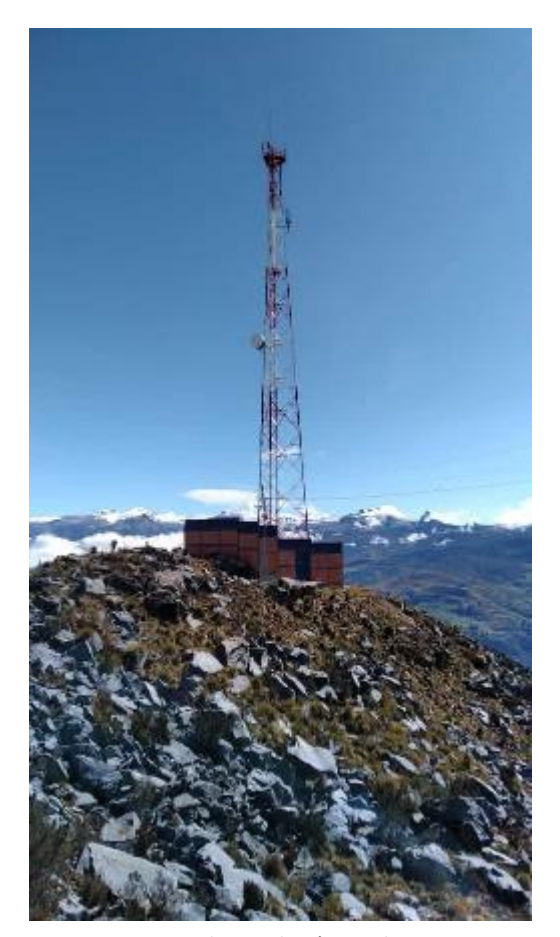

Figura 25. *Torre de instalación EB el Cocuy* Fuente: autoría propia, 2018

**4.3.9 Técnicas de modulación:**

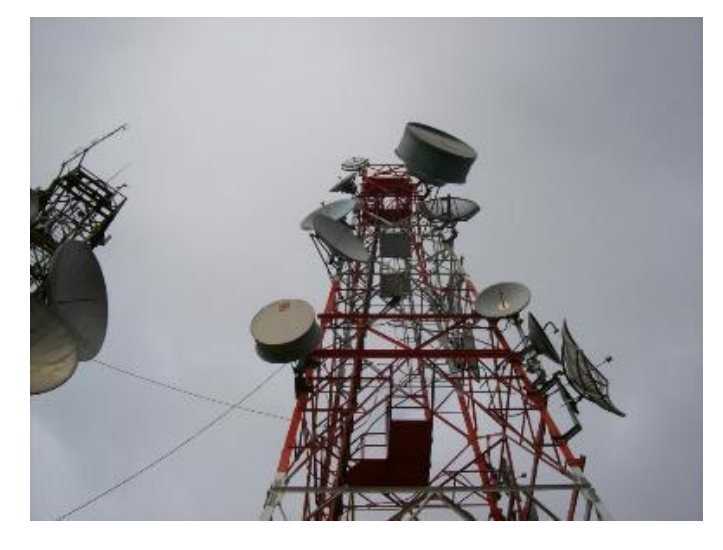

Figura 26*. Torre de instalación con montaje de antenas*. Fuente: autoría propia, 2018

La modulación es el proceso de variar algunas características de una portadora en concordancia con el valor instantáneo de la información a ser codificada y transportada como un tren de datos.

- Modulación en Amplitud (AM)
- Modulación de Frecuencia (FSK)
- Modulación de Fase (PSK y DPSK)

Modulación de Amplitud y Fase (QAM)

- OTX (Orden de trabajo de transmisión)
- Instalación (Ejecución orden TX)
- Puesta en funcionamiento y protocolo de entrega (Pruebas, interventoría de calidad,

### documento fin OTX)

Check List Del Equipo, el terminal está compuesto por:

- $\n **IDU** 16E1 1+1\n$
- $\bullet$  2 ODU's
- Coupler
- Caja de consumibles para instalación:
- a. 2 conectores de alimentación
- b. 2 Carcasa para los conectores de alimentación
- c. 1 Conector para el puerto de USER y su carcasa
- d. Cable de tierra #12 para la IDU (2 terminales flat-on o planas)
- e. Cable de tierra #6
- f. 4 Conectores tipo N de Armar
- g. 4 Grounding Kit
- h. Amarres
- i. Cintas
- j. Lighting Arrestor
- k. Tornillos para montaje en gabinete
- Regleta de 16 E1
- Antena:
- a. Acoplador para ODU
- b. Herraje
- c. Tornillos de Herraje
- d. Flange para polaridad

 $\rightarrow$  Se debe analizar las indicaciones del diseño y aprovisionar elementos que no estén relacionados dentro de la orden, se debe tener claro que no solo es la instalación de antenas (ODUs) y radios (IDUs), elementos de tipo consumibles como cables alimentación DC, cintas, conectores, marquillas… se deben aprovisionar teniendo en cuenta que por lo regular las soluciones tipo radio enlace corresponde a zona rural de difícil acceso con limitaciones para comprar o abastecer algún elemento especializado o de tipo ferretería.

 IDU. Estructura mecánica cableada de 19"para montar en un bastidor de interior (indoor), contiene los circuitos de las interfaces de los tributarios in/out y la gestión de todo el equipo.

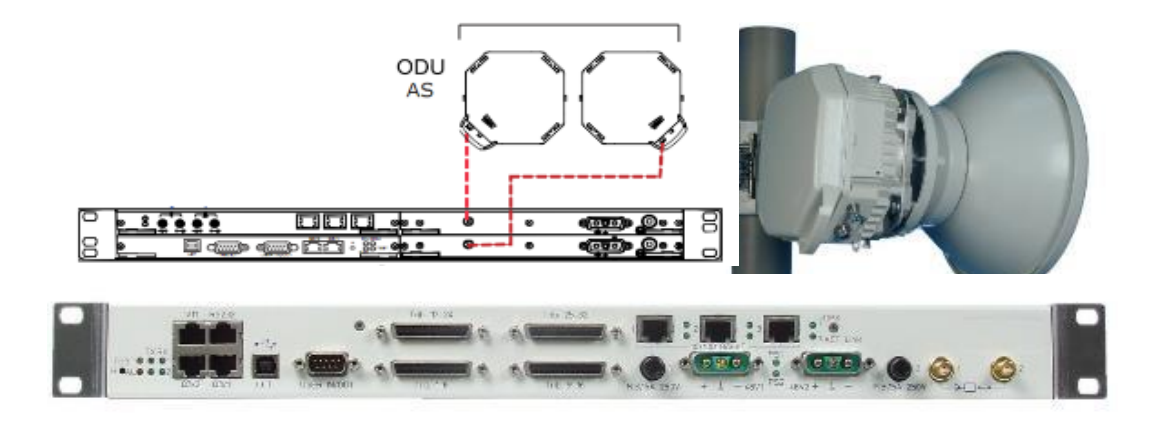

Figura 27. *7705 SAR-8* Fuente: Chassis Installation Guide, 2015

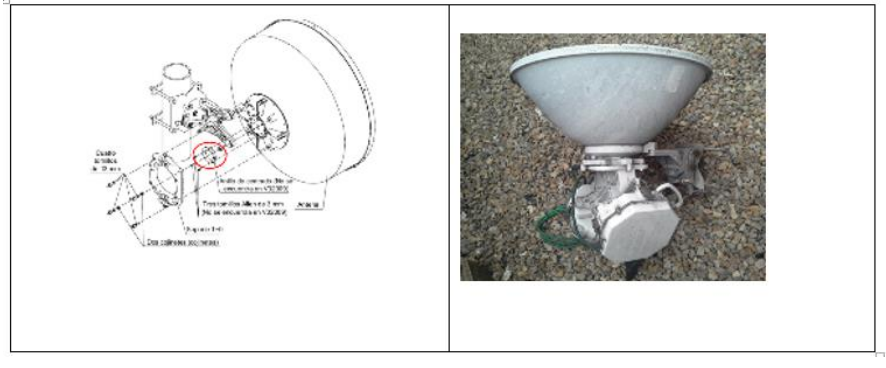

Figura 28. *7705 SAR-8 Fotografía de ODU* Fuente: Chassis Installation Guide, 2015

 ODU. Cuerpo metálico liviano e impermeable para montar en mástil. Los circuitos internos realizan la interfaz de la cabeza de RF con la antena, las dos unidades están interconectadas, la presencia de otros equipos en contacto (si existe) no deberá generar un aumento de temperatura mayor a 5°, en caso contrario los equipos deben estar espaciados por ½ unidad (22 mm)

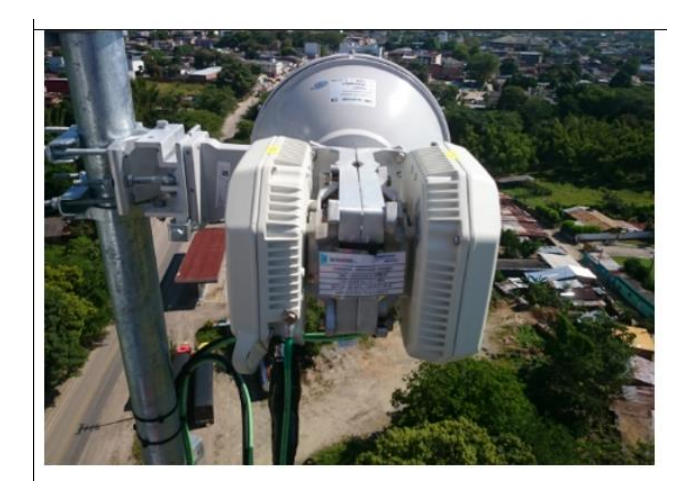

Figura 29. *Mástil, herraje, IDU y antena.* Fuente: autoría propia, 2018

 $\rightarrow$  Es importante identificar el espacio reservado del radio (IDU) en rack de TX o gabinete en cuarto de equipos, así mismo los puntos de alimentación eléctrica, esta última parte es de vital importancia teniendo en cuenta que debe estar aprobada la nueva carga por el responsable de la central o el administrador para el caso en que no sea la única instalación. Siempre se debe instalar proyectando la posibilidad de que en algún momento se requiera un mantenimiento, actualización o reemplazo de cualquier parte o elemento, no dejar cables cruzados o que interfieran en la liberación o futura manipulación, para el caso de los racks se debe optimizar de la mejor manera los espacios para futuras instalaciones.

SFP: Small form--factor pluggable (transceiver) módulo óptico para conexión de patchcord fibra

## *Características Radio (IDU)*

-Dentro de las interfaces disponibles encontramos Ethernet (10/100/100 Base T)

- -Alarmas externas.
- Management ports

Tierra (Ground)

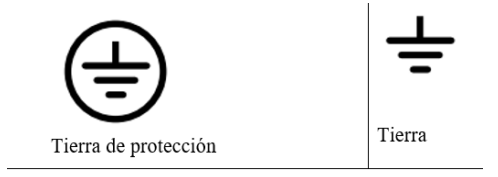

Figura 30. Tierra protección y tierra. Fuente: Chassis Installation Guide, 2015

Conexión de tierra

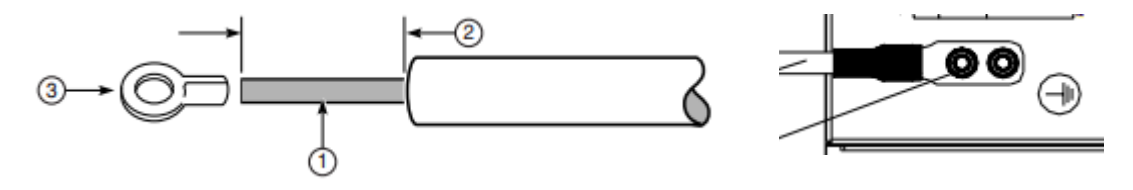

Figura 31*. Conexiones 7705 SAR-8* Fuente: Chassis Installation Guide, 2015

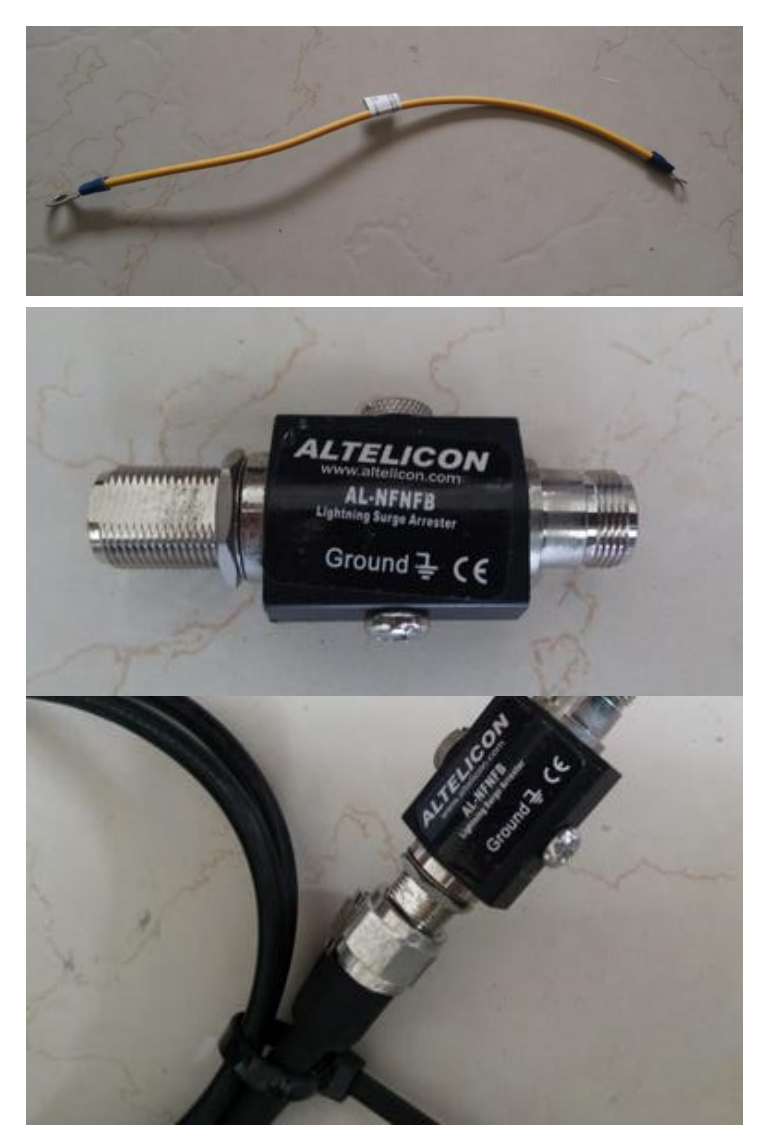

Figura 32. *Conectores* Fuente: autoría propia, 2018

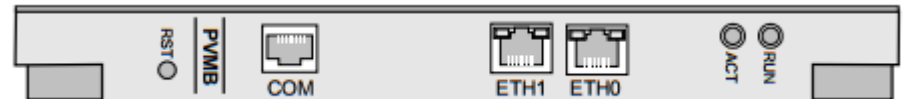

Figura 33. *Interfaces 7705 SAR-8* Fuente: Chassis Installation Guide, 2015

### **4.3.10 Información Técnica IDU**

Montaje sobre Rack de 19" de los equipos IDU de tal manera que entregue seguridad y cumplimiento de normas de seguridad y estándar técnico en la instalación, cada equipo debe tener su label o marquillado que entregue información de voltajes, frecuencias, posiciones de TX, punto A y Punto B del enlace de tal manera que facilite un mantenimiento, actualización o reparación si es el caso.

Modulo Fan, debe contener sistemas de refrigeración garantizando si es el caso en gabinete o cuarto TI condiciones ambientales que garanticen las temperaturas que el fabricante o las normas de funcionamiento exijan

Backplane: Se debe garantizar que las tarjetas o elementos extraíbles sean accesibles de manera práctica sin afectar otros componentes del equipo.

Conexiones DC- AC, se debe garantizar las cargas de acuerdo a los consumos o recomendaciones del fabricante, el respaldo con fuentes reguladas o baterías se hace necesario para que tenga autonomía de funcionamiento, asì mismo garantizar redundancia de tal manera que cada fuente del equipo este alimentada a circuitos diferentes.

Breakers (carga aprox 2 A)

IP gestión - Acceso remoto que en el caso de que se requiera acceso remoto el equipo sea accesible, las soluciones tipo radio enlace por lo regular son utilizadas en zonas remotas donde la fibra óptica no llega, para este caso se recomienda conexión a un sistema local de internet para el caso en que se necesite validar parámetros o consultar la eficiencia del equipo, es bueno monitorear el sistema o para el caso de actualizaciones para mejorar el servicio o ventanas de mantenimiento y soporte se pueda accesar remoto.

94

Distribución regular de posiciones y tarjetas en IDU, redundancia eléctrica (fuente A y fuente B) por lo regular se toma alimentación de circuitos independientes para asegurar respaldo, importante baterías para dar autonomía

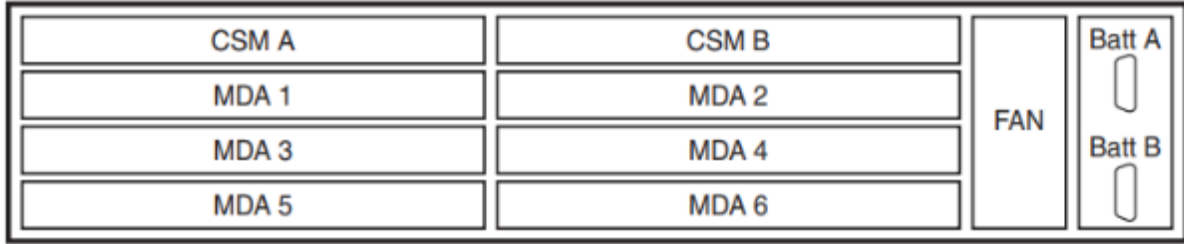

Figura 35*. Posiciones de tarjetas 7705 SAR-*8 Fuente: Chassis Installation Guide, 2015

Composición tarjeta (Gestión equipo)

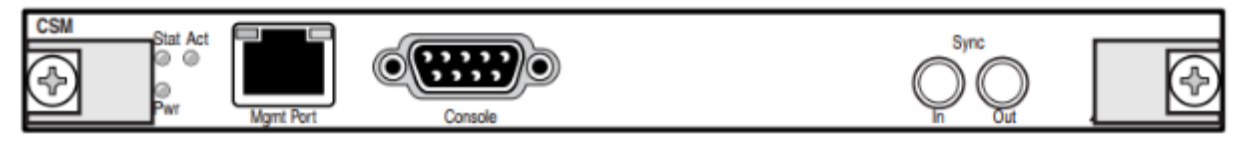

Figura 36. *Composición de tarjeta*. Fuente: Chassis Installation Guide, 2015

Dummy

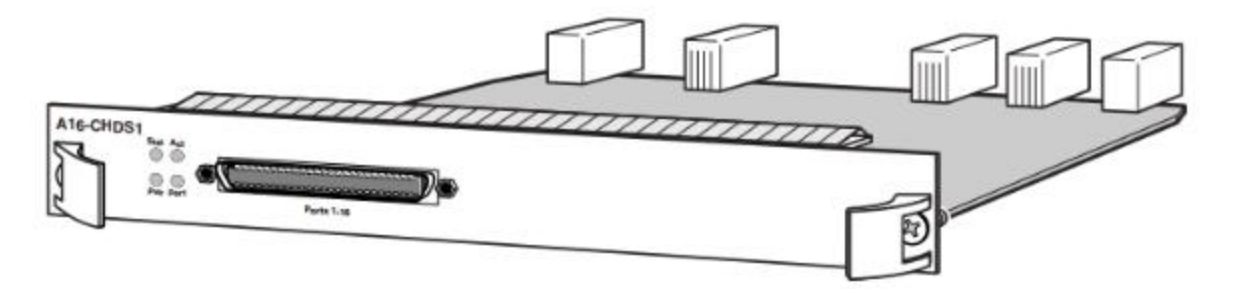

Figura 37*. Regleta BNC vista de frente* Fuente: Chassis Installation Guide, 2015 Modulo FAN

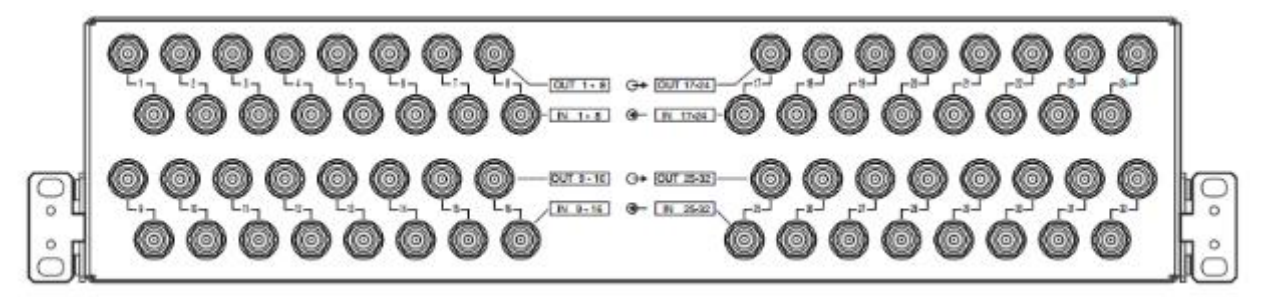

Figura 38. *Regleta BNC 7705 SAR-8* Fuente: Chassis Installation Guide, 2015

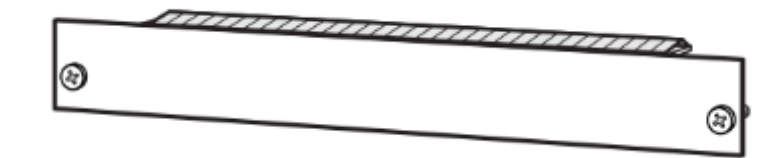

Figura 39*. Vista frontal regleta BNC Fuente: Chassis Installation Guide, 2015*

Vista desde atrás

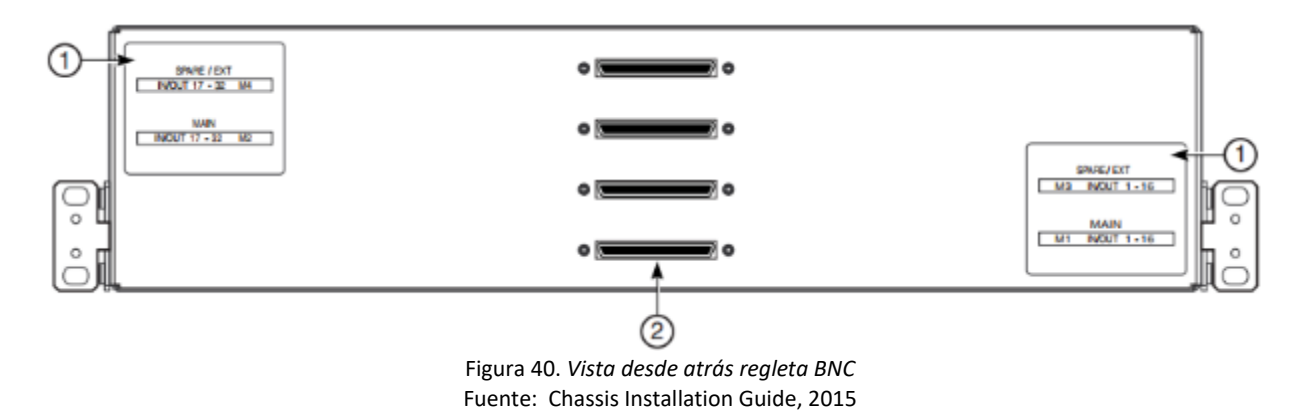

1-Label

2- Conector de 68 pines AMP Pattchpanel

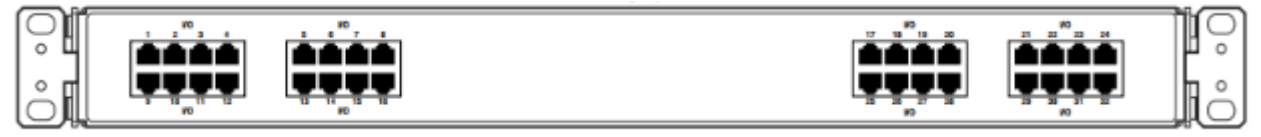

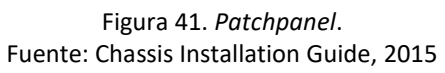

Instalación En Rack

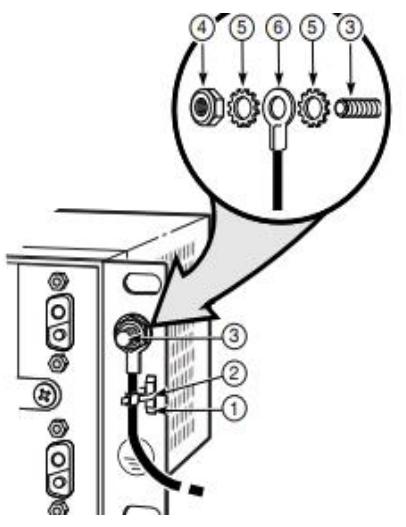

Figura 42. *Instalación en rack 1.* Fuente: Chassis Installation Guide, 2015

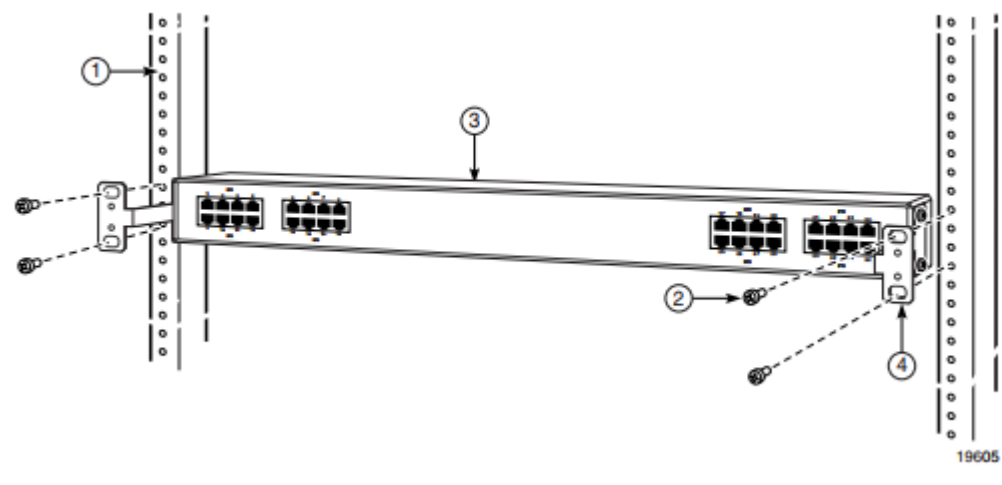

Figura 43. Instalación en rack 2. Fuente: Chassis Installation Guide, 2015

## Conexión alimentación

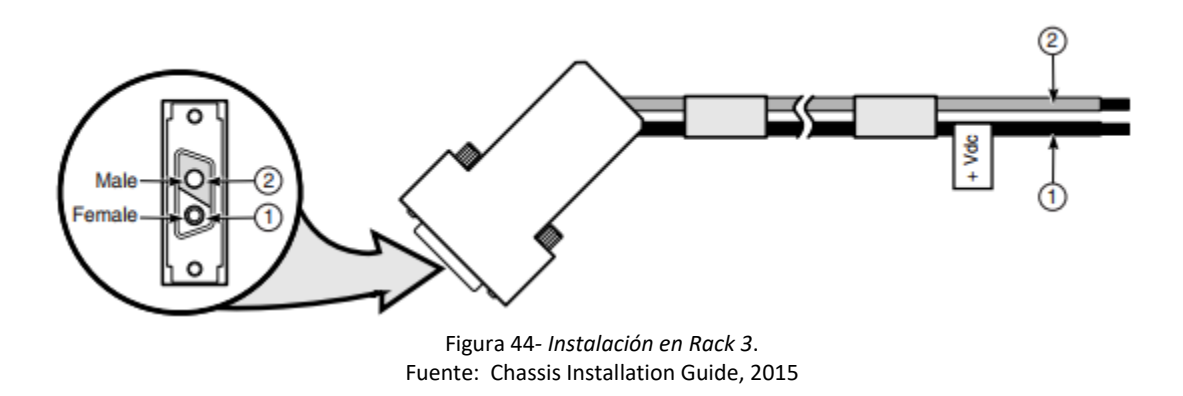

# 1Positivo 2 Negativo

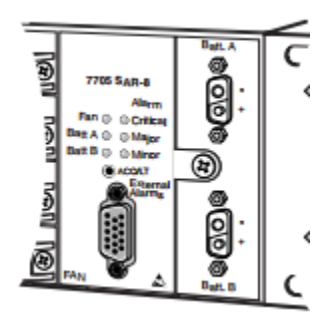

Figura 45. *Instalación Rack 4*. Fuente:Chassis Installation Guide, 2015

### Chasis

Organización cables y figurados, testigos de torque, marquillados que identifiquen rutas, alimentación

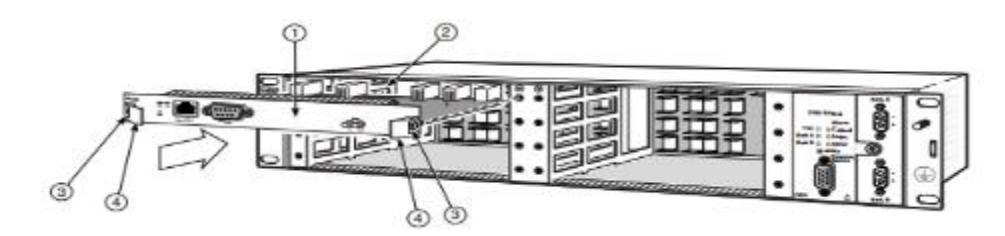

Figura 46. *Instalación en rack 5*. Fuente:Chassis Installation Guide, 2015

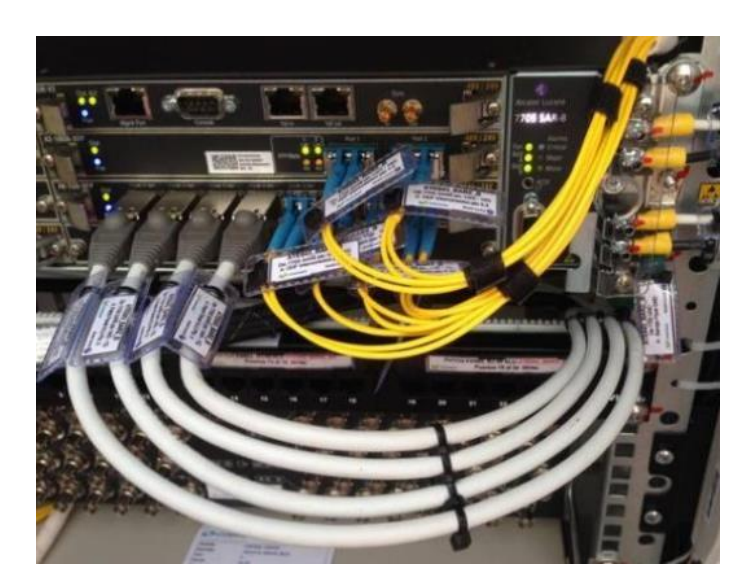

Figura 47. Instalación. Fuente: autoría propia, 2018

- 1- Tarjeta
- 2- Guía slot
- 3- Tornillo tipo prisionero
- 4- Palanca eyectora

Torque apropiado – dentro del estándar de instalación se debe garantizar testigos de torque y la correcta conectorización en sistemas de alimentación, tierras y otros donde hay cortes de cable para generar inserción a otro sistema.

Fan y disipadores

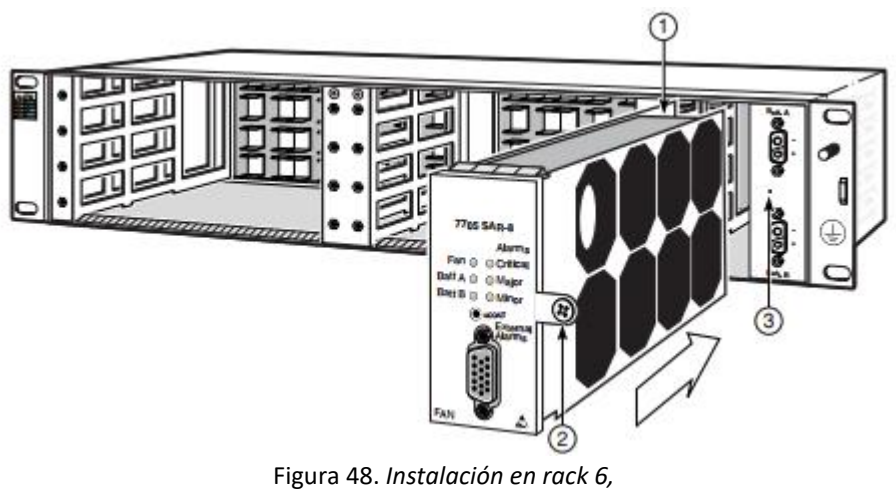

Fuente: Chassis Installation Guide

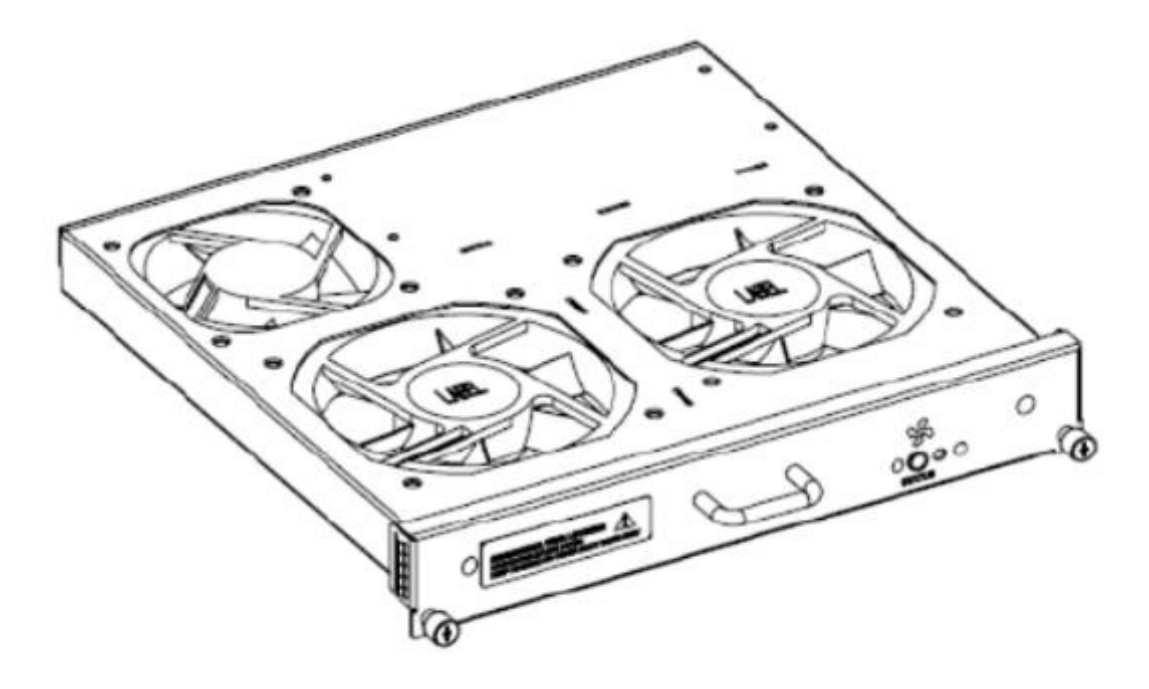

Figura 49*. Instalación en rack 7* Fuente: Chassis Installation Guide, 2015

- 1- Ranura guía
- 2- Tornillo tipo prisionero
- 3- Tornillo Roscado

Instalación y módulos ópticos SFP

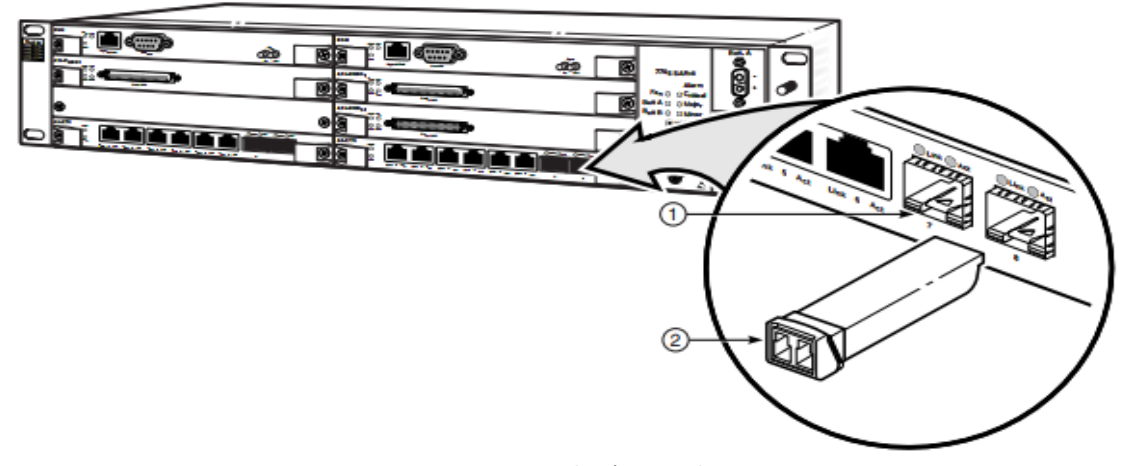

Figura 50. *Instalación en rack 8* Fuente: Chassis Installation Guide, 2015

## NM (amplitud de onda)

# -- Gestión, aprovisionamiento y control equipo

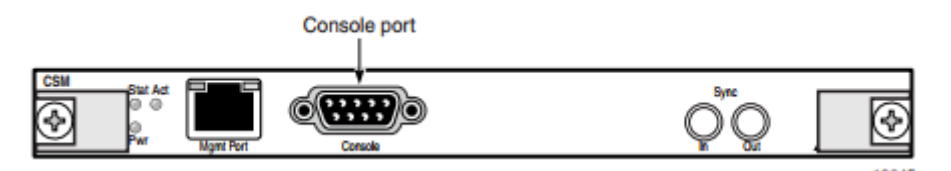

Figura 51. *Instalación en rack 9*  Fuente: Chassis Installation Guide, 2015

## Alarmas (Testigos)

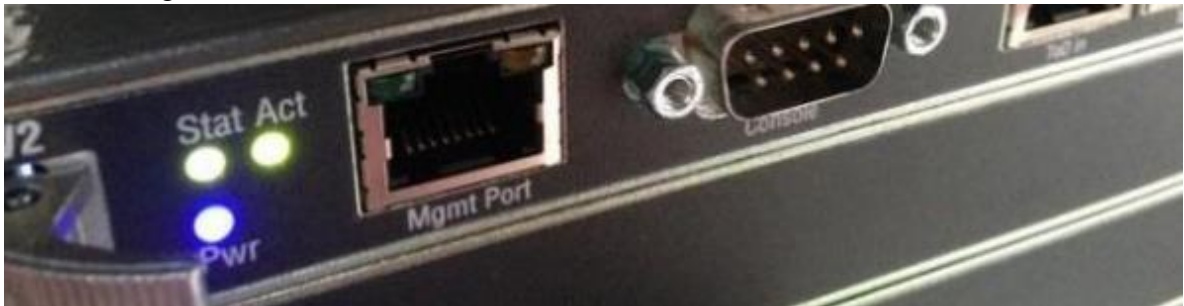

Figura 52. *Indicadores de señal testigos*. Fuente: autoría propia, 2018

Indicadores: Fan (Disipador de calor) Verde: Operacional sin alarmas Ámbar: problemas de temperatura Bat (Fuentes) Verde: En operación Apagado: En falla sin alimentación

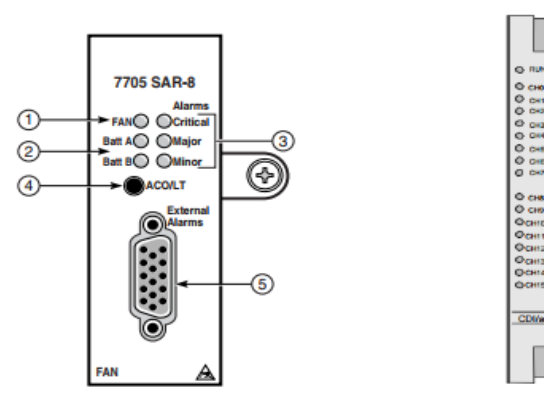

Figura 53. *Alarmas*. Fuente: Chassis Installation Guide, 2015

## Alarmas

Rojo: TX-RX en falla Apagado: Sin alimentación o desconectado Ámbar: Alarma menor (sincronismo o problemas en las políticas de configuración) Alarmas externas: La idea es que el equipo tenga gestión remota y de alguna manera a nivel de control se pueda generar diagnostico antes de remitir técnico para la revisión, estas alarmas se cablean con códigos o label que puedan indicar previamente una falla Puerta abierta del rack

Falla total AC (sin energía)

Baterías en descarga (Consumo autonomía)

Distancia máx. soportada 802.11 n (300Mbit)

Max Rango -70

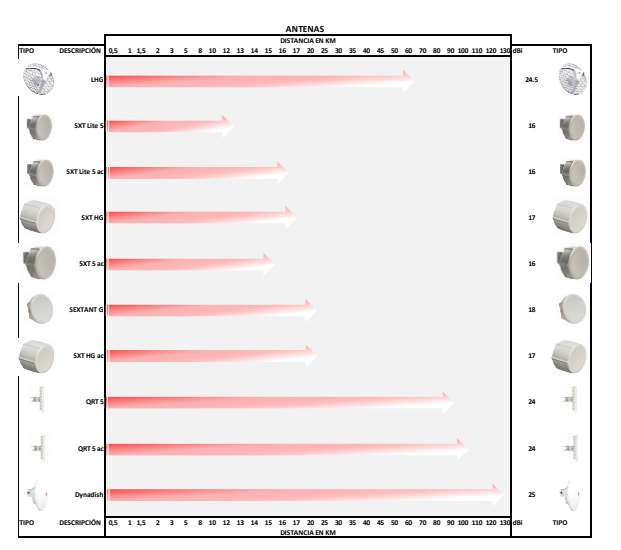

Figura 54. *Rangos y distancias* Fuente: autoría propia, 2018

**4.4 Envío de artículo para revisión**

Como parte de los resultados de las fases debemos mencionar que de este proyecto se ha enviado un artículo para revisión a "cuaderno activa", revista científica de la Facultad de Ingeniería Tecnológico de Antioquia con la intención de obtener una publicación.

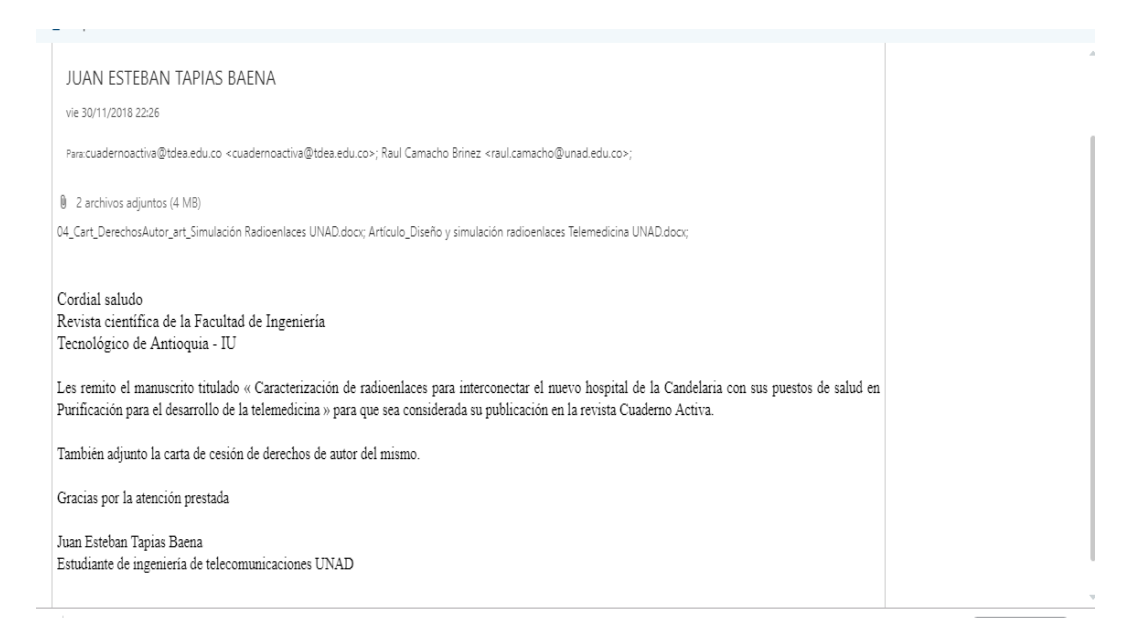

Figura 55*. Evidencia de envío de artículo a revista científica cuaderno activa.* Fuente: autoría propia, 2018

### **5. CONCLUSIONES**

 Se logró la identificación de los emplazamientos y sus perfiles elevación; con lo cual se pudo determinar la banda de frecuencias libres 4.9 – 6 GHz y la antena tipo sectorial Infilink XG 1000 como equipo a usar.

 Se simuló la red de telecomunicaciones usada para el radioenlace; la cual está acorde a los parámetros de: patrón de radiación, bandas de frecuencias, viabilidad, umbral de receptor, ganancia y eficiencia de las antenas usadas.

 Se realizó la evaluación de la conexión del Nuevo Hospital de la Candelaria con los puestos de salud de Chenche Uno y Chenche Asoleado

 Se proyectó el presupuesto requerido para la implementación del radioenlace junto con el análisis estructural

 También concluimos que como resultado de la investigación encontramos los parámetros mínimos de configuración de una solución tipo radio enlace que cubra las características óptimas para transmitir video con la calidad requerida, teniendo en cuenta temas que van desde el presupuesto para levantar la infraestructura que va a soportar el sistema.

 Se determina que al comparar los diferentes equipos en el mercado la opción propuesta cubre totalmente los requerimientos técnicos, apuntándole a proyección de crecimiento y que con inversiones de actualización se puedan manejar frecuencias comerciales o con un ancho de banda más robusto.

 Después de haber analizado la telemedicina se comprueba que las nuevas tecnologías se pueden poner al servicio de las comunidades, y que la relación de costo beneficio si se calculan las bondades a largo plazo representan ganancias en todos los niveles como lo es bienestar, desarrollo y calidad de vida por el impacto social que le aporta.

 También es posible concluir que no basta con los antecedentes de implementación o aspectos técnicos y de ingeniería de la solución ya que también se deben considerar variables jurídicas de cumplimiento al entrar a propagar señales en frecuencias controladas o con restricciones, así mismo elementos jurídicos como permisos y de infraestructura que se deben planificar con presupuestos aterrizados que se adapten al proyecto.

#### **6. RECOMENDACIONES**

Se recomienda que en la selección de los equipos para el radio enlace se consideren el ancho de banda que necesita la transmisión de un video con calidad HD, así mismo el sistema de cámaras se debe adaptar a los recursos de hardware que componen la solución.

No se puede subestimar los aspectos legales para implementar un sistema de este tipo, el no cumplimiento de alguno puede generar multas, los estudios que se relacionan en el presupuesto son los que normalmente se realizan en el levantamiento de infraestructura de este tipo.

Escatimar dinero en ciertos costos para que el proyecto se ajuste es común pero no se puede ahorrar dinero en equipos que no presenten la opción de modernizar para el caso en que se quieran incluir otros servicios, la tendencia es que crezca la necesidad o aparezcan nuevas y no puede ser más costosa o por lo menos con una inversión pequeña se pueda ampliar o diversificar si es el caso, la cobertura y los problemas que afrontan algunos operadores es una realidad si en algún caso esta infraestructura puede ser alquilada en un tema que beneficie a la comunidad le puede dar un valor agregado al proyecto.

### **REFERENCIAS**

- Ambra, A. (7 de marzo de 2018). Un programa de telemedicina del Hospital Garrahan conecta a más de 162 hospitales con pacientes de todo el país. *infobae*.
- ANE. (2015). *Ingeniería del espectro radioeléctrico Título II.* Bogotá D.C: ANE.
- ANE. (2016). *Cuadro Nacional de atribución de bandas de frecuencia.* Bogotá: Agencia Nacional del Espectro.
- Blázquez, J. P., Ramírez , R., Morillo, J. D., & Prieto, M. D. (2011). Tecnología y desarrollo en los dispositivos móviles. En J. P. Blázquez (Ed.), *Tecnología y desarrollo en los dispositivos móviles* (págs. 10-11). Barcelona: FUOC.
- Buettrich, S. (10 de 2007). *Unidad 06 Cálculo de radioenlaces.* Recuperado el 09 de 2018, de http://itrainonline.org/itrainonline/mmtk/wireless\_es/files/06\_es\_calculo-deradioenlace\_guia\_v02.pdf
- Butler, J., Pietrosemoli, E., Zennaro, M., Fonda, C., Okay, S., Aichelle, C., . . . Togo, E. (2013). *Redes inalámbricas en los países en desarrollo.* Copenhagen: wndw.
- Caballero, J. (05 de 2018). *lifeder.* Obtenido de Velocidad de Propagación de una Onda: Factores y Cómo se Mide: https://www.lifeder.com/velocidad-propagacion-onda/
- consumibles, C. (Septiembre de 2015). *C.A consumibles*. Obtenido de ¿Qué son y para que sirven las antenas sectoriales?: http://www.caconsumibles.com/blog/conectividad-ainternet/que-son-y-para-que-sirven-las-antenas-sectoriales/
- Coronado, G., & Fernández, J. (09 de 2018). *Frente de onda.* Obtenido de Fisicalab: https://www.fisicalab.com/apartado/frente-de-onda#contenidos
- Cortolima. (2009). *Agenda Ambiental del Municipio de Purificación.* Ibagué : Corporación autónoma regional del Tolima. Obtenido de https://www.cortolima.gov.co/sites/default/files/images/stories/centro\_documentos/estudi os/agendas/2009\_Agenda\_Ambiental\_del\_Municipio\_de\_Purificacion.pdf
- Freiburger, G., Holcomb, M., & Piper, D. (2007). The STARPAHC collection: part of an archive of the history of telemedicine. *Journal*.
- Fuentes, J. J. (2008). Fundamentos de radiación y comunicación. En J. J. Fuentes, *Fundamentos de radiación y comunicación* (págs. 48-50). Sevila: Universidad de Sevila.
- Guillem, A. (marzo de 2017). *Antena móvil multibanda*. Obtenido de comunicacionesinalambricashoy: https://www.comunicacionesinalambricashoy.com/author/guillem-alsina/page/19/
- Hernández, A. (2009). *catarina.* Obtenido de Capítulo 2: teoría básica de antenas: http://catarina.udlap.mx/u\_dl\_a/tales/documentos/lem/hernandez\_a\_r/capitulo2.pdf

Huidobro, J. M. (2013). Antenas de telecomunicaciones. *Revista digital ACTA*.

- IEEE. (2013). *IEEE Standard for Definitions of Terms for Antennas.* Obtenido de ieee web site: https://ieeexplore.ieee.org/document/6758443
- Ley1266. (2008). *Ley 1266 de 2008.* Bogotá D.C: Congreso de la república.
- Ley1273. (2009). *Ley 1273 de 2009.* Bogotá D.C: Congreso de la república.
- Ley1341. (2009). *Ley 1341 de 2009.* Bogotá D.C: Congreso de la república.
- Ley1419. (2010). *Ley 1419 DE 2010.* Bogotá D.C: Congreso de Colombia.
- Ley527. (1999). *LEY 527 DE 1999.* Bogotá D.C: Congreso de la república.
- López, V. (11 de Mayo de 2018). La telemedicina crece en el país y ya se la usa hasta para atender casos de gripe. *Clarín*.
- López-Pulles, R., Vilela, L., Guaman, G., & Echanique, P. (2014). Programa Nacional de Telemedicina/Telesalud Ecuador. *Belo Horizonte*.
- Martín, J. C. (2010). *Infraestructuras comunes de telecomunicación en viviendas y edificios.* Editex.
- MINSALUD, C. (2018). *Programa Nacional de Telesalud.* Santiago de Chile: Gobierno de Chile.
- Nacional, P. (S.F). *CAPITULO II ELEMENTOS QUE FORMAN UN ENLACE DE MICROONDAS.*
- NES. (Octubre de 2017). *Bolivia posee la Red de Telesalud más extensa de Sudamérica con 340 puntos.* Obtenido de Ministerio de la salud: https://www.minsalud.gob.bo/2841-boliviaposee-la-red-de-telesalud-mas-extensa-de-sudamerica-con-340-puntos
- OMS, D. (6 de Enero de 1997). *Informática de la salud y telemedicina.* Obtenido de Organización mundial de la salud: http://apps.who.int/iris/bitstream/handle/10665/194008/EB99\_30\_spa.pdf;jsessionid=2FE 3CF4FF74E10E7FECAD30BB50ACF34?sequence=1
- Orellana, A., & Fátima, V. (septiembre de 2009). *Diseño e implementación del radioenlace digital fraccional entre la repetidora del Atacazo y la válvula de bloqueo No10 del Sote, ubicada en Viche.* Obtenido de Biblioteca digital EPN: http://bibdigital.epn.edu.ec/handle/15000/1853
- Pérez, J., & Marín, J. (2002). La telemedicina. *Centro de investigaciones y desarrollo Facultad de ingeniería Universidad de Manizales*.
- Poliszuk, A. K., & Salazar, A. J. (2006). *Aplicaciones de telecomunicaciones en la salud en la subregion Andina: telemedicina.* Lima: ORAS-CONHU.

redTauros. (s.F). *Radioenlaces terrestres de microondas.* redTauros.

Rodríguez, C. E. (2012). Telesalud en Colombia. *Normas y calidad* .

- Rodríguez, M. (2003). *Tesis: DISEÑO DE UN SISTEMA DE TELECOMUNICACIONES PARA EL BANCO DE LOJA ENTRE LA CASA MATRIZ EN LOJA Y SU AGENCIA EN CARIAMANGA.* Quito : Escuela politécnica nacional.
- Rosas, J. C., & Hernández Constante, J. (2016). *Cálculo de Radio Enlace Terrestre.* Guadalajara: reasearh gate.
- Ruesca, P. (Septiembre de 2016). *Radiocomunicaciones*. Recuperado el 13 de Septiembre de 2018, de http://www.radiocomunicaciones.net/radio/antenas-directivas-antenas-yagi/
- Serway, R., & Jewett, J. (2008). *Física para ciencias e ingeniería con física modera Volumen 2 Séptima edición.* México D.F: Cengage Learning.
- Tapias, J. E., & Camacho, R. (2018). *Informe final del proyecto "Diseño y evaluación de radioenlaces para interconectar el Nuevo Hospital de la Candelaria de Purificación con cuatro puestos de salud y el hospital San Vicente de Rovira con cinco puestos de salud".* Ibagué: UNAD.
- TelemedicinaUNAL. (2017). *Telerradiografía*. Obtenido de telemedicinaunal: http://www.telemedicina.unal.edu.co/?lang=es&mod=Servicios
- TWC, C. (11 de Noviembre de 2018). *Purificación, Colombia*. Obtenido de weather.com: https://weather.com/es-CO/tiempo/hoy/l/3.86,-74.93?par=google
- UBIQUO. (2017). *Telemedicina*. Obtenido de UBIQUO: http://ubiquotelemedicina.com.co/
- UIT. (1999). *RECOMENDACIÓN UIT-R P.838-1 .* Ginebra: Unión internacional de telecomunicaciones.
- UNAD. (18 de 12 de 2018). *Acerca de la UNAD*. Obtenido de Universidad Nacional Abierta y a Distancia UNAD : https://informacion.unad.edu.co/
- upv. (2004). *upv.* Obtenido de Impedancia: http://www.upv.es/antenas/Tema\_1/impedancia.htm
- Vásquez, A. B. (1996). *Fundamentos de óptica para ingeniería informática.* Alicante: Universidad de Alicante.
- X-ROL. (2014). *Telemedicina*. Obtenido de X-ROL: http://www.x-rol.com/
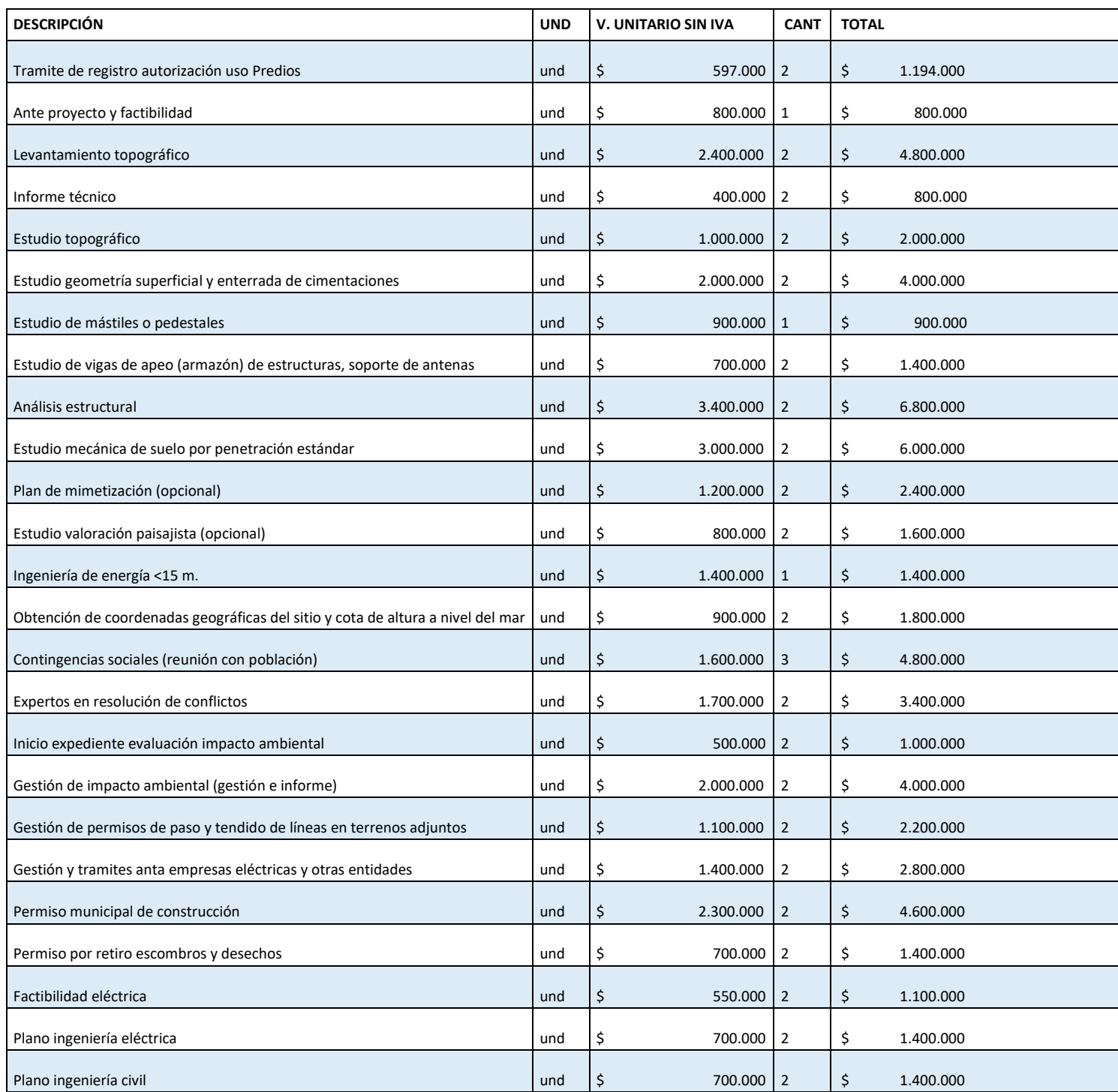

### **Anexo A. Costos de implementación del sistema**

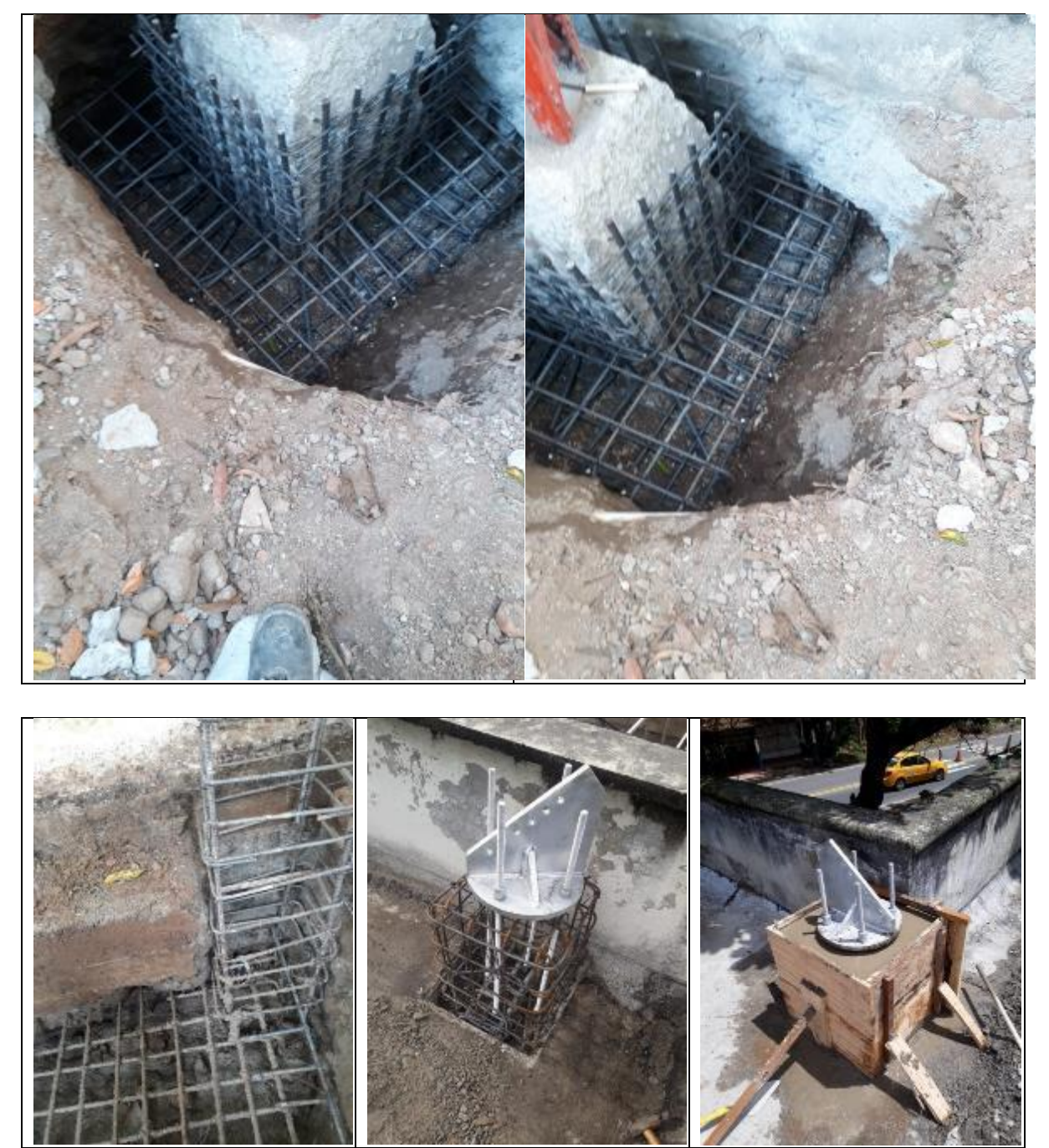

**Anexo B. Etapa de cimentación y adecuación de bases, construcción morteros, apoyos, riendas:**

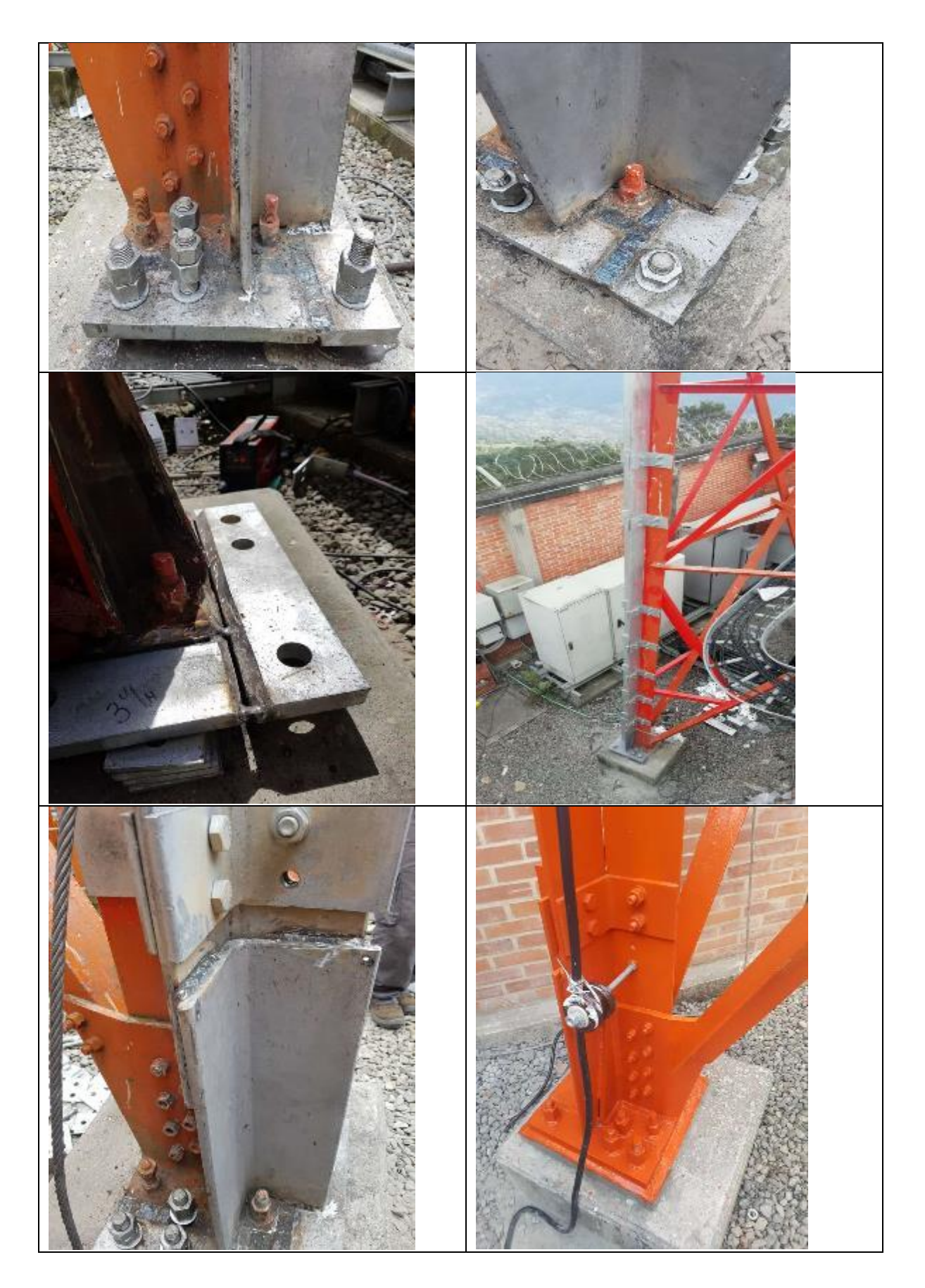

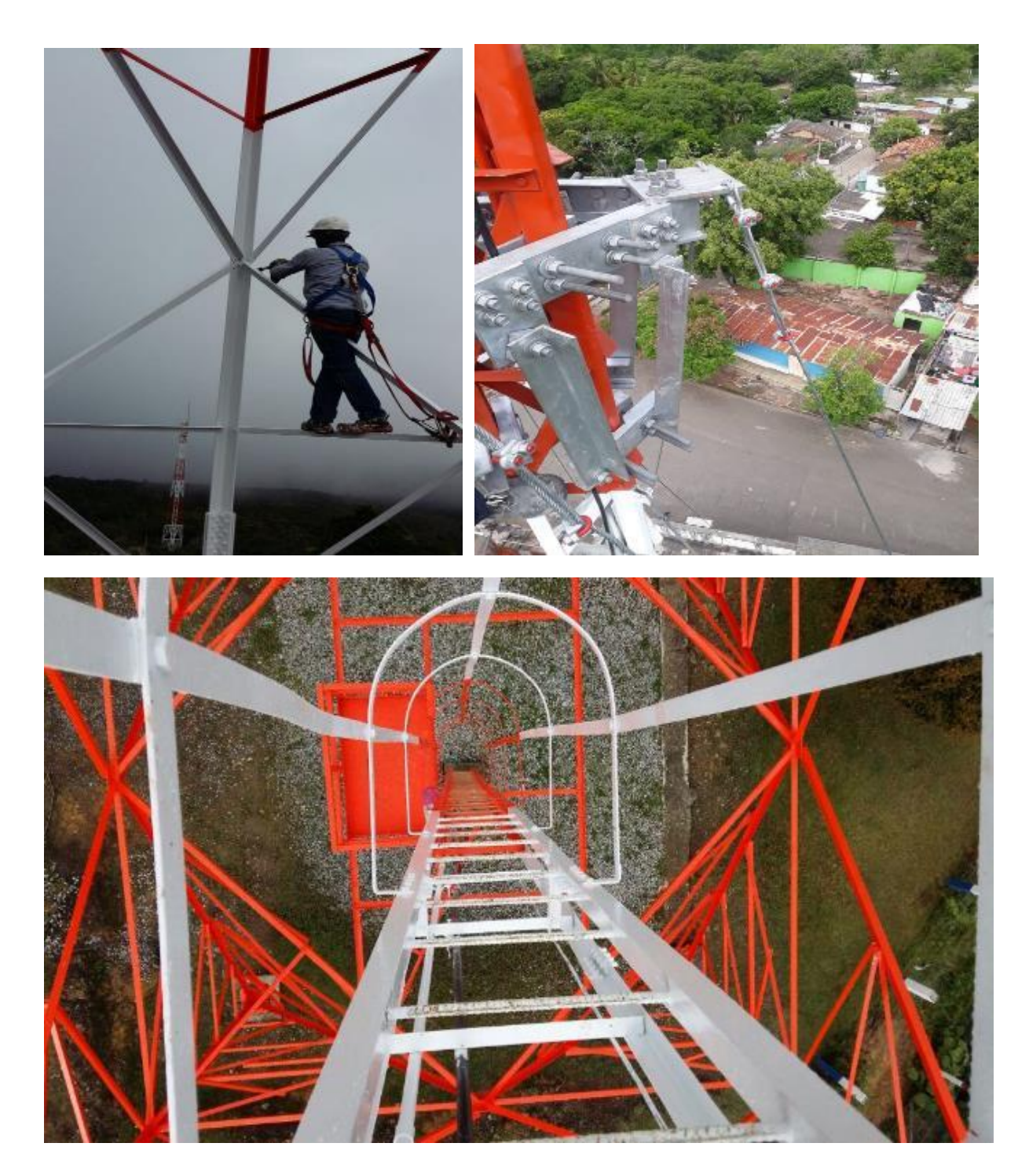

**Anexo C. Sistema guarda hombre (protección) cumplimiento normas de acuerdo a resolución 1409, accesos seguros.**

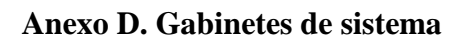

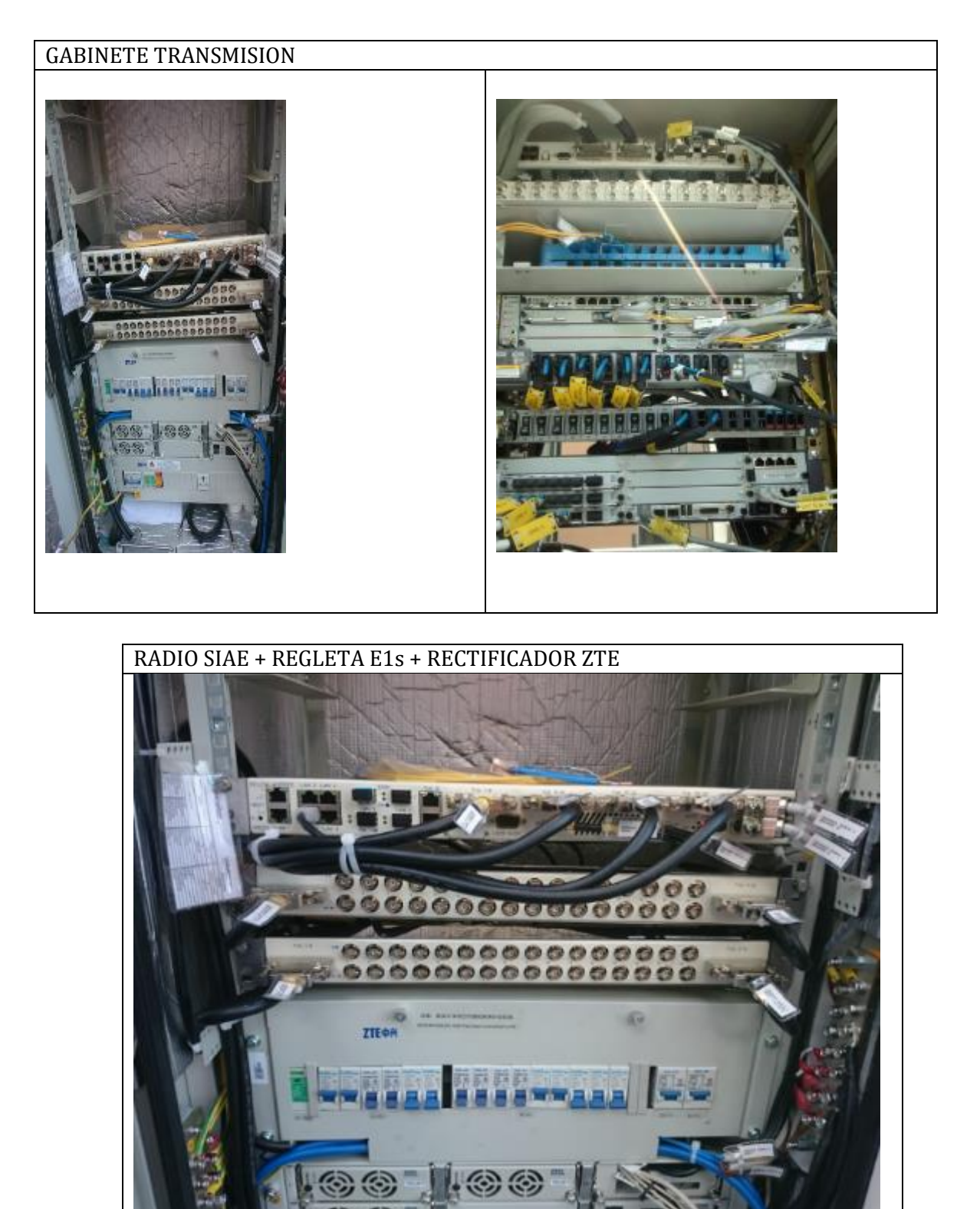

#### Anexo E. Datasheet de la antena a usar

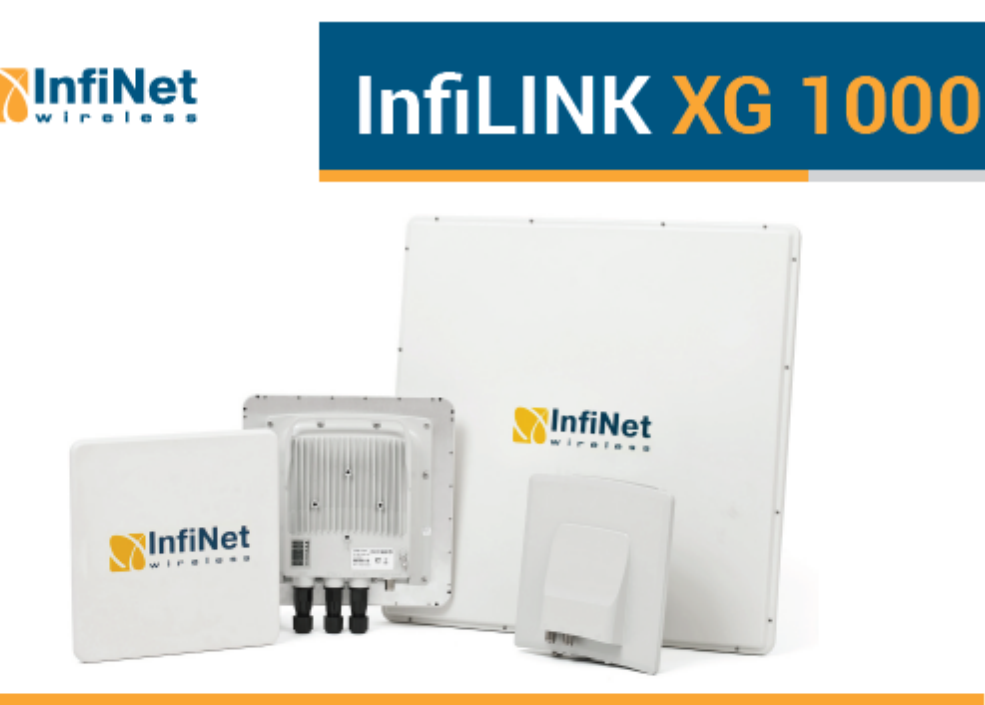

Disponible con una amplia gama de antenas integradas, así como una versión conectorizada para su uso con antenas externas de terceros, la familia InfiLINK XG 1000 es la elección ideal para una gran variedad de aplicaciones, como backhaul en el mercado de las telecomunicaciones, educación, petróleo y gas, ciudades inteligentes, videovigilancia y seguridad pública. Fue diseñado por InfiNet Wireless para cumplir con los requisitos exactos de los clientes más exigentes, los proyectos más complejos y los entornos más desafiantes.

InfiLINK XG 1000 es una nueva gama de productos que se adapta a los crecientes requisitos de velocidad, fiabilidad y flexibilidad. Puede proporcionar un rendimiento de hasta 1 Gbps en el aire en bandas de frecuencia de uso libre como lo es 5 GHz. InfiLINK XG 1000 fue diseñado específicamente para ofrecer un rendimiento superior a largas distancias y en entornos extremadamente adversos, incluidos los escenarios nLOS y NLOS. Las unidades de la familia InfiLINK XG 1000 complementan armoniosamente a InfiLINK XG v permiten satisfacer la creciente demanda de capacidad rentable en condiciones de rápido crecimiento.

## **APLICACIONES**

- > Canales inalámbricos de alto rendimiento de pequeño, mediano y largo alcance para operadores de telefonía móvil y proveedores de Internet
- > Conexión de clusters de cámaras CCTV a los centros de monitoreo
- Aplicación en la solución de «yacimientos petrolíferos digitales»
- Canales de soporte para macro celdas y celdas pequeñas LTE en presencia o ausencia de visibilidad directa
- > Despliegue rápido de la infraestructura de comunicación en situaciones de emergencia
- > Canales de comunicación inalámbricos sobre el agua

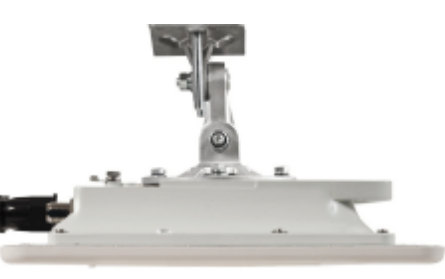

# **InfiLINK XG 1000** Ficha Técnica Principal

#### **MAYOR EFICIENCIA ESPECTRAL**

El mejor indicador de su clase 14 bps/Hz Soporte de modulaciones QAM256 y QAM1024

#### LOS MEJORES RENDIMIENTO Y POTENCIA INFORMÁTICA

Menos de 1.5 ms de Latencia Tránsito transparente de tráfico Ethernet de cualquier tipo Capacidad de hasta 500 Mbps para la banda de 2x20 MHz y de hasta 1000 Mbps para la banda de 2x40 MHz

#### **LARGO RANGO DE ACCIÓN**

Distancia de más de 60 km con antenas externas Sensibilidad mejorada del transmisor, incluso para modulaciones más altas

#### **INTEGRACIÓN EFICAZ**

Soporte extendido de QoS2 puertos Gigabit Ethernet Dos puertos Gigabit Ethernet y un puerto SFP Soporte del protocolo de sincronización IEEE 1588 Switch completo de segundo nivel que soporta VLAN y Spanning Tree Protocol

#### **FLEXIBILIDAD**

Disponible para configuraciones con conexión a cable y antenas integradas de polarización dual en paneles chatos de 23 y 28 dBi Fácil instalación y alineación Configuración completa uplink/downlink (enlace ascendente / enlace descendente) Tamaño muy pequeño

#### **RESISTENCIA Y DURABILIDAD**

Rango de temperaturas de funcionamiento: -40..+60 °C, con 100% de humedad Protección contra polvo y humedad de clase IP66/IP67 Carcasa de aluminio fundido Protección contra rayos incorporada Conjunto de montaje universal Prensa - estopas fáciles a usar

#### INMUNIDAD AL RUIDO MEJORADA / PREVENCIÓN DE INTERFERENCIAS

Sincronización con GLONASS/GPS para mejor uso del espectro

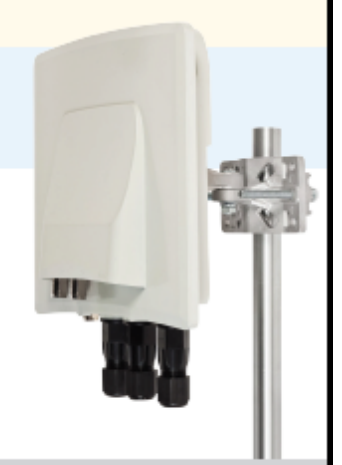

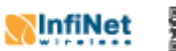

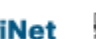

© 2017 InfiNet Wirel nte documento puede modificarse sin previo aviso

115

### InfiLINK XG 1000 Especificaciones técnicas

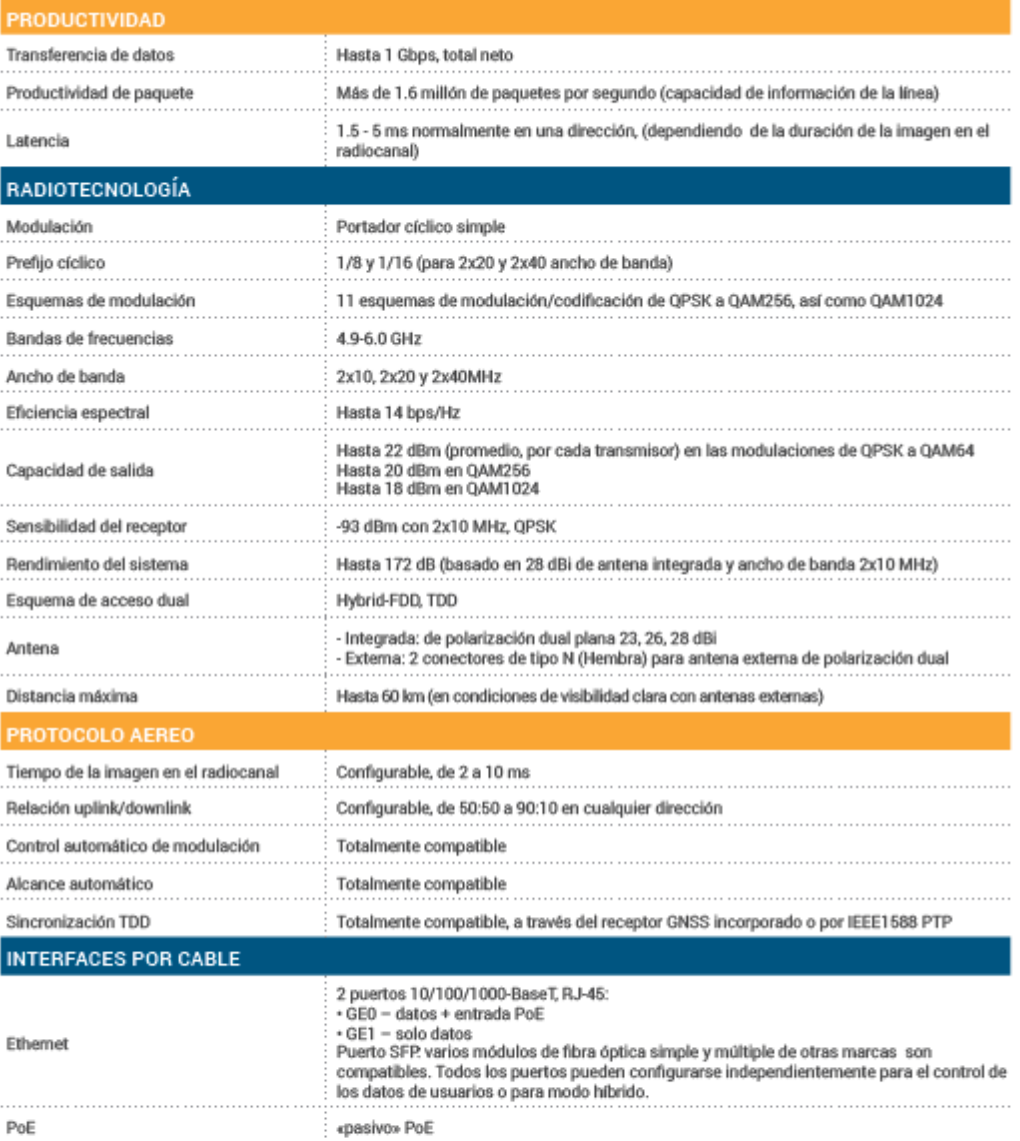

### InfiLINK XG 1000 Especificaciones técnicas

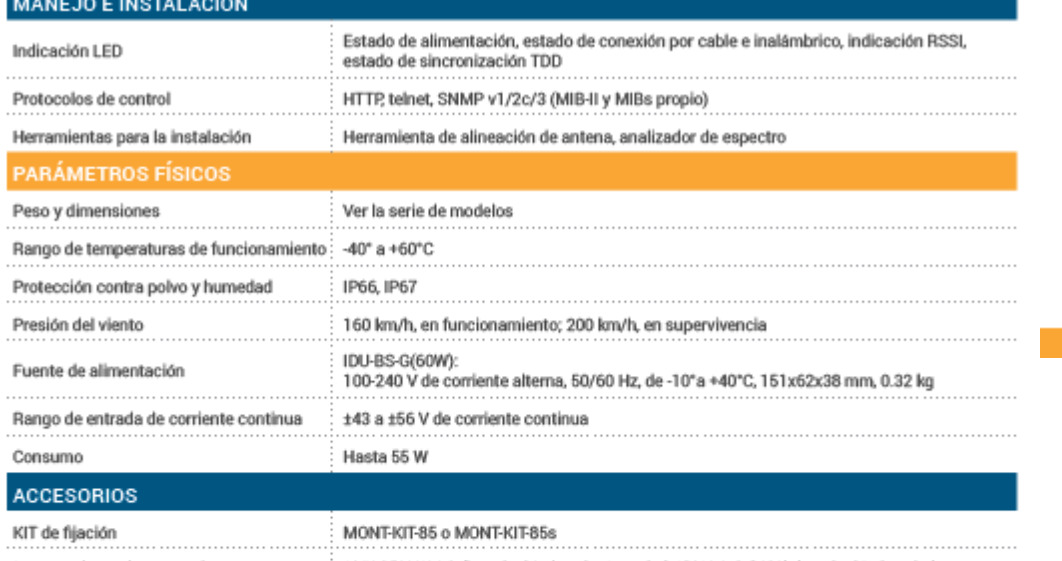

 $\overline{\phantom{a}}$